$\frac{1}{111}$ 469165

### **ILEANA GEORGETA** PĂTRU

# **A** . MILIERE, IN STATISTICA APLICATA IN GEOGRAFIE **LUCRĂRI PRACTICE**

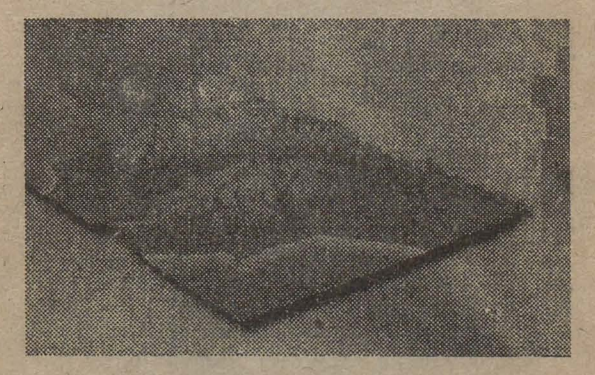

- Editura Universitătii din Bucuresti **DE LA PERSONAL DE LA PERSONAL DE LA PERSONAL DE LA PERSONAL DE LA PERSONAL DE LA PERSONAL DE LA PERSONAL DE LA** 

BIBLIOTECA CENTRALA UNIVERSITARA București " Cota 11 469165

G

Pārinților mei,

Autoarea mulţumeşte şi pe această cale, domnului Profesor univ. dr. Ion Marin, referent principal, domnului Profesor univ. dr. Mihai lelenicz, pentru sugestiile și aprecierile asupra conținutului lucrării de față.

 $\ddot{\bullet}$ 

Tehnoredactare computerizată: Ileana Pătru

Cartografi: Radu Dumitrescu student anul V Cornel Tudose

 $ISBN 973 - 575 - 214 - X$ 

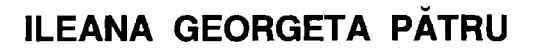

# INITIERE ÎN STATISTICA ' APLICATA IN GEOGRAFIE .., LUCRARI PRACTICE

# UTILIZATE ÎN GEOGRAFIA REGIONALĂ A ROMÂNIEI

, Editura Universitătii din Bucuresti بن سبب سبب<br>1998 -

https://biblioteca-digitala.ro / https://unibuc.ro

i i skog pre<del>n</del>a CHIPTEOA DUNIONĂ UNIVERSITATĂ  $rac{1000000}{\sqrt{n}569165}$ 

"ÎN GEOGRAFIE, TREBUIE SĂ SE FACĂ UN SALT CALITATIV SPRE CERCETĂRI CORELATE, ÎNTRUCAT SIMPLE INDICAȚII DE REPARTIȚIE TERITORIALĂ A<br>FENOMENELOR, PE BAZĂ DE OBSERVAȚII EMPIRICE SAU<br>DE DATE STATISTICE, SUNT INSUFICIENTE PENTRU O ANALIZĂ GEOGRAFICĂ APROFUNDATĂ."

Valeria Velcea

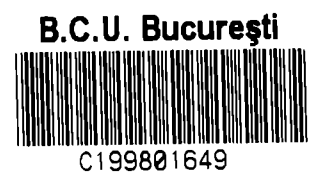

https://biblioteca-digitala.ro / https://unibuc.ro

# **CUPRINS**

# **CAPITOLUL I NOTIUNI GENERALE**  '

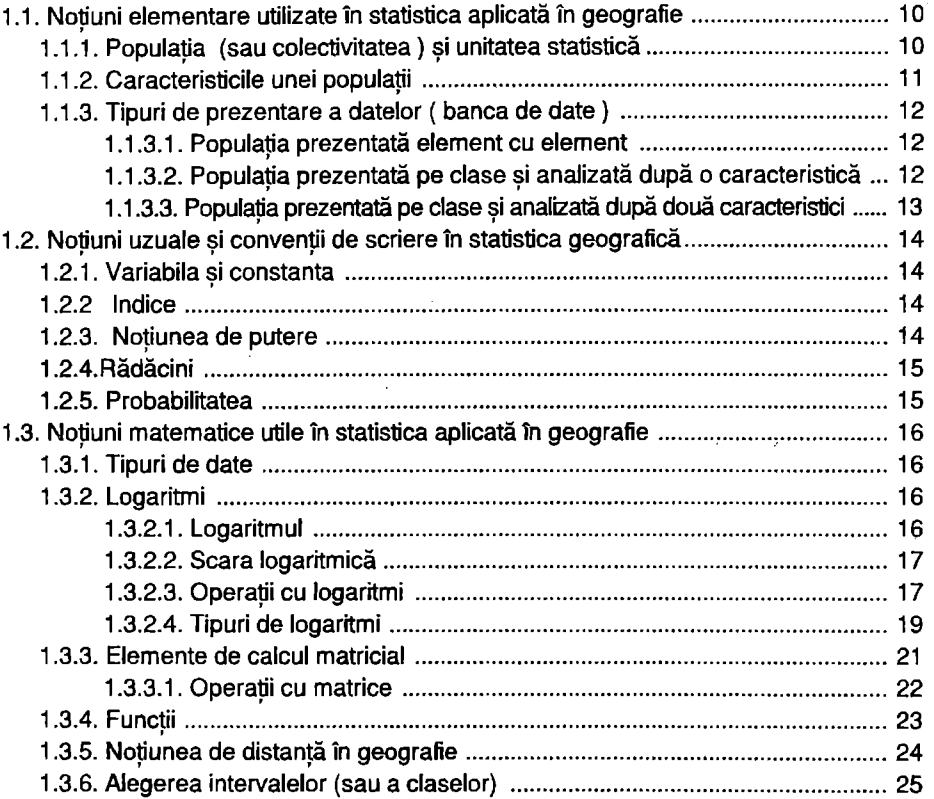

#### **CAPITOLUL li ANALIZA** NUMERICĂ **A DATELOR STATISTICE DISTRIBUTIILE STATISTICE UNIDIMENSIONALE** <sup>I</sup>

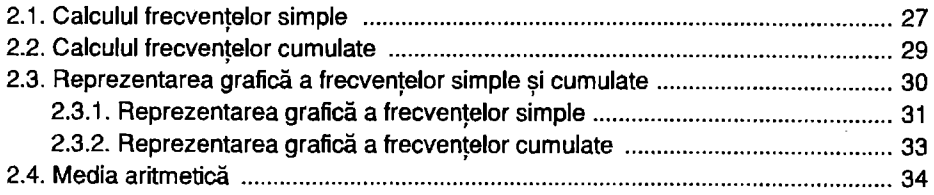

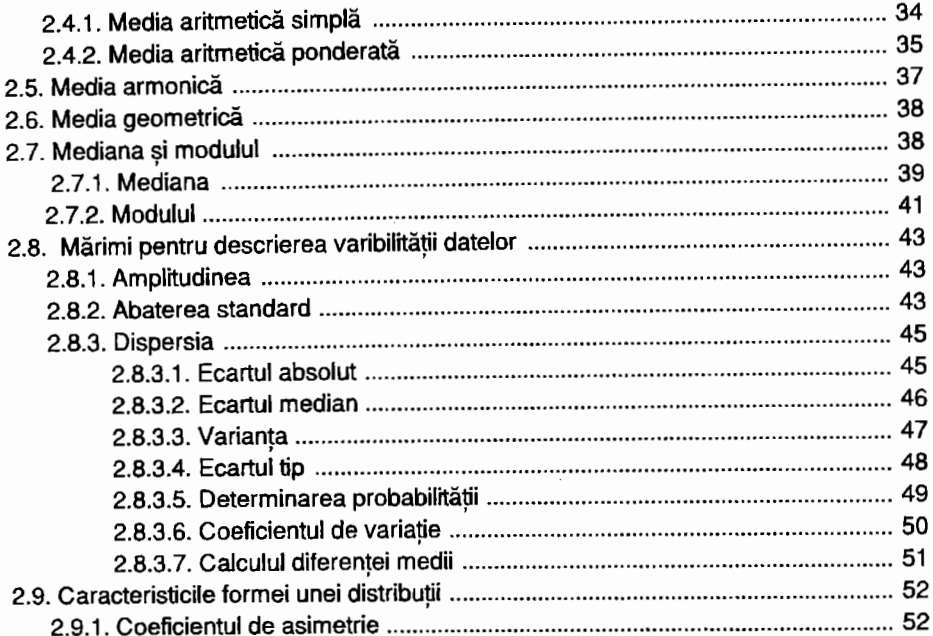

# CAPITOLUL III DISTRIBUȚIILE STATISTICE BIMODALE ȘI<br>MULTIDIMENSIONALE

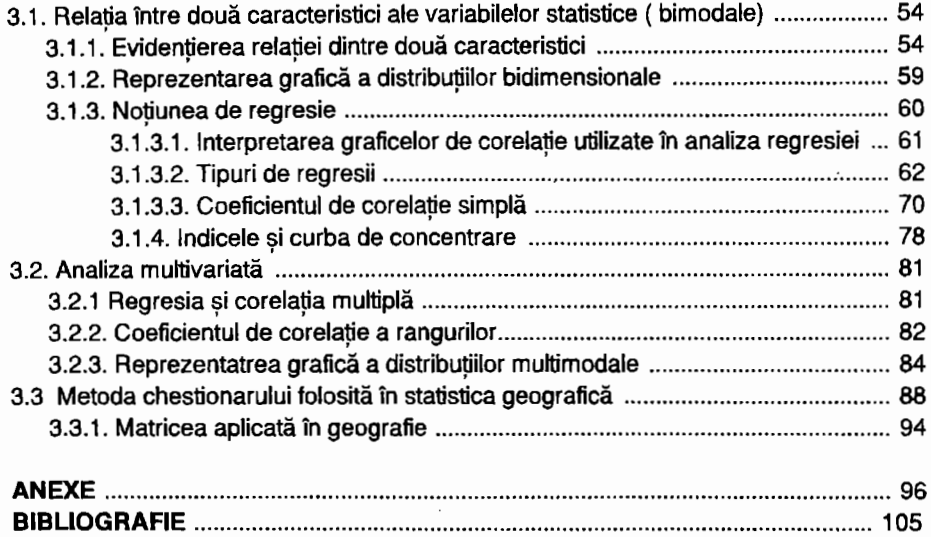

## **INTRODUCERE**

Cuvântul statistică, precum şi primele conturări ale conceptului de statistică au pătruns în literatura de specialitate încă din secolul al XVIII-lea. Etimologic, cuvântul statistică îşi are rădăcina în cuvântul latinesc **"status",** 

Statistica tratează mari ansambluri de date numerice, ea constitue o grupare de metode de analiză numerică care permite descrierea relatiilor dintre fenomene.

Cea mai veche lucrare de statistică în geografie este "Descriptio antiqui et hodierni status Moldaviae", elaborată de Dimitrie Cantemir. La acea vreme lucrarea a fost cea mai reprezentativă, impunându-l pe autor printre cei mai de seamă statisticieni.

In prezent pe plan internațional folosirea metodelor statistice a îmbogățit și modificat substanțial orientarea geografică. Lucrarea de față o considerăm **o** modestă şi timidă **incercare** de a-i convinge pe studenţii geografi dar şi pe cei interesaţi de geografie că nu trebuie să fi **"matematician"** pentru a face studii de geografie folosind **Statistica.**  Argumentele sunt acelea că statistica si informatica sunt materii la care toate disciplinele fac azi apel.

Nu avem pretentia de a cuprinde în această lucrare întregul domeniu al statisticii, (utilizat de asemenea în GIS) atât de variat şi vast, **dorim** să prezentăm noţiuni **elementare, metode statistice (cantitative)** care au intrat **deja** *in* **limbajul curent al geografiei.** 

Dacă această lucrare va reuşi să stârnească interesul sau critica, așteptăm deopotrivă sugestii, observații, aprecieri.......

**Faptul** că această **lucrare a** văzut **lumina tiparului, o datorez**  Fundaţiei **Tempus,** reprezentată **de Prof. univ.dr. Dan Grigorescu** şi **Inspector Carmen** Bătătorescu şi **nu** În **ultimu/ rând domnului Prof.unlv. dr. Mihai lelenicz care ml-a** inţeles aspiraţi/le **...** 

În **final, un gând de** consideraţie, către **membrii catedrei de Geografie** Regională **din** Bucureşti, **În specia/** către, **Prof. unlv. dr. Valeria Velcea, Prof. univ. dr. Ion Marin** şi către **profesorii Ch. Chrlstlans, J.P. Donnay, Clalre Chevlgne, Departamentul de Geografie, Catedra de Geografie** Regională, **Llege- Belgia, sub a** căror **Îndrumare am** Învăţat să **aplic aceste metode cantitative** În **Geografie. Tuturor le**  multumesc.

Autoarea

# **CAPITOLUL I**

### **NOTIUNI GENERALE**  '

### **1.1. NOTIUNI ELEMENTARE UTILIZATE ÎN STATISTICA** APLICATĂ ' **ÎN GEOGRAFIE**

Informaţiile statistice inţiale, obţinute în urma observării fenomenelor se prezintă sub formă brută, ca o masă dezordonată de date. Înainte ca aceste date să fie supuse prelucrării şi interpretării , ele trebuie să fie exprimate într-un limbaj uzual al statisticii .

### **1.1.1. POPULATIE** •· ( **SAU COLECTIVITATE) Sf INDIVIZI** <sup>1</sup>. <sup>1</sup>

Populația, noțiune fundamentală în statistică este un ansamblu bine definit de elemente, obiecte, concepte sau fenomene cu însuşiri comune. Ea trebuie să fie omogenă şi definită cu cea mai mare rigurozitate. În domeniul geografiei, " *populația* " poate fi considerată : populația de pietrisuri dintr-o albie de râu, populația râurilor de ordinul I dintr-un bazin hidrografic sau numărul de turişti dintr-o regiune .

Individ sau *unitatea statistică*, este un element care apartine ansamblului de referință, populației.

Esantion este un subansamblu extras dintr-o populație. În domeniul sistemelor naturale unde complexitatea proceselor este extrem de mare, cercetatrea bazată pe *eșantion* reprezintă uneori singura posibilitate de investigare. De exemplu, este evident că nu vom putea analiza toți galeții din albia unui râu sau toți versanții dintru-un bazin hidrografic.

<sup>&#</sup>x27;• Termenul nu se referă la aspectul demografic

#### **1.1.2. CARACTERISTICILE UNEI POPULAT/I** ,

Trăsăturile comune tuturor elementelor sau indivizilor unei populații se numesc **caracteristici** . Exemplu : debitul anual al unui fluviu, grupele de vârstă ale populaţiei. **Caracteristicile** pot fi **cantitative** (atunci când sunt numărate și se exprimă sub forma unui număr numit variabilă statistică) și calitative (atunci când exprimă o stare și nu pot fi numărate, sex, naţionalitate şi se numesc **atribute).** Ele mai pot fi **discrete** şi **continue** . Când caracterul poate fi cuantificat, avem de-a face cu un caracter **discret**  (exemplu: numărul de zile cu precipitații). Când caracterul nu poate fi cuantificat se numeşte **continuu** (exemplu : suprafaţa, vârsta) .

În analiza statistică a unei *populații* nu trebuie să reținem decât caracteristicile cele mai semnificative ale unei populații. Astfel, fiecare din elementele unei *populații* trebuie să fie clasate într-un singur atribut al unei caracteristici **(atributul** este o valoare a unei **caracteristici).** Exemplu, populația studiată după o singură caracteristică, sexul și după două **atribute,** masculin şi feminin.

Efectivul este numărul de elemente sau indivizi ce aparțin unui atribut. Efectivul total este ansamblu elementelor unei populații.

#### **1.1.3. TIPURI DE PREZENTARE A DATELOR (BANCA DE DATE)**

1.1.3.1 Populația poate fi prezentată element cu element (individ cu individ) și analizată după o caracteristică (tabelul nr. 1).

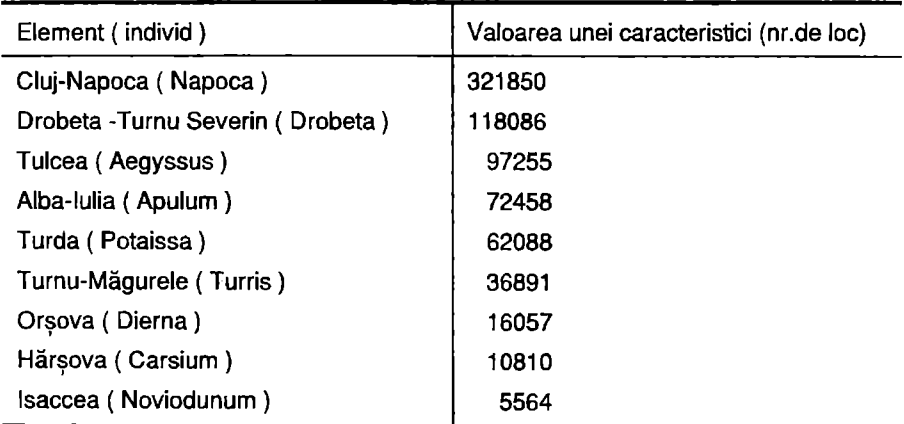

**Tabel 1.** Oraşele Daco-Romane, după numărul de locuitori, în 1994

Sursa: Anuarul statistic al României, 1994

#### 1.1.3.2. Populația prezentată pe clase și analizată după o caracteristică (tabelul nr. 2)

**Tabel 2.** Oraşele Daco-Romane, cunoscute pe clase, după numărul de **IN Bieton Line Elklengv** locuitori, în 1994 de la construcción de la construcción de la construcción de la construcción de la construcció

at all stop as wi

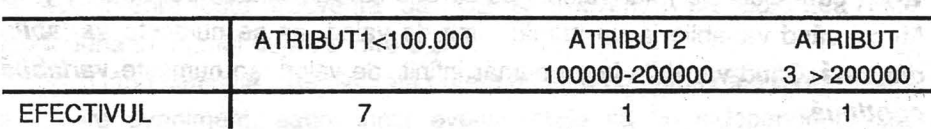

**Efectivul total** îl reprezintă numărul de oraşe daco-romane, **caracteristica** numărul de locuitori, **atributul** clasele în care se încadrează ் பிரவுசம் உலக்குமாக அமைத்திய படிவங்களு aceste oraşe. og Adekmen ales .Alehay

1.1.3.3. Populația prezentată pe clase și analizată după două caracteristici (tabelul nr. 3). Special in the Magher

Tabel 3. Populația României analizată după sex și vârstă, la 7 ianuarie 1992

# Caracteristica 2 : Vârsta

se canadin<sub>o di</sub> Lombino 初生 こうよくきょうたま

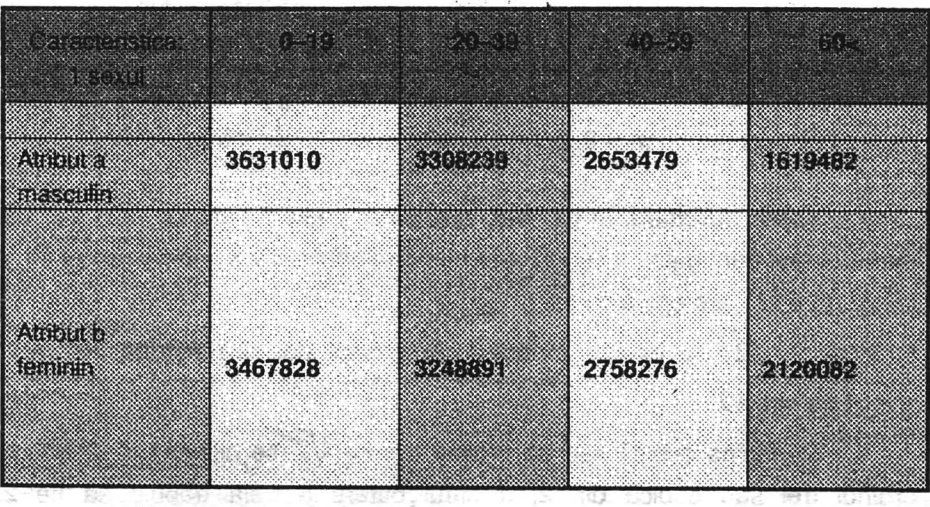

Sursa : Anuarul statistic al României, 1994

Showed in the same

#### **1.2. NOTIUNI UZUALE SI CONVENTU DE SCRIERE** - ' ' ., ..... ' **IN STATISTICA APLICATA IN GEOGRAFIE**

**1.2.1. Variabila** şi **constanta. O** constantă este un număr invariabil desemnat cel mai adesea prin litere **a, b** sau **c.** O variabilă este notată cu **X, V, Z** ( cu majuscule), iar valorile pe care le ia variabila se pot nota **x, y, z.**  Atunci când variabila ia un număr finit de valori, ea se numește variabilă discretă. Când variabila ia un număr infinit de valori, se numește variabilă continuă.

**1.2.2 Indice** , fiecărui element al unei variabile îi poate fi atribuit un indice, care se poate nota cu **i** sau **j.** Litera **k, n, p** sau **q** poate reprezenta indicele ultimei variabile şi deci, numărul total al elementelor.

Exemplu : Variabila X este populația pe județe, în 1992 și indicele **i** reprezintă numărul de județe, 41.

$$
X_1 + X_2 + X_3 + X_4 + \dots + X_i = \sum_{i=1}^{n} X_i
$$

 $X_1$ -Alba+ .........+  $X_1$ -Vrancea = 22810000 loc.

**1.2.3.** Noţiunea **de putere** (anexa 11,111). De multe ori se întâmplă să fim nevoiti să adunăm acelasi număr de mai multe ori:  $3.7 + 3.7 + 3.7 + 3.7 + 3.7$ . Această sumă poate fi înlocuită cu produsul 5 x 3,7. În general pentru numere întregi pozitive **n** avem:

a x a x a ....... a = **<sup>a</sup>**( se poate citi ca **a** la puterea n, a se numeste bază, iar **<sup>n</sup>** reprezintă exponentul **,n** > O, întodeauna este un număr întreg).

**1.2.4. Rădăcini.** În general, rădăcina poate fi pătrată  $x = \sqrt{a}$  din numărul real nenegativ a se întelege numărul nenegativ x , care înmultit cu el însusi dă o valoare egală cu :  $x^2 = a$ .

Exemplu :  $\sqrt{2}$ , se citește rădăcină de ordinul doi sau pătrată,  $\sqrt{9} = 3$ ,  $\sqrt{0.0144} = 0.12$ .

Rădăcina cubică sau de ordinul trei k=  $\sqrt[3]{2}$  se citeste rădăcină de ordinul trei sau cubică din 2, a cărui putere a treia trebuie să fie 2,  $k^3 = 2$ ,  $\sqrt[3]{8} = 2$ .

**1.2.5. Probabilitatea.** În cazul unui număr **n** suficient de mare de experimente în care evenimentul **E** apare de **m** ori, frecvenţa relativă **m/n**  poate fi socotită ca valoarea *probabilității*. Această valoare se numește probabilitate statistică a evenimentului **E** şi se noteaza cu **P(E) ; P(E)=m/n** .

Probabilitatea unui eveniment ( aparitia unei valori ) sau a unui grup de evenimente este frecvența sa. Ca și frecvența, probabilitatea este întodeauna un număr cuprins între O şi 1.

Când variabila este discretă putem face să corespundă o probabilitate la fiecare eveniment, astfel încât evenimentele să fie independente sau apariția uneia dintre ele să fie legată de apariția alteia. În acest ultim caz cele două probabilități nu sunt independente ci conditionate. Probabilitatea se poate reprezenta grafic prin diagrama probabilităților simple și cumulate.

Când variabila este continuă ,putem atribui fiecărei valori o probabilitate pentru că întru-un interval limită, există o infinitate de valori.

Alte simboluri curente (anexa I)

 $\infty$  - infinit:

I X, I - valoarea absoluta a lui X; ;

- **n** ! factorial de **n ( n** factorial, dacă **n** = 4 **n!** = 4 x 3 x 2 x 1 );
- $\neq$  diferit de :

 $\simeq$  - putin diferit de ;

**a > b , a** mai mare ca **b** ( sau **a** superior lui **b** ) ;

**a < b , a** mai mic ca **b** (sau **a** inferior lui **b** ) ;

**a > b , a** mai mare sau egal cu **b** ;

**a** < **b**, **a** mai mic sau egal cu**b**;

# **1.3. NOȚIUNI MATEMATICE UTILE ÎN STATISTICA APLICATĂ**<br>ÎN GEOGRAFIE

#### **1.3.1. TIPURI DE DATE**

Numere întregi, ( 2, -4) ; Numere fracţionare, 519 / 217 ; Numere zecimale 5, 19 ; Numere iraționale,  $\Pi = 3,1416...$ ;

#### **1.3.2. LOGARITMI**

1.3.2.1. **Logaritmul** este puterea la care trebuie ridicat un anumit număr (numit bază) pentru a obtine un număr dat. Exemplu, Log, n (se citeste logaritm în baza b din n ) .

> $Log, 2 = 1$  deci  $n = 2$ ;  $Log<sub>2</sub>4 = 2$  deci n = 4 ;  $Log<sub>2</sub>32 = 5$  deci n = 5;

Baza **b** trebuie să fie mai mare decât 1, iar **n** trebuie să fie pozitiv.

1.3.2.2. **Scara logaritmică** este o scară functională, diferită de scara aritmetică (fig. 1). De exemplu, un centimetru pe o scară aritmetică reprezintă întodeauna aceeaşi valoare, în timp ce un centimetru pe o scară logaritmică reprezintă o valoare în creştere. Scara logaritmică se caracterizează prin neuniformitatea intervalelor care împart axele. Intervalele inegale sunt date de utilizarea logaritmului numerelor ce corespund unităţilor de lungime pe axe. Din acest motiv, scara logaritmică este neuniformă. Ea se stabileşte mai întâi pentru numerele cuprinse între 1 și 10. Scara logaritmică este utilizată pentru a reprezenta gratie sau a măsura o variabilă foarte extinsă ( pH solului).

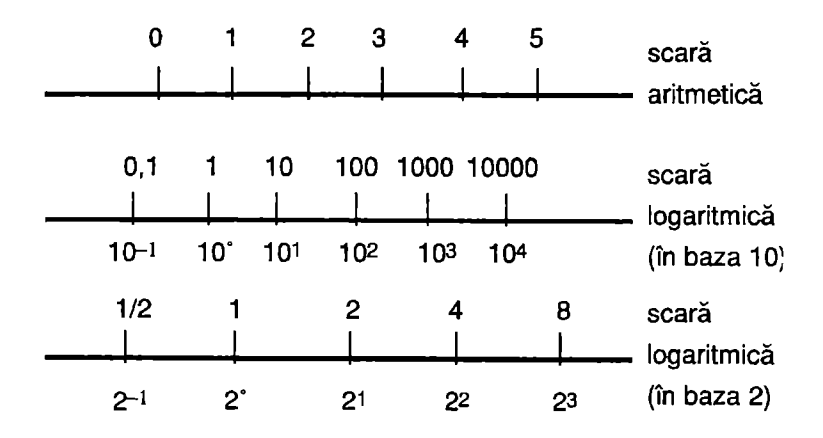

**Fig.** 1. Scara aritmetică şi scară logaritmica

De exemplu 0,301 (care este logaritmul zecimal al numărului 2) se trasează aproximativ în dreptul valorii lui 3 pe scara aritmetică, 0,602 corespunde lui 6 pe scara aritmetică (fig. 2).

#### 1.3.2.3.0peraţll **cu logaritmi**

• Logaritmul unui produs este egal cu suma logaritmilor factoriali.

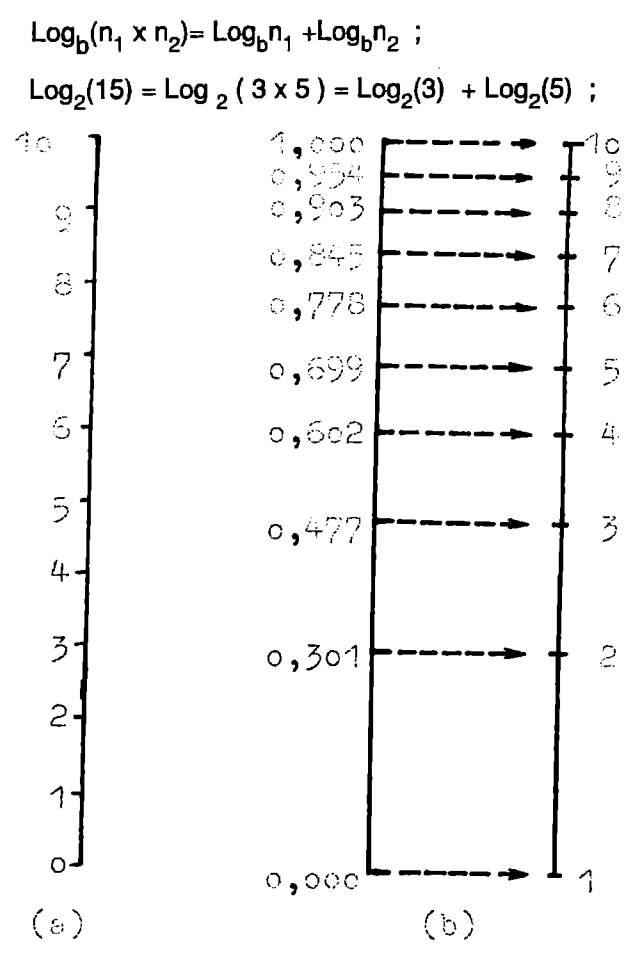

**Fig. 2.** Scara aritmetică (a), scara logaritmică (b)

• Logaritmul unui raport este egal cu diferenţa dintre logaritmul numărătorului şi cel al numitorului.

> $Log_h(n_1/n_2) = Log_h n_1 - Log_h n_2$ ;  $Log<sub>2</sub>(3/5) = Log<sub>2</sub> 3 - Log<sub>2</sub> 5;$

• Logaritmul unei puteri este egal cu produsul dintre exponentul puterii şi logaritmul bazei puterii.

> $Log_p p' = r Log_p p$ ;  $Log<sub>2</sub>(27) = Log<sub>2</sub> 3<sup>3</sup> = 3 log<sub>2</sub> 3$

• Logaritmul unei rădăcini este egal cu logaritmul cantitaţli de sub radical, împărțit prin exponentul radicalului.

> $Log_b \sqrt{w} = 1/r Log_b w$ Log<sub>2</sub>  $5 = 1/2 \times$  Log<sub>2</sub> 5;

Logaritmarea unei funcții:

 $Y = a \times Xb$  $Log<sub>2</sub>Y = Log<sub>2</sub> ( a x X<sup>b</sup>) = Log<sub>2</sub> a + b Log<sub>2</sub> X ;$  $Y=2 \times X^5$  $Log_xY = Log_x2 + 5 Log_x5$ ;

Logaritmarea unei funcții se poate realiza în orice bază în funcție de corelatia dintre fenomene.

#### 1.3.2.4. **Tipuri de logaritmi**

Pentru calculele practice cu logaritmi, **logaritmii zecimali** ( Lg ) reprezintă importanta cea mai mare ( tabelul nr. 5 ).

Despre acestia se stie că este suficient să se stabilească o tabelă de logaritmi numai pentru numerele între 0 și 1. Toate celelalte numere ale sistemului zecimal se pot reprezenta ca produsul unei puteri a lui 10 prin unul din aceste numere. Exponentul acestei puteri este un număr întreg, pozitiv pentru numere mai mari ca 1 şi negativ pentru numere mai mici ca 1. Logaritmii numerelor cuprinse între1 și 10 sunt fracții zecimale iraționale cuprinse între O şi 1; partea zecimală a lor ( cifrele de după virgulă ) se numește *mantisă*.

După numărul de cifre considerate prin rotunjirea valorilor iraţionale ale logaritmilor, există tabele de logaritmi cu 4, 5 sau 7 cifre.

**Logaritmii natural/ ( Ln ) sunt** logaritmii în baza e, unde e = 2,7182818 ...... (tabelul nr. 4).

Puterea lui e, cu diferiti exponenți reprezintă funcția exponențială, adecvată pentru descrierea tuturor acelor fenomene, a căror creştere sau descrestere este astfel încât derivata este proporțională cu valoarea funcției, de exemplu, creșterea populației globului.

| z            | Ln z   |  |  |  |  |
|--------------|--------|--|--|--|--|
|              | 0,0000 |  |  |  |  |
| $\mathbf{2}$ | 6931   |  |  |  |  |
| 3            | 1,0986 |  |  |  |  |
| 5            | 6094   |  |  |  |  |
|              | 9459   |  |  |  |  |
|              | 2,3979 |  |  |  |  |
| 13           | 5649   |  |  |  |  |

**Tabel 4** . Logaritmii naturali ai numerelor prime până la 13.(anexa V)

Sursa: Mică Enciclopedie matematică, 1980

De exemplu Ln 3 = 1,0986 ; Ln 5 = 1,6094;

. Deci, când citim din tabel valorile logaritmilor 5 şi 7, aceste valori reprezintă partea zecimală care trebuie adaugată după 1.

| n   | 0     |     | 2   | 3    | 4    | 5       | 6      |      | 8    | 9    |
|-----|-------|-----|-----|------|------|---------|--------|------|------|------|
| 930 | 96848 | 853 | 858 | 862  | 867  | 872     | 876    | 881  | 886  | 890  |
| 931 | 895   | 900 | 904 | 909  | 914  | 918     | 923    | 928  | 932  | 937  |
| 932 | 942   | 946 | 951 | 956  | 960  | 965     | 970    | 974  | 979  | 984  |
| 933 | 988   | 993 | 997 | 1002 | '007 | $*$ 011 | $*016$ | 1021 | 1025 | 4030 |
| 934 | 97035 | 039 | 044 | 249  | 053  | 058     | 063    | 067  | 072  | 077  |
| 935 | 081   | 086 | 090 | 095  | 100  | 104     | 109    | 114  | 118  | 123  |
| 936 | 128   | 132 | 137 | 142  | 146  | 151     | 155    | 160  | 165  | 169  |

**Tabel 5.** Citirea valorilor din tabelele de logaritmi zecimali ( anexa IV )

Sursa : Mică Enciclopedie matematică , 1980

În tabelul numărul 5 ( tabel de logaritmi cu cinci cifre), primele două cifre sunt identice pentru mai multe mantise. Pentru eliminarea acestor repetări inutile, ambele aceste cifre vor fi scrise într-o coloană separată, numai o singură dată şi anume înaintea primei linii ale cărei mantise încep toate cu aceste două cifre. O parte din aceste mantise anterioare, ultimele cifre cuprinse între 002 și 030, deși formal apartin mantiselor ce încep cu cifrele 96, sunt de fapt în grupa celor cu 97 şi vor fi pentru aceasta marcate cu un asterisc: '002, pâna la '030.

în citirea şi extagerea valorilor din tabelele logaritmice ( trebuie să avem în vedere următoarele :

• pentru  $1 < X < 10$  Lg  $X < 1$ , unde X este valoarea căreia dorim să îi calculăm logaritmul ;

Exemplu: Lg 9,330 = 0,96988; Lg9,333 = 0,97002 Lg 9,357 = 0,97114

> • pentru 1 O < **X** < 100 1 < Lg X < 2 , unde X este valoarea căreia dorim să îi calculăm logaritmul ; Lg  $85,3 = 1,930949$ ; Lg 32,74 =1,5150787;

#### **1.3.3.ELEMENTE DE CALCUL MATRICIAL**

Matricea este un sistem de numere grupate într-un tabel dreptunghiular (tabel cu două intrări) cu un anumit număr de linii (rânduri) fiecare având acelaşi număr de numere dispuse în coloane.

Numerele din acest tabel sunt elementele matricei. Elementele matricei pot fi aranjate în **m** linii şi **n** coloane. Dacă **m** = **n,** matricea este o **matrice** patrată.

#### 1.3.3.1.0peraţil **cu matrice.**

Matricele de acelaşi format (cu acelasi număr de linii şi cu acelaşi număr de coloane) se poat'aduna:

$$
\begin{pmatrix}\nA_{11} & A_{12}...A_{1n} \\
A_{m1} & A_{m2}...A_{mn}\n\end{pmatrix} +\n\begin{pmatrix}\nB_{11} & B_{12}...B_{1n} \\
B_{m1} & B_{m2}...B_{mn}\n\end{pmatrix}\n\begin{pmatrix}\nA_{11} + B_{11}...A_{1m} + B_{1n} \\
= \\
A_{m1} + B_{m1}...A_{mn} + B_{mn}\n\end{pmatrix}
$$
\n
$$
\begin{pmatrix}\n1 & -2 & 0 \\
-1 & 1 & 2\n\end{pmatrix} + \begin{pmatrix}\n-4 & -2 & 4 \\
-6 & 4 & 4\n\end{pmatrix} = \begin{pmatrix}\n-3 & -4 & 4 \\
-7 & 5 & 6\n\end{pmatrix}
$$

**18** 

Înmulțirea matricelor se poate realiza cu un număr real sau înmulțirea a două matrice.

a) Înmultirea cu un număr real :

$$
\begin{pmatrix} A_{11} & A_{12}...A_{1n} \\ A_{m1} & A_{m2}...A_{mn} \end{pmatrix} + \begin{pmatrix} CA_{11} & CA_{12}...CA_{1n} \\ CA_{m1} & CA_{m2}...CA_{mn} \end{pmatrix}
$$

b) înmulţirea a două matrice:

$$
\begin{pmatrix} 1 & -1 \ 2 & 0 \end{pmatrix} \times \begin{pmatrix} 2 & 1 & 0 \ 2 & 0 & 1 \end{pmatrix} =
$$
  
\n
$$
\begin{pmatrix} 1 \times 2 + (-1) \times 2 & 1 \times 1 + (-1) \times 0 & 1 \times 0 + (-1) \times (-1) \\ 2 \times 2 + 0 \times 2 & 2 \times 1 + 0 \times 0 & 2 \times 0 + 0 \times (-1) \end{pmatrix} = \begin{pmatrix} 0 & 1 & 1 \\ 4 & 2 & 0 \end{pmatrix}
$$

#### **1.3.4. FUNCT/1** ,

Se numeste functie orice legătură matematică între două sau mai multe variabile. O functie cu două variabile  $x$  si y se poate reprezenta grafic într-un plan, numit **plan cartezian.** 

*y* = F(x), se citeste *y* este funcție de x;

Funcţii uzuale :

Functiile liniare sunt functii rationale si sunt de forma  $y = ax$ , **a** se numeşte coeficient unghiular sau pantă ;

Pentru funcția  $y = ax$  dreapta trece prin punctul 0 (origine) al sistemului de coordonate, (fig. 3, a);

Pentru funcția  $y = ax + b$ , dreapta nu trece prin origine, (fig. 3, b). Funcțiile liniare se folosesc în statistica aplicată în geografie la dreptele de regresie.

- Funcțiile logaritmice sunt funcții iraționale și sunt de forma  $y = log_a X$  cu a> 1, (fig. 3, c ), sunt folosite la curbele cumulative.  $Y - ax^2 + bc + c$ ;

Functiile trigonometrice ( sinus , cosinus ,...) sunt functii irationale și sunt folosite în geografie pentru fenomenele ciclice.

 $Y = ax^{n} + bx^{n-1} + ... + k$ ;

• Functiile polinomiale de gradul doi sunt de forma(fig.3,e );

 $Y = ax^2 + bx + c$ :

• Funcţiile polinomiale de grad **n** sunt de forma:

 $Y = ax^{n} + bx^{n-1} + \ldots + k$ ;

Functiile exponentiale sunt de forma(fig. 3, d)

 $Y = a^x$  unde  $a > 1$ 

### **1.3.5.NOTIUNEA DE** DISTANTĂ **ÎN GEOGRAFIE** , ,

Ansamblurile de numere, în general sunt structurate într-un spaţiu vectorial R". Spatiul vectorial este reprezentat prin punctele unei drepte întrun plan . De exemplu, numărul de autoturisme pe locuitori, numărul de doctori pe locuitori, numărul de televizoare la 1000 de locuitori, număr de locuințe la 1000 de locuitori în județele din România, spațiul vectorial, pentru fiecare regiune este R<sup>n</sup>. În noțiunea de distanță în geografie se folosește ecartul tip între  $X$ ,  $Y$ ,

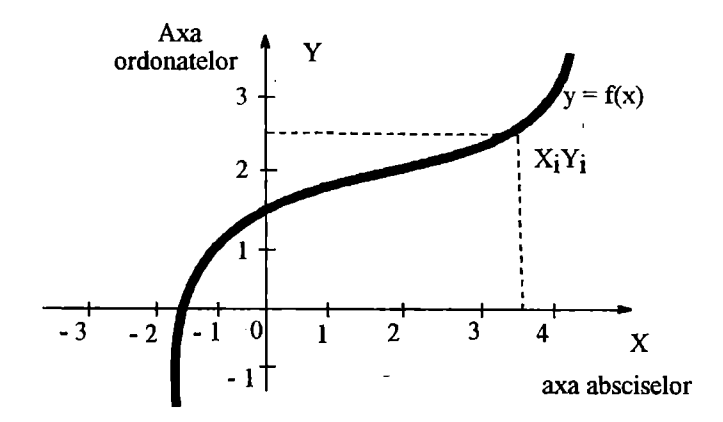

a) reprezentarea grafică a unei funcții în plan cartezian

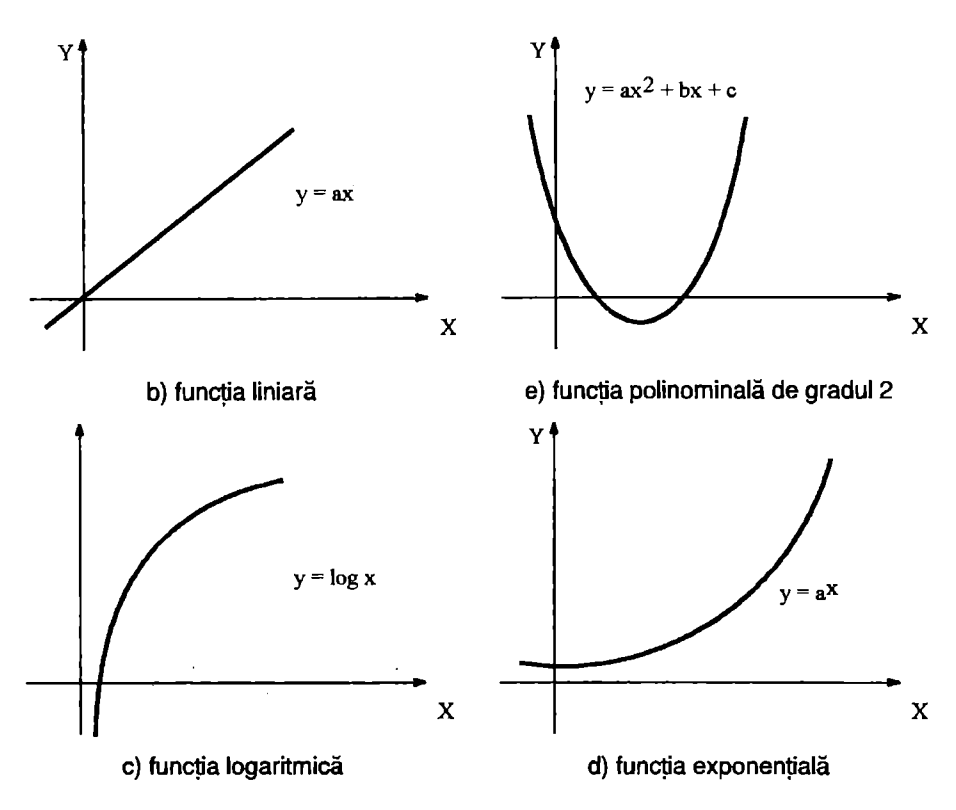

**Fig. 3. Tipuri de funcții** 

Pentru distantă se foloseste si modelul geometric clasic a cărei aplicatie centrală este teorema lui Pitagora, enuntată astfel : într-un triunghi dreptunghic, pătratul ipotenuzei este egal cu catetele la pătrat (fig. 4, a, b., anexa VI)

sin  $\alpha$  (sinus de  $\alpha$ ) = AB/AC = cateta opusă / ipotenuză ;

cos  $\alpha$  (cosinus de  $\alpha$ ) = BC/AC = cateta alăturată / ipotenuză;

tg  $\alpha$  (tangent de  $\alpha$ ) = AB/BC = cateta opusă / cateta alăturată ;

Distanța între două puncte A și C în R<sup>n</sup> este definită prin coordonatele lor (fig. 4 b)

$$
d(A,C)^{2} = (Y_{o} - Y_{c})^{2} + (X_{o} - X_{c})^{2}
$$

deci : 
$$
d(A,C) = \hat{i} (Ya - Yc)^2 + (Xa - Xc)^2 c^{1/2}
$$

 $R^n > 3$ 

$$
d(y,z) = [\Sigma(Y_i - Z_i)^2]^{1/2};
$$

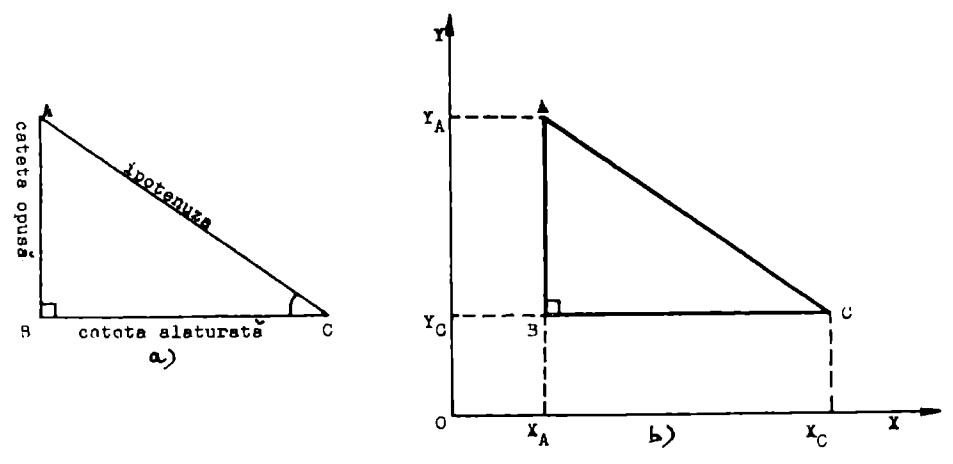

**Fig. 4.** Modelul geometric clasic

#### **1.3.6. ALEGEREA INTERVALELOR** ( **SAU A CLASELOR)**

Elaborarea de intervale este o operație fundamentală. O divizare greşită a intervalelor atrage după sine o deformare a reprezentării fenomenului. Astfel, un decupaj prea fin de intervale poate face ca fenomenul să fie aleator.

Un decupaj prea grosier ( prea puține intervale ) antrenează o pierdere a informatiei și sintetizeaza fenomenul. Trebuie deci găsit un optim între cele două extreme ( fig. 5, a,b,c,d,) Numărul de clase K, (Huntsberger) și K<sub>o</sub> (Brook-Carruthers ).

 $K = 1+3,3 \log_{10} n$ ; unde n este numărul total de măsurători;

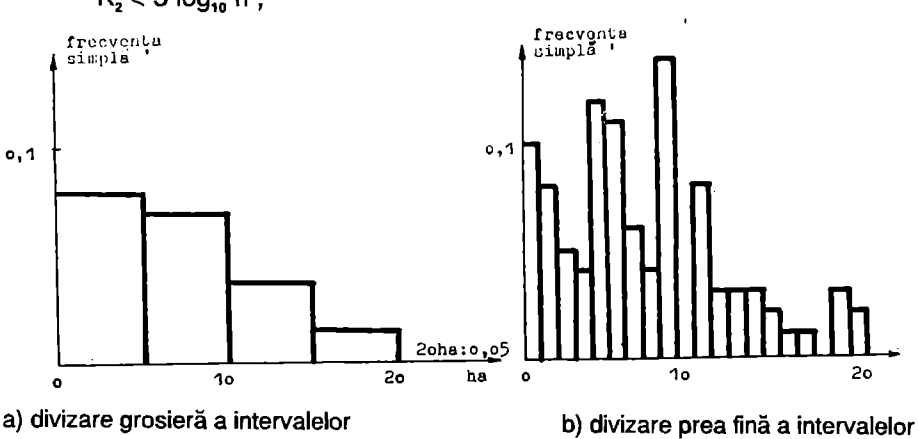

$$
K_{2}<5\log_{10}n;
$$

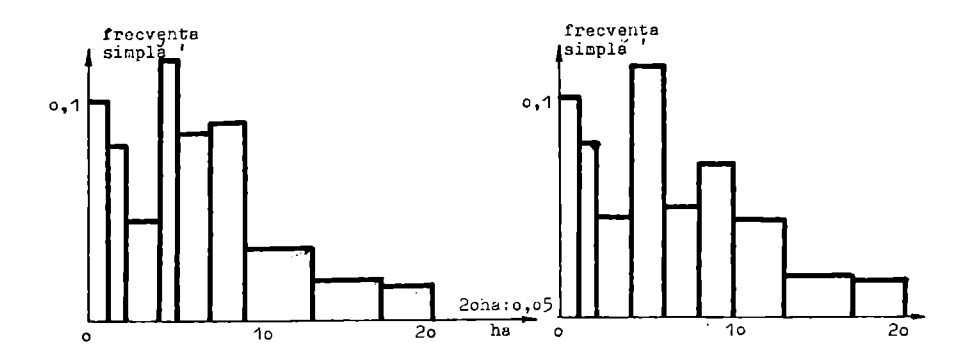

c) divizarea după metoda lui Brooks şi Carruthers

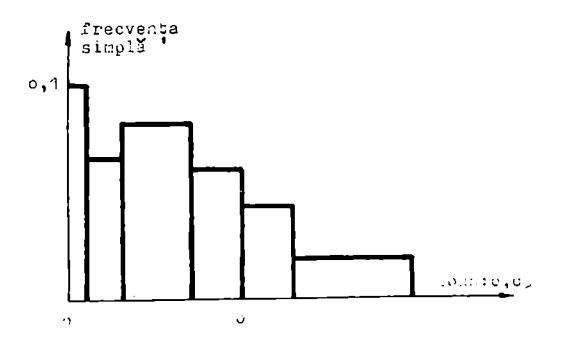

d) divizarea după metoda lui Huntsberger

**Fig. 5.** Reprezentare grafică a intervalelor

În general o repartiție de frecvențe trebuie să aibă între 6-16 clase. Dacă sunt putine se pot pierde anumite detalii de interes, dacă sunt prea multe, apare o informatie suplimentară, care poate duce la deformarea observatiilor (Groupe Chadule, 1974 ).

### **CAPITOLUL li**

# **ANALIZA** NUMERICĂ **A DATELOR STATISTICE DISTRIBUTIILE STATISTICE UNIDIMENSIONALE**

Analiza numerică constă în a realiza o serie de calcule cu scopul de a sintetiza esentialul informatiilor .

Studiul statistic al distributiei unidimensionale (distributia unei caracteristici) servește la descrierea și analiza unui fenomen. Prima etapă de analiză a unei caracteristici constă în centralizarea datelor în tabele, sub formă de şiruri paralele, din care unul reprezintă **variantele unei variabile,**  iar altul numărul de unitați corespunzătoare fiecărei variante numit, frecvență.

#### **2.1. CALCULUL FRECVENTELOR SIMPLE**  '

Se consideră , pentru exemplificare o *populație* constituită din n unități statistice (indivizi) pentru care se înregistrează un anumit număr de **caracteristici.** Pentru o anumită caracteristică **X** se pot înregistra **K atribute** distincte **x:,** , **x<sup>2</sup> , Xs** , ..... , xk, a căror succesiune poate fi considerată în ordinea aparitiei lor sau la întâmplare (tabel 6).

Numărul unităţilor **statistice** care poartă un anumit nivel de caracteristici **X;** se numeşte frecvenţă absolută **F,** deoarece se exprimă în mărimi absolute. Dacă se împarte fiecare frecventă absolută n<sub>i</sub> la volumul total al populației **n** se obtine frecvența relativă fi ; fi = nl / n

Frecvența relativă se poate exprima în procente după formula: **f(i)** = ( ni/n)x100;

Putem observa că frecventa absolută F reprezintă numărul de observaţii din fiecare clasă .

De exemplu, frecvența relativă este egală cu :

**fi= ni /n** x100;

**(322** / **2652) 100** = **12,14** %;

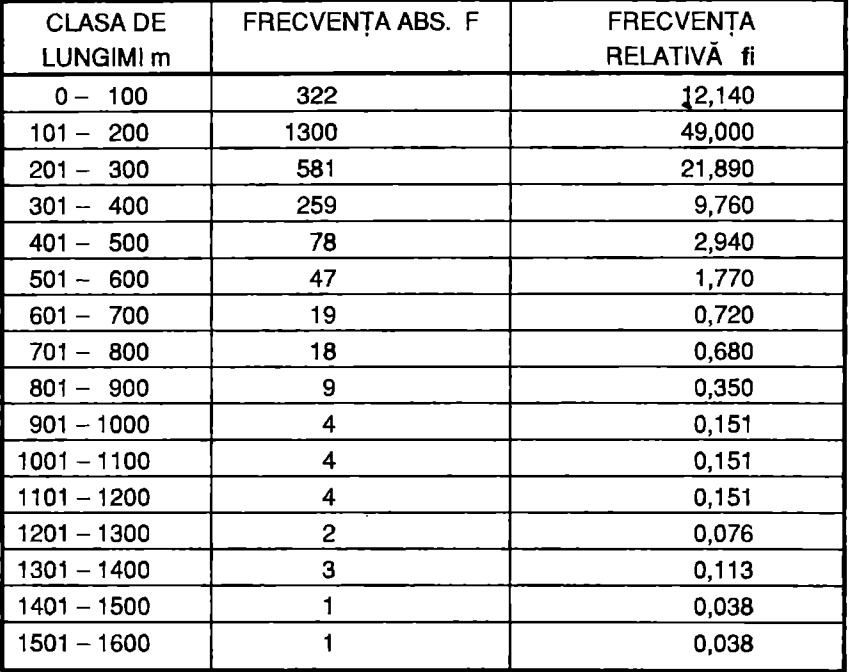

#### Tabel 6. Tabel de frecvente pentru lungimea ravenelor de versant din bazinul hidrografic Jijia - Bahlui (Rădoane et al., 1989) Sursa: Analiza cantitativă în Geografia Fizică, 1996

# **2.2. CALCULUL FRECVENTELOR CUMULATE**  '

Frecvența cumulată se obține prin adăugarea succesivă a frecvenţelor simple, plecând de la cea mai mică sau de la cea mai mare valoare a variabilei, (trebuie să se respecte ordinea crescătoare sau descrescătoare). Ordinea crescătoare dă funcției valori inferioare sau egale cu o valoare:

Dacă cumularea frecventelor se face de la nivelul minim al lui **X** spre cel maxim ultima frecvență cumulată este egală cu totalul frecventei seriei, deci cu volumul *populației*.

În mod analog, dacă cumularea s-ar face începând de la nivelul maxim spre cel minim , atunci frecvenţa cumulată va fi egală cu volumul populație, (tabelul nr. 7).

#### Tabel 7. Cheltuieli pentru protecția mediului natural în anul 1994 (în mil. lei ) în România

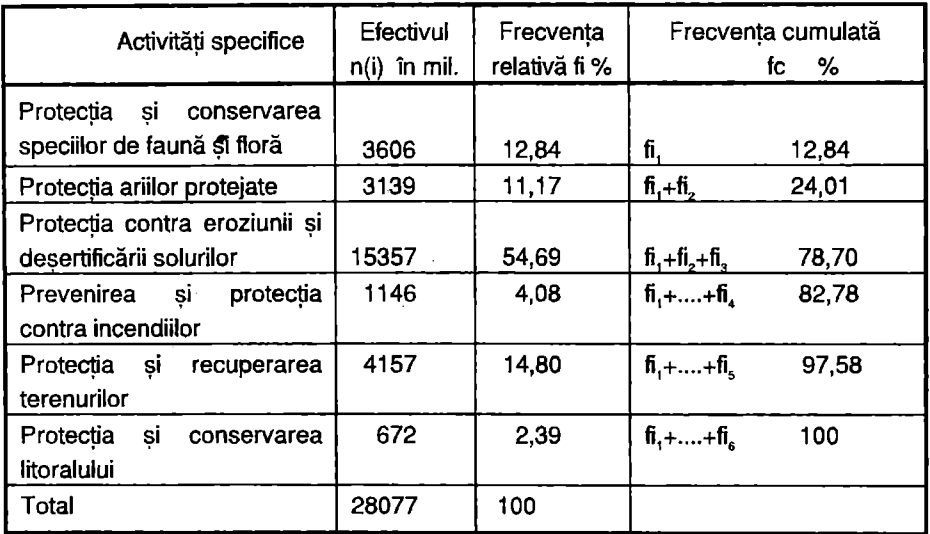

Sursa: Mediul înconjurător din România, Culegere de date statistice, 1995

#### **2.3. REPREZENTAREA** GRAFICĂ **A FRECVENTELOR SIMPLE SI CUMULATE** ' '

Reprezentarea grafică permite completarea şi prezentarea sintetică a unui tabel.

Un grafic trebuie să comporte:

- titlul care indică scopul graficului;
- pe axele gradate ( abscisa si ordonata ) se trec variabilele reprezentative;
- trebuie aleasă o scară în mod corect pentru a nu exagera sau diminua fenomenul reprezentat ;
- o legendă care să cuprindă totalitatea simbolurilor folosite ;
- trebuie mentionată, în final sursa de unde provin datele statistice ;

Frecventa si valorile unei unități statistice sunt legate prin funcția **y** - **f(x),** unde **y** este valoarea frecvenţei şi **x** valoarea caracteresticii. Reprezentarea grafică se face într-un plan cartezian, fie plecând de la frecvențe simple, fie plecând de la frecvente cumulate.

#### **2.3.1. REPREZENTAREA** GRAFICĂ **A FRECVENTELOR SIMPLE** ,

Reprezentarea grafică scoate în evidență diferite părți ale populației studiate pe baza variației caracteristicii și a frecvențelor corespunzătoare. Forma si tipul graficului depinde de natura fenomenului studiat și de scopul urmărit. Reprezentarea grafică a frecventelor simple se poate realiza sub forma unor diagrame numite histograme (fig. 6 ). Ele pot avea mai multe forme:

- 1. repartitiile care posedă numai un maxim sau un " vârf " al frecvenței se numesc *unimodale*. Dacă acestea sunt simetrice, atunci putem vorbi de o curbă normală;
- **2.** multe repartiţii unimodale sunt moderat **asimetrice** . În cazul când coada repartitiei este mai lungă la dreapta vârfului , repartiția este *asimetrică* **de dreapta ( sau asimetrie** pozitivă), iar dacă este mai lungă în partea stângă a vârfului, repartitia este *asimetrică de stânga ( sau asimetrie* negativă);
- **3.** unele repartiţii sunt atât de asimetrice, încât vârful poate reprezenta un capăt al ei . Repartițiile în *forma de J*, extrem de rar întâlnite, prezintă vârful în dreapta.iar cele în **forma de** *J* **invers** se întâlnesc mult mai frecvent şi au vârful în stânga ;
- 4. alte repartiții posedă mai multe vârfuri. Dacă există două vârfuri, repartiția este bimodală. Ea poate fi simetrică sau moderat asimetrică. În multe cazuri vârfurile sunt apropiate de centrul repartitiei ;
- **5.** repartiţiile sub formă **de U** se caracterizează prin vârfurile situate la cele două extremități și un singur minim în centrul ei ;
- 6. repartițiile multimodale au mai multe vârfuri.Din nou, acestea pot fi asimetrice sau moderat asimetrice.

Repartițiile bimodale și multimodale apar când sunt combinate mai multe populații cu repartiții unimodale. De exemplu, unghiurile de pantă măsurate în cadrul unor versanti care sunt definiti prin abrupt și taluz vor reprezenta bimodalitatea astfel : unghiurile caracteristice abruptului se vor concentra în jurul unei valori, de regulă mai mari, iar unghiurile caracteristice taluzului în jurul altei valori, mai mici.

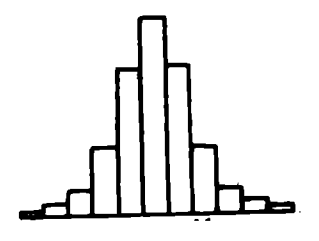

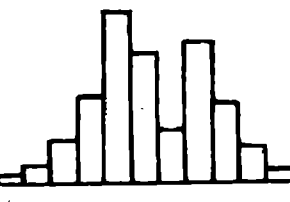

1. Simetrică. Temperatura aerului, orară, pe o perioadă de timp

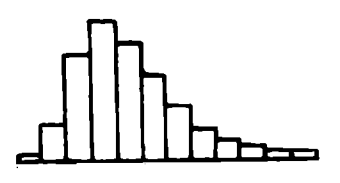

3. Asimetrie moderată de dreapta. Distanta parcursă până la locul de muncă

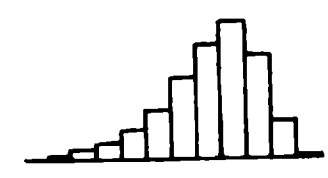

**5.** Aritmie moderat stânga. Vârsta persoanelor la deces

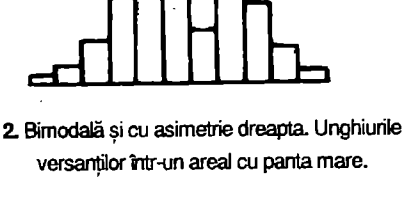

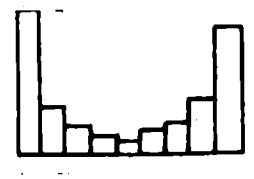

**4.** în forma de U Cer cu·nori, pe ore, într-un anume interval de timp.

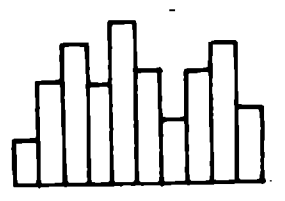

**6.** Multimodală. Altitudinea reliefului într-un bazin hidrografic

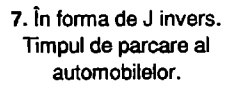

**Fig. 6.** Tipuri de repartiţii de frecvenţe (Williams, 1989) (După I.Ichim şi colab.)

Bimodalitatea şi multimodalitatea pot apărea dacă se selectează prea multe clase pentru construirea unei histograme. Un număr mai mic de clase tinde să dea o repartiție unimodală, în timp ce un număr prea mare de clase dă o histogramă de mare neregularitate (I. Ichim şi colab.,1996).

Frecventa simplă se poate reprezenta grafic si prin diagrame circulare . În acest tip de grafic aria cercului este împărțită în sectoare .

Fiecare dintre ele corespunde la un atribut și posedă o suprafață proporțională cu efectivul. Ca exemplu reluăm datele statistice din tabelul nr. 7 pentru a realiza diagrama circulară.

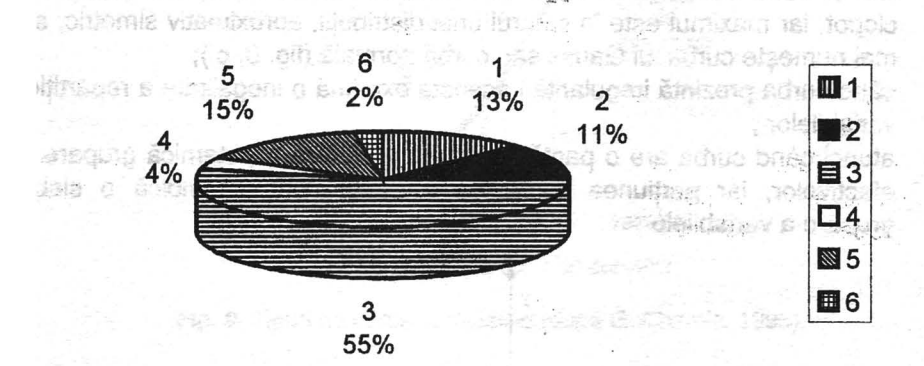

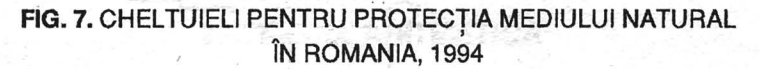

**Religionary** 

**WARRANT &** 

olchaun gewoont

#### LEGENDA:

- 1. Protecția și conservarea speciilor de faună și floră;
- 2. Protectia ariilor protejate ;
- 3. Protectia contra eroziunii ;
- 4. Prevenirea si protectia contra incendiilor;
- 5. Protectia si recuperarea terenurilor ;
- 6. Protectia si conservarea litoralului.

#### **2.3.2. REPREZENTAREA** GRAFICĂ **A FRECVENTELOR** . *<sup>I</sup>* **CUMUMULATE**

Frecvența cumulată se reprezintă prin curbe cumulative . Atunci când variabila este discretă se obtine o diagramă în scară ( în trepte ), fiecare treaptă corespunde trecerii la valoarea următoare ( fig.8 ).

Când variabila este continuă se obtine o diagramă cu atât mai ordonată cu cât valorile sunt mai numeroase si mai apropiate .

În reprezentarea grafică a frecvențelor cumulate deosebim câteva tipuri 'de. curbe cumulative : - ' J . \_. : :

- atunci când curba cumulativă are forma convexă (fig.9,a ) ea arată că valorile cele mai mici ale variabilei corespund unui mare număr de indivizi;
- când situatia este inversă curba devine concavă (fig. 9, b ), are forma literei J și exprimă faptul că maximul este situat la una din extremitățile distributiei, proportională cu efectivul ;
- atunci când curba cumulativă este concavă-convexă ea are formă de clopot, iar maximul este în centrul unei distributii, aproximativ simetric, se mai numeşte curba lui Gauss sau curba normală (fig. 9, c );
- cănd curba prezintă iregularități aceasta exprimă o inegalitate a repartiției variabilelor ;
- atunci când curba are o pantă puternică ea indică o puternică grupare a efectivelor, iar portiunea curbei cu o pantă domoală indică o slabă grupare a variabilelor;

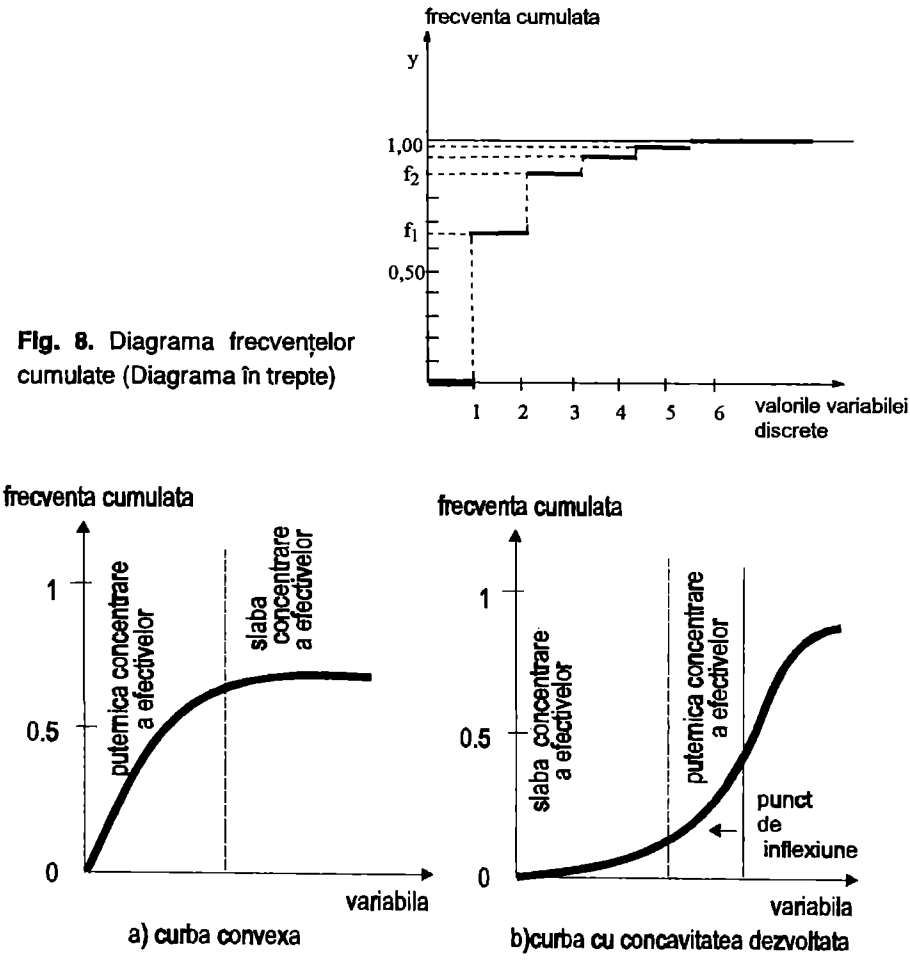

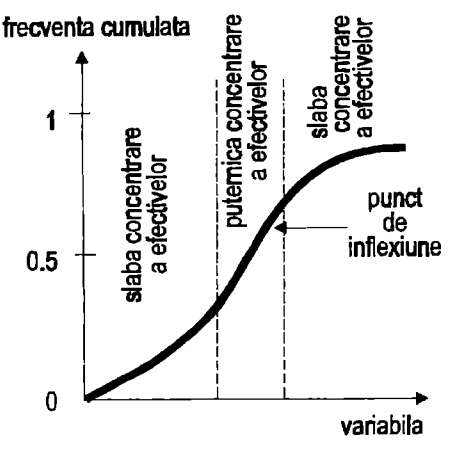

c) curba în S concavo-convexa

**Fig. 9.** Tipuri de curbe cumulative (după G. Chemla, 1995).

### **2.4. MEDIA** ARITMETICĂ

Este o valoare care se calculează frecvent atât în statistică cât şi în viata cotidiană. Ea reprezintă cel mai simplu mod de determinare a tendintei centrale a unei repartiții de frecvențe.

**2.4.1. MEDIA** ARITMETICĂ SIMPLĂ se foloseşte pentru cazurile în care numărul variabilelor caracteristicilor studiate este egal cu numărul unitătilor populației statistice .

$$
\overline{X} = \Sigma X i / n
$$

unde  $\overline{X}$  = media aritmetică a valorilor variabilei:  $Xi =$  valorile variabilei:

n = numărul de valori care se însumează;

### **2.4.2 .. MEDIA** ARITMETICĂ PONDERATĂ

În cazul în care o variabilă ia frecvent aceleaşi valori, cel mai rapid se calculează media aritmetică ponderată. Valorile caracteristicii  $x_1, x_2, \ldots, x_n$ se ponderează cu frecvențele corespunzatoare  $f_1$ ,  $f_2$ , ...,  $f_n$ :

$$
X_1 f_1 + X_2 f_2 + \dots + X_n f_n = \sum X_i f_i
$$

$$
\mathbf{X}_n = \sum X_i f_i / \sum f_i
$$

unde:  $x =$  efectivul total; f. = frecvenţa corespunzătoare;

Exemplu: specii de vertebrate ameninţate cu dispariţia; manifere: 2, păsări: 6, amphibieni: 2, reptile: 6, peşti: 10.

 $\overline{X}$  (Ma)= ( 2+6+2+6+10)/5 = 26/5 = 5,2;

 $\overline{\mathbf{X}}$  (Ma<sub>n</sub> =  $(2 \times 2 + 6 \times 2 + 10 \times 1)$  /  $(2+2+1)$  = 26/5;

unde: Ma este media aritmetică; Ma,, este media aritmetică ponderată;

Tabel 8. Temperatura aerului - maxima absolută anuală, 1994 ( grade Celsius )

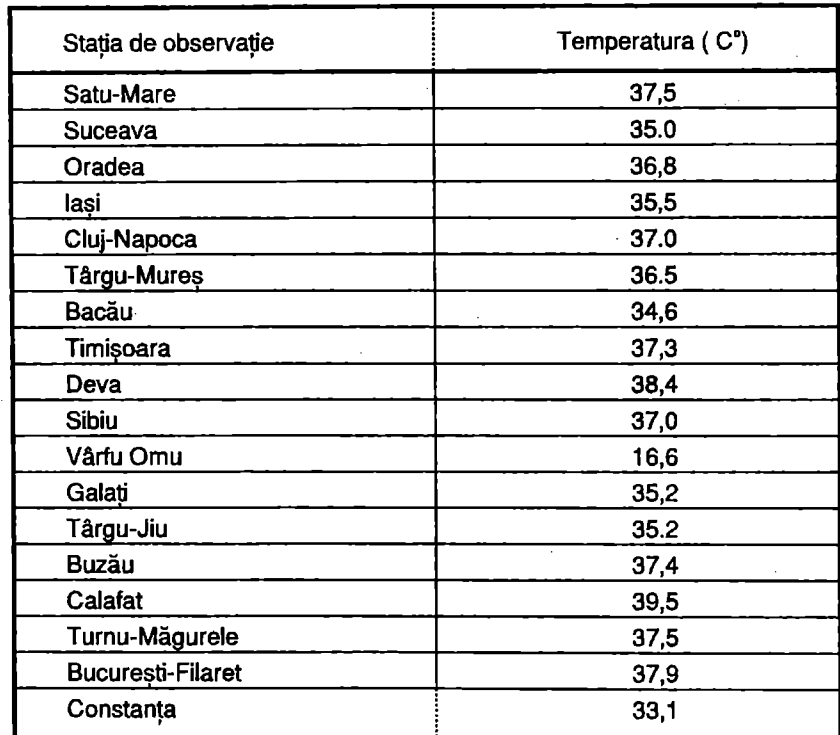

Sursa: Culegere de date statistice, 1995

Ma= 33,4°C; Ma,,= 37,5°C;

Proprietățile mediei aritmetice în funcție de utilitatea practică, se împart în două grupe :

a) de verificare a exactității calculului:

**1** ) media trebuie să fie întotdeauna mai mare decât varianta minimă si mai mică decât varianta maximă:

 $x \text{ min} < \overline{X} < x \text{ max}$ 

2 ) suma abaterilor nivelurilor individuale ale variabilei aleatoare de la media lor este egală cu zero, întrucât prin definitie media anihilează toate abaterile în plus sau în minus de la nivelul său.

 $(\mathbf{x} - \Sigma \mathbf{X}) = 0 - \hat{\mathbf{n}}$  cazul mediei aritmetice simple;

 $(xi - \sum X)$  fi = 0 - în cazul mediei aritmetice ponderate;

**b)** de simplificare a calculului, contrar medianei media aritmetică tine cont de toate valorile variabilei ;

**2.5. MEDIA** ARMONICĂ ( M., } este de două tipuri:

- media armonică simplă:

$$
M_{ar} = n / \Sigma(1/x_i);
$$

 $M_{\text{nr}}$  = 5 / ( 1/2 + 1/2 + 1/6 + 1/6 + 1/10 ) = 5 x 30 /43 = 3,52;

- media armonică ponderată:

$$
M_{\rm ar} = \Sigma f_i / \Sigma (f_i / x_i);
$$

Dacă pentru aceeași serie de valori se foloseste media aritmetică (simplă sau ponderată} şi media armonică (simplă sau ponderată) va fi întotdeauna :

 $M_{\star}$  < M.

#### **2.6. MEDIA** GEOMETRICĂ **(Mg)** este de două tipuri:

- media geometrică simplă:

$$
M_{g} = \Pi X_{i}
$$

unde:  $\Pi X_i = X_i \times X_2 \times ... \times X_n$ - media geometrică ponderată:

$$
M_{a} = \sum f_{i} \prod X_{i}^{n}
$$

Dacă pentru aceeaşi serie se calculează media aritmetică sau media geometrică întotdeauna media geometrică va fi mai mică:

$$
M_{\rm o} < M_{\rm a}
$$

#### **2. 7. MEDIANA SI MODULUL**  '

Mediana și modulul sunt indicatori de poziție , fiind cunoscuți și sub numele de indicatori " al localizării " . Atât mediana cât și modulul prin locul pe care îl ocupă în cadrul variantelor caracteristicii, reliefează "tendința centrală a distribuțiilor statistice, adică tendința de concentrare, a frecvențelor în zona centrală a acestor distribuţii .

2.7.1.MEDIANA este o caracteristică de poziție, deoarece este valoarea care împarte o populație, în prealabii, aranjată în ordine crescătoare sau descrescătoare, în două subansamble egale ca efectiv cu 50% .

Astfel spus **medlana(Me)** este acea valoare a caracteristicii care ocupă locul central în cadrul variantelor seriei de date ordonate crescător sau descrescător . Deosebim două situații :

 $-$  fie o serie de numere X,, X,, X,, X<sub>a</sub>, X<sub>a</sub>, X<sub>a</sub>, X<sub>a</sub>, când seria are un număr impar de termeni mediana are rangul :  $n + 1/2$  ;  $4+1/2$ ;

Exemplu: 8, 9, 10, 11 , 13, 14, 16, rangul medianei este: 7 + 1/2 = 4;

Deci, mediana este cel de-al 4-lea termen al seriei ordonate, dică 11;

- când seria are un număr par de termeni , mediana este dată de semi- suma termenilor centrali :

**Me** = 11 + 13/2 = 12;

deci mediana ocupă un loc intermediar între cei 2 termeni centrali ai seriei ordonate (tabelul nr. 9).

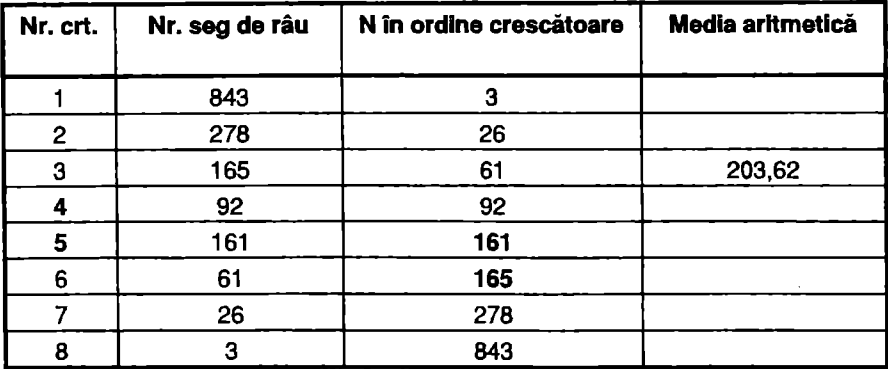

**Tabel 9.** Numărul segmentelor de râu N din bazinul hidrografic Turcu

 $Me = 92 + 161/2 = 126.5$ 

34
Pentru reprezentările grafice, **mediana** se calculează în funcție de **Intervalele de variație** (tabelul nr.10), astfel :

 $Me = X_{\text{Me}} + (\Sigma f/2 - Sn) K / f_{\text{Me}}$ 

unde:  $X_{\mu}$  - limita inferioară a intervalului în interiorul cărui se plasează mediana ( i se mai spune şi interval median ) ;

**l:f/2** - jumătate din numărul un/taţilor **statistice,** componente ale populației generale ( conform definiției, mediana împarte seria în două părti egale);

- S<sub>n</sub> -suma frecventelor intervalelor inferioare, intervalului median (întodeauna Sn <  $\Sigma$ f/2 ) ;
- K mărimea intervalului median ;
- f<sub>Me</sub> frecventa corespunzatoare intervalului median;

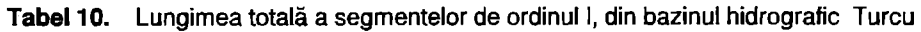

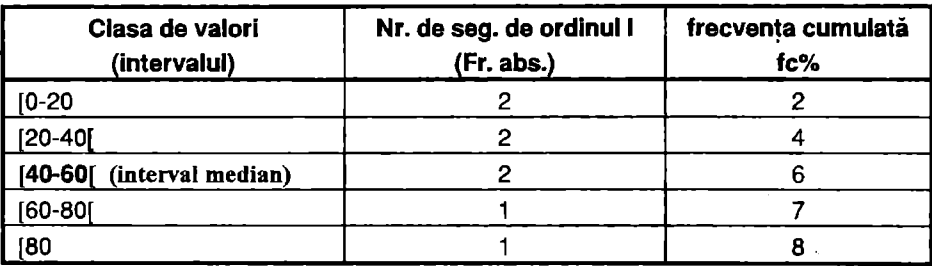

Me =40+ ( $8/2 - 4$ ) x 20/6 = 43,3 de segmente de ordinul I ;

**Mediana** mai poate fi calculată şi astfel:

Me = limita inf. a clasei mediane + (amplitudinea intervalului) x (rangul medianei în clasa mediană) / efectivul clasei mediane ;

 $Me = 40 + (40-60)(4-4)/6$ ;

 $Me = 40+20/6 = 40+3.3 = 43.3$ :

Mediana este independentă de media aritmetică, având aceeasi valoare numai cănd distributia frecventei este perfect simetrică. Dintre caracteristicile medianei mentionăm :

- mediana este prin excelență, o măsură a tendintei centrate privind distributia unei multimi de valori;
- valoarea medianei este influentată de numărul de elemente din serie si nu depinde de valorile extreme (l.lchim si colab., 1996)

: 2.7.2. **MODULUL** este reprezentat prin valoarea caracteristicii cu frecvența cea mai mare . În statistică i se mai spune și **dominantă** (fig. 10) .<br>Nodulul se poate calcula astfel :

 $Mo = X_{M_0} + \Delta_1/\Delta_1 + \Delta_2 \times K$ 

unde : X<sub>no</sub> = limita inferioară a intervalului în interiorul căruia se plasează modulul ( căruia i se mai spune și interval modal); mailsam

> $\Delta$ , = diferenta dintre frecvența intervalului modal f<sub>Me</sub> și frecvența intervalului adiacent inferior ( ca mărime și nu ca poziție în cadrul seriei } ; ·

= diferenta dintre frecventa intervalului modal si frecventa intervalului adiacent superior (ca mărime si nu ca pozitie în cadrul seriei ) ; he isy ab aselO

. Addressi

e ferretail

20.3ml 163-04

注記: 0名) Ū8

K = mărimea intervalui modal ;

Exemplu:

na ri Alsahaar

$$
Mo = 40 + 6-4 / (6-4) + (7-6) \times 20
$$

 $Mo = 40 + 12 = 52$ :

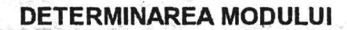

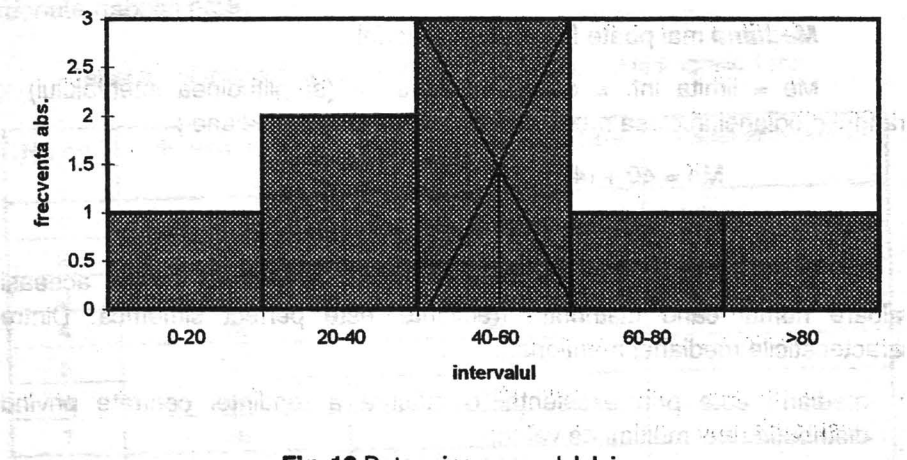

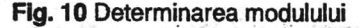

Determinarea grafică a modulului se face prin metoda diagonalelor .

Pentru determinarea modulului se trasează diagonalele interne ale clasei modale, se obtine valoarea modală proiectând din punctul de intersectie al diagonalelor o linie pe abscisă. Se poate citi că intervalul modal se situează între  $40 - 60$  iar valoarea modală este de 52.

## **2.8.** MĂRIMI **PENTRU DESCRIEREA** VARIABILITĂTII **DATELOR** '

2.8.1. **AMPLITUDINEA** este diferența algebrică între două valori extreme ale variabilei (maxime şi minime). Orice schimbare în valoarea celorlalte observații nu modifică amplitudinea. Domeniul de aplicatie: meteorologie, hidrologie .

**2.8.2. ABATEREA STANDARD** (σ) este abaterea mediei pătratice sau

deviația standard. Se calculează cu ajutorul formulei:  $\sigma\;$  = $\sqrt{{({\mathsf{X}}_{{\mathsf{i}}}} = \overline{{\mathsf{X}}})^2}$  /  ${\mathsf{n}}$ 

unde :  $\overline{X}$  - media aritmetică ;

 $X - o$  observatie oarecare ;

 $X - \overline{X}$  - abaterea fiecărei observații față de media aritmetică ;

n - număr total de observații ;

Tabel 11. Calculul deviatiei standard pentru numărul de râuri de ordinul l (bazinele de ordinul IV ale râului Turcu )

| Nr.crt.        | Nr. de râuri<br>de ordinul I | Abaterea de la medie<br>$(X - \Sigma X)$ | $(X - \Sigma X)^2$ |  |  |
|----------------|------------------------------|------------------------------------------|--------------------|--|--|
|                | 640                          | 438,5                                    | 192282,25          |  |  |
| $\overline{2}$ | 218                          | 16,5                                     | 272,25             |  |  |
| 3              | 131                          | $-70,5$                                  | 4970,25            |  |  |
| 4              | 70                           | $-131.5$                                 | 17292,25           |  |  |
| 5              | 103                          | - 98,5                                   | 9702,25            |  |  |
| 6              | 47                           | $-154.5$                                 | 23870,25           |  |  |
| Total          | 1209                         |                                          | 58029,5            |  |  |
| Media          | 201.5                        |                                          | 9671,59            |  |  |

 $(X - \Sigma X) = 640 - 201, 5 = 438, 5$ ;

$$
(\mathsf{X}_{1} - \overline{\mathsf{X}}) = 438,5 \times 438,5 = 1992282,25
$$
\n
$$
\sigma = (\mathsf{X}_{1} - \overline{\mathsf{X}})^{2}/n = 58029,5/6 = 9671,59 = 98,34
$$
\n
$$
\sigma = 98,34 ;
$$

valoare obtinută arată că în jurul ei se află cea mai mare parte din numărul de râuri de ordinul I .

Pentru o repartiție normală, abaterea standard are urmatoarea semnificatie :

" O abatere standard de o parte și de alta a mediei indică spatiul în care se plasează cca 68% din numărul de observatii analizate. " (Ichim I. si colab. 1996). O valoare mică a abaterii standard (relativ la valoarea mediei) indică un spaţiu strâns în jurul mediei ocupat de cea mai mare parte a măsurătorilor. O abatere standard mare, înseamnă o depărtare mare de medie.

**2.8.3. DISPERSIA** ne ajută să înţelegem cum sunt localizaţi "indivizii" și cum îi putem studia în raport cu altii.

În studiul dispersiei vom analiza ecartul absolut, varianta, ecartul tip si diferenta medie .

2.8.3.1. *Ecartul absolut* ( sau ecartul mediu absolut ) este media aritmetică a ecarturilor mediei.

• populaţia cunoscută individ cu individ:

$$
1/n\sum_{i=1}^n |X_i - \overline{X}|;
$$

populația cunoscută pe clase :

$$
1/n\sum_{i=1}^k \ ni\Big|X_i=\overline{X}\Big|;
$$

unde:  $X_i$  = centrul intervalului ;

ni = efectivul intervalului ;

- $n =$  efectivul total :
- **K** = numărul de clase;

#### 2.8.3.2. Ecartul median

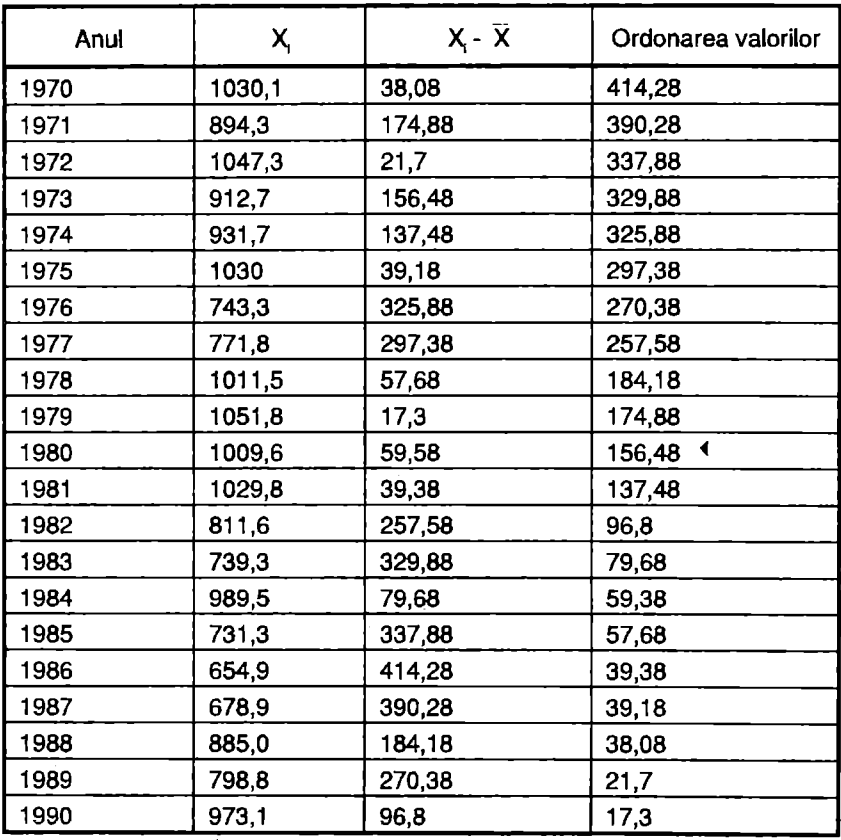

Tabel 12. Calculul ecartului median al precipitaților medii anuale la Fundata între anii 1970 -1990

Sursa: Institutul Naţional de Meteorologie si Hidrologie

◄ Ecartul median: 156,48mm

Ecartul median se calculează după formula:

$$
E_m = |X_i - \overline{X}|;
$$

unde  $X_i$  - valoarea precipitațiilor;

 $\overline{X}$ - media aritmetică:

 $\bar{X}$  = 1069,18;

 $E_m = 156,48;$ 

Ecartul median este mediana distribuţilor formată din ecarturile (în valori absolute) valorilor medii aritmetice .

Ecartul median se foloseşte cel mai des pentru o variabilă care are două valori extreme .

2.8.3.3. Varianta reprezintă pătratul abaterii standard ( $\sigma^2$ ) și are aceeasi semnificatie ca si abaterea standard. Se foloseste pentru observatiile extreme şi asimetrice .

$$
\sigma^2 = 1/n \sum_{i=1}^n (X_i - \overline{X})^2 ;
$$

2.8.3.4. Ecartul tip este rădăcina pătrată pozitivă a varianței . El indică distanta medie ce există între observațiile mediei .

$$
\sigma = [1/n \sum_{i=1}^{n} (X_i - \Sigma X)^2]^{1/2}
$$

unde :  $X_i$  = centru unei clase ;

**X** = media aritmetică;

 $n =$  efectivul total :

K = numărul de clase ;

**Ecartul tip** este caracteristic dispersiei. În distribuția lui Gauss (gaussiană) poate lua valori concrete .

În analiza ecartului se semnalează câteva situații prezentate în (fig.11). Aria situată sub curba lui Gauss corespunde probabilității cumulate a tuturor observatiilor distributiei :

- aproximativ 68,26% din suprafața de sub curbă se află într-o deviatie standard de o parte şi de alta ,astfel probabilitatea unei valori de a se afla în asemenea limite este de 0,6826, nu există decât 31,74 % şanse de a observa un ecart superior lui 1 $\sigma$  ;
- aproximativ 95,44% din suprafaţa de sub curbă se află între + \_ 2 deviaţii standard față de medie, rezultând o probabilitate de 0,95,44, nu există decât 4,56 sanse de a observa un ecart superior lui 2o;

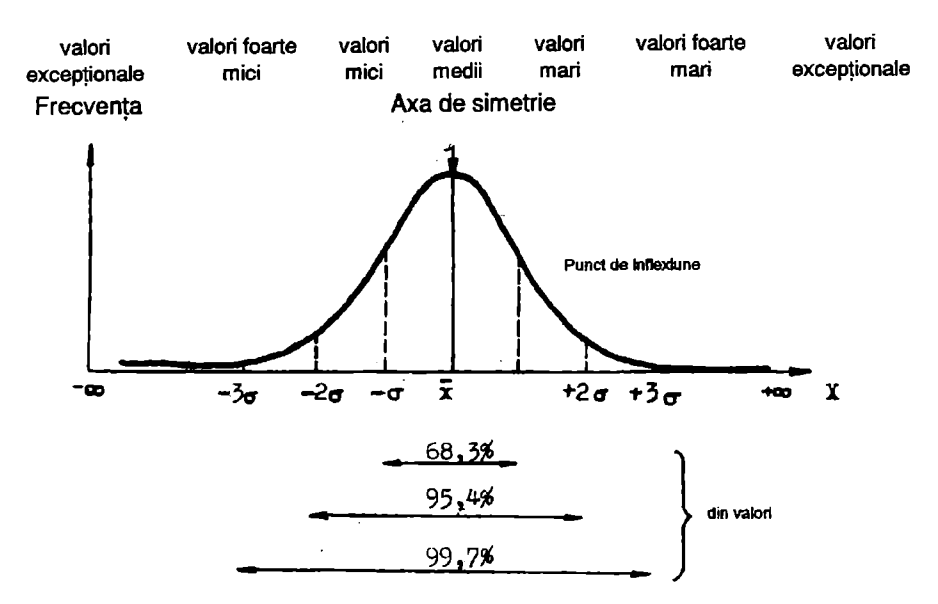

**Flg.11** Curba lui Gauss

aproximativ 99,7% din suprafață se află între ± 3 deviații standard fată de medie, rezultând o probabilitate de 0,9974, deci nu există decât 4,55% sanse de a observa un ecart superior lui 3o (Guy Chemla ,1995);

Datele procentuale sunt utile ca indicatori ai împrăştierii valorilor în jurul mediei .

## 2.8.3.5. Determinarea probabilității

Cunoasterea repartitiei normale are importanță în cercetarea pe bază de eșantion, întrucât numeroase variabile de cea mai diferită proveniență sunt repartizate aproximativ normal. Repartiția normală poate fi utilizată în determinarea probabilității ca o anumită valoare aflată sub curba normală să se producă. Pentru functia repartiției normale se poate utiliza tabelul numărul 13.

| d     | ℅     | d    | %     | d     | ℅     | d     | ℅    | d     | %     |
|-------|-------|------|-------|-------|-------|-------|------|-------|-------|
| 0,000 | 50.00 | 0.50 | 30.85 | 1.000 | 15,87 | 1,500 | 6,68 | 2,000 | 2,275 |
| 0,100 | 46.02 | 0.60 | 27,43 | 1.100 | 13.57 | 1.600 | 5.48 | 2,500 | 0,621 |
| 0,200 | 42.07 | 0.70 | 24.20 | 1.200 | 11.51 | 1,700 | 4.46 | 3.000 | 0,135 |
| 0.300 | 38,21 | 0.80 | 21.19 | 1.300 | 9,68  | 1.800 | 3.59 | 3,500 | 0.023 |
| 0,400 | 34,46 | 0.90 | 18.41 | 400.١ | 8,08  | 1.900 | 2,87 | 4,000 | 0.003 |

Tabel 13. Funcția repartiției normale (Gregory, 1964)

Sursa: Analiza cantitativă în Geografia fizică, 1996

în acest tabel sunt cuprinse valorile lui d şi probabilităţile procentuale corespunzatoare.

Valoarea lui d se obtine:

 $d = X_c - \overline{X}$  /  $\sigma$ ;

unde: X<sub>e</sub> = valoarea critică în funcție de care dorim să calculăm probabilitatea;

 $\overline{X}$  = media aritmetică ;

*a* <sup>=</sup>deviaţia standard ;

d - numărul de deviații standard;

% - probabilitatea procentuală;

- dacă d este pozitiv, valoarea critică este deasupra mediei;
- dacă d este pozitiv, valoarea critică este sub valoarea mediei;

De exemplu temperaturile medii anuale la Fundata, în perioada 1980-1990,  $\overline{X}$  = 4,2 si o abatere standard de 0,36. Să presupunem că dorim să cunoaştem posibilitatea procentuală cu care va fi depăşită valoarea critică de 5,5;  $d = 5,5 - 4,2/0,36 = +3,6$  Deci, din tabelul de mai sus observăm că la valoarea lui d este pozitivă,  $d = 3.6$  și îi corespunde o probabilitate de 0,023 de a se produce valori mai mari decăt valoarea critică.

Determinarea probabilității se aplică în hidrologie (estimarea probabilității unor debite de a depăși valori critice, pentru viituri) și în climatologie (estimarea unor valori care pot depăşi valorile critice pentru o perioadă de secetă ori îngheţ)

2.8.3.6. Coeficientul de variație ( Cv ) este un număr fără dimensiune, deci independent de variabila studiată şi unitatea măsurată .

 $Cv = \sigma / \overline{X} \times 100$  ;

unde: σ = abaterea standard;

 $\overline{X}$  = media aritmetică:

Îl putem defini, ca raportul dintre abaterea standard şi media aritmetică.

• Cu cât valoarea coeficientului este mai mare, cu atât este mai mare împrăştierea în jurul mediei ;

- Un coeficient de variatie mic, sub 30% 35%, indică o structură omogenă a populației, în care termenii seriei se concentrează puternic în jurul mediei ;
- . . • Când un coeficient de variație depășește 70% – 75% indică o structură *r* ' ' ' eterogenă a populației ;

2.8.3.7. Calculul diferentei medii este media aritmetică a distanțelor, pentru toate variabilele (tabelul nr. 14 }.

> **Tabel 14.** Calculul diferenţei medii a temperaturilor medii anuale, la Fundata, între 1980-1990

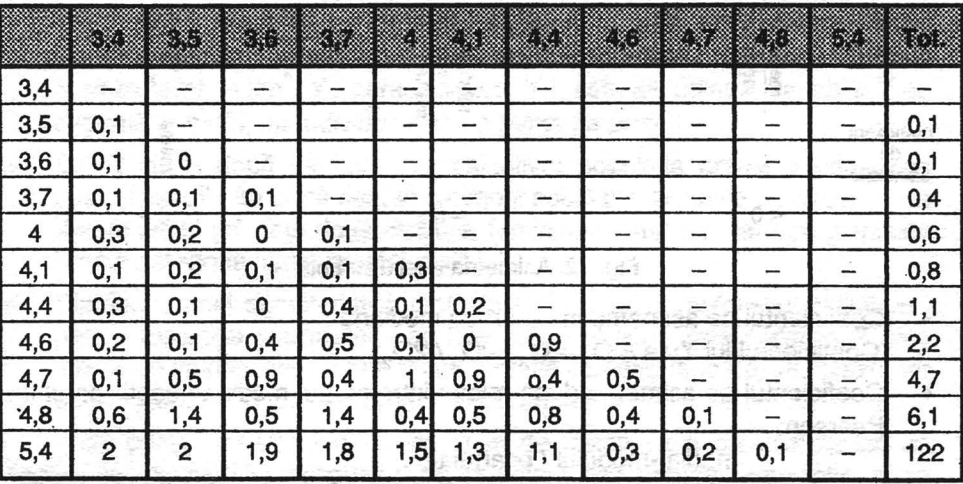

Sursa: Institutul Naţional de Meteorologie şi Hidrologie

Numărul diferenţelor calculate este egal cu :

 $n(n-1)/2$ ; 11(11-1)/2 = 55; diferenta medie este deci egală cu 12,2 /55 =  $0.22$ 

La Fundata în perioada 1980 -1990 temperatura anuală a variat cu  $0.22^{\circ}$  C.

Diferenta medie are avantajul de a tine cont de toate valorile și de a nu se referi numai la o valoare centrală, este singura caracteristică a dispersiei care cumulează aceste două proprietăți.

#### **2.9.CARACTERISTICILE FORMEI UNEI DISTRIBUTII**  '

2.9.1.COEFICIENTUL DE ASIMETRIE al unei distributii unimodale este nul când distributia este simetrică, pozitiv când distribuția se desfășoară la dreapta și negativ dacă distribuția este la stânga . (fig. 12)

Coeficientul de asimetrie indică spre ce parte şi în raport de ce valoare centrală, diferentele sunt cele mai mari .

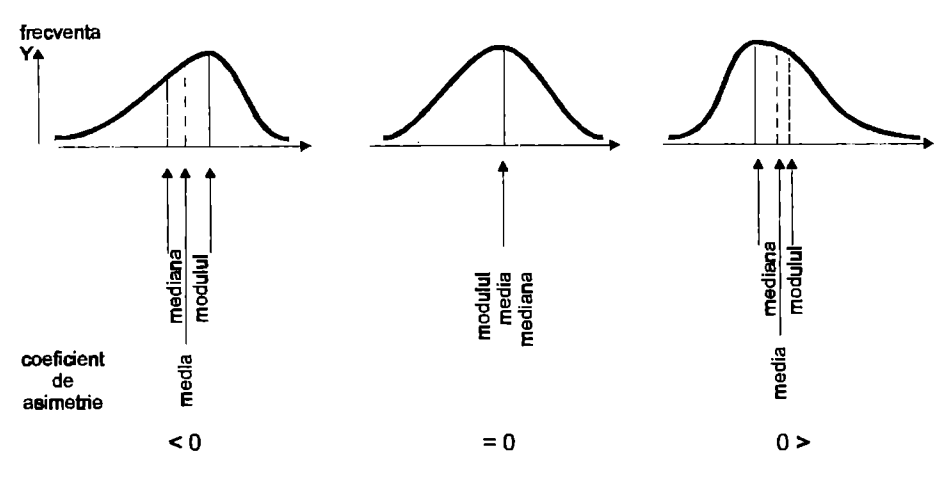

**Fig. 12.** Asimetria unei distribuţii

- Coeficientul de asimetrie în raport cu mediana : Coeficientul lui Yule =  $Q_1 + Q_2 - 2Q_2$  /  $2Q_2$ ;
- Coeficientul de asimetrie după relația între modul medie și coeficientul lui Pearson:

media -modulul / ecartul tip

• Coeficientul lui Pearson , măsoară abaterile de la simetrie ale repartitiilor și se calculează cu ajutorul relației :

$$
As = \overline{X} - M_o / \sigma ;
$$

unde:  $\overline{X}$  - media aritmetică;

**M**, -- modulul;

 $σ$  – abaterea medie sau deviatia standard ;

Când: As < 0,  $\overline{X}$  < M., rezultă o asimetrie de stânga ;

As = 0,  $\overline{X}$  = M<sub>c</sub>, repartiția este simetrică ;

 $As > 0$ ,  $\overline{X} > M$ , asimetria este de dreapta ;

Pentru repartițiile moderat asimetrice ,coeficientul de asimetrie trebuie să ia valori cuprinse între intervalele - 0,3 < **As** < 0,3. Pentru valori în afara acestui interval se consideră că repartitiile respective sunt extrem de asimetrice.

# **CAPITOLUL III**

## **DISTRIBUTIILE STATISTICE BIMODALE SI MULTIMODALE**   $\mathbf{r}$  , and  $\mathbf{r}$  , and  $\mathbf{r}$

# **3.1. RELATIA ÎNTRE** DOUĂ **CARACTERISTICI** ' w **ALE VARIABILELOR STATISTICE (BIMODALA)**

O distributie a două caracteristici se poate compune din două caractere cantitative ori calitative prezentând fiecare două sau mai multe atribute.

- Distributia a două caracteristici cantitative : într-un profil topografic, X ( caracteristica variabilei X ) este distanţa în raport cu originea , variabila X se exprimă în km<sup>2</sup>, Y ( caracteristica Y ), este altitudinea, variabila Y se exprimă în metri, iar individu este un punct pe profil .
- Distributia a două caracteristici calitative; populația activă a unui oraș poate fi distribuită după sex, si categorii socio-profesionale, caracteristica X este sexul (cu cele două atribute, feminin și masculin) iar caracteristica Y este categoria socio-profesională .
- Distributia unei caracteristici cantitative si a unei caracteristici calitative : pentru repartitia suprafetelor agricole într-o regiune caracteristica X este modul de valorificare cu mai multe atribute ( arabil, fâneată, vii, livezi), iar caracteristica Y poate fi mărimea suprafetelor .

Se poate remarca din aceste tipuri de distribuție a caracteristicilor, că fiecărei caracteristici îl corespund două sau mai multe atribute. Matematic, acest tip de distributie trebuie să fie considerat ca un spatiu cu două dimensiuni.

Caracteristicile pot fi introduse în tabele cu două intrări, iar grafic se pot reprezenta într-un plan cartezian .

## **3.1. 1. EVIDENTIEREA RELAT/El DINTRE** DOUĂ **CARACTERISTICI** , ,

Pâna la acest capitol ne-am referit la distributiile statistice **unidimen**sionale, adică distributii care se refereau la o singură caracteristică a unei populații. Acest tip de distribuție se mai numește și *unimodală*. În cazul când se studiază numai două caracteristici, cu privire la fiecare unitate a unei populații statistice, distribuția se numeste *bimodală* (bidimensională).

În geografie, frecvent se întâlnesc numeroase populații ce prezintă mai multe caracteristici. În acest caz distributiile se numesc *multimodale* **(multidimensionale).** '

Dlstribuţllle **bidimensionale** se prezintă sub forma unui tabel cu dublă intrare, în care pe linii se înscriu variantele variabilei X iar pe coloane cele ale variabilei Y, obtinându-se astfel un tabel cu k linii și p coloane. Deoarece carateristicile X și Y sunt incompatibile, suma frecventelor  $n<sub>u</sub>$  este egală cu volumul populației. Să considerăm o populație statistică formată din **n** unltătl **statistice** care poartă simultan două caracteristici X, Y, si să notăm cu  $X_1, X_2, X_3, \ldots, X_n, \ldots, X_k$ , cele k variante ale caracteristicii X, și cu Y<sub>1</sub>,  $Y_2$  ,  $Y_3$  , ... ,  $Y_1$ , ... ,  $Y_p$ , cele p variante ale caracteristicii Y. Suma frecvențelor absolute **n11** este : 高行刻运进行通

 $# A$  T& AO ... ... ... ... ...

o Ando a citu fissat O

à

$$
\sum_{i=1}^K \sum_{j=1}^P n_{ij} = n
$$

Există două tipuri de distribuție : .... **De la componente de la provincia de la componente de la componente de la componente de la componente de la componente de la componente de la componente de la componente de la compo** 

populatiile sunt cunoscute element cu element sau individ cu individ;

populațiile sunt cunoscute pe clase ; este se se

Distributiile bimodale se prezintă sub forma unui tabel cu dublă intrare, în care pe linii se înscriu variantele variabilei X iar pe coloane cele ale variabilei Y. HATOSTED SUPPLIE

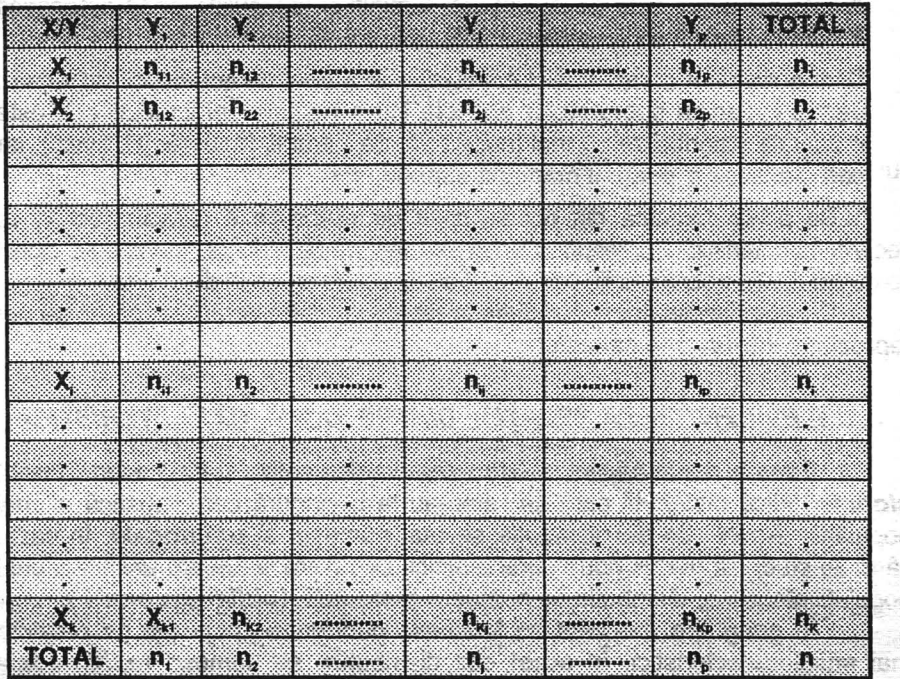

**Tabel 15.** Schema generală a unui tabel cu dublă intrare

Tabel 16. Repartizarea județelor României după pop.rurală și urbană (% din populația activă a fiecărui județ), în 1992

2010 黄星 1

 $\frac{1}{2}$ 

ķ Leva 4 貯

版。

be.

**SST.** in.

 $\epsilon$ 

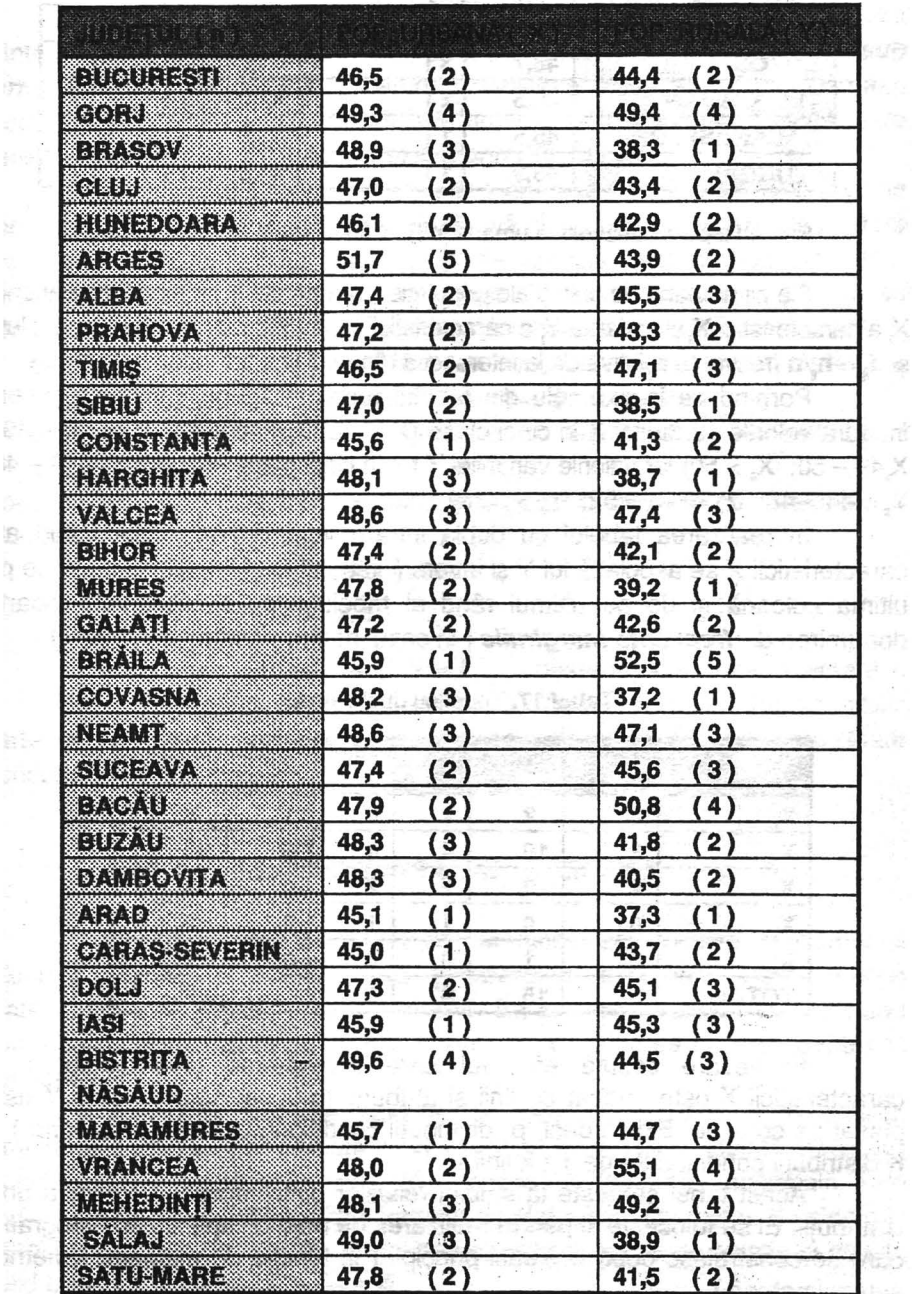

 $\sim$   $\sim$ 

 $\sim$ 

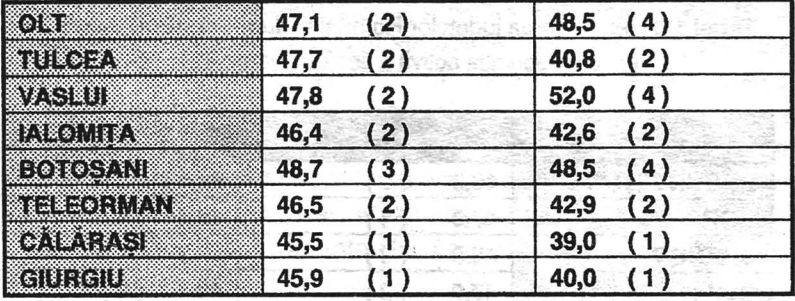

Sursa:Raportul dezvoltării umane în România, 19\_95

Fie nij numărul de unități ale populației care poartă în acelasi timp varianta  $X_i$  a caracteristici  $X_i$  și varianta Y<sub>1</sub> a caracteristicii Y<sub>1</sub> deci n<sub>n</sub> este frecvența absolută şi **fij** = **n/n** frecvenţa relativă de la intersecţia rândului i cu coloana j .

Pornind de la exemplu din tabelul numărul 16 observăm că putem încadra valorile variabilei X în cinci clase  $(X, < 46; X = 46 - 48, X = 48 - 49;$  $X<sub>4</sub>49 - 50$ ;  $X<sub>s</sub> > 50$ ) iar valorile variabilei Y tot în cinci clase (Y, < 40; Y<sub>2</sub>= 46 - 48;  $Y_3 = 44 - 48$ ;  $Y_4 = 48 - 52$ ;  $Y_5 > 52$ ; ).

În realizarea tabelui cu dublă intrare vom urmări câte valori ale caracteristicii X se asociază lui Y și invers ( tabelul nr. 17 ), frecventele de pe ultima coloană si de pe ultimul rând al tabelului cu dublă intrare poartă denumirea de frecvente marginale ( în cazul nostru numărul de judete ) .

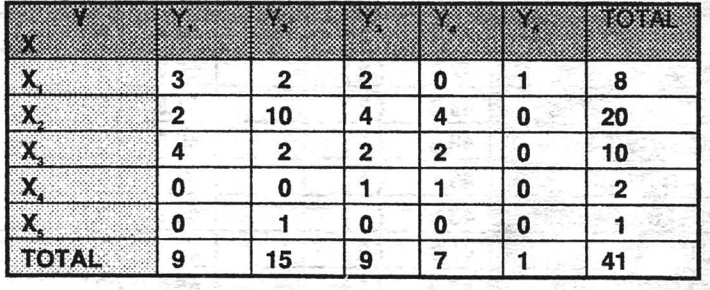

#### **Tabel 17.** Tabel cu dublă intrare

În fiecare căsută efectivul care corespunde unui atribut I al caracteristicii X este plasat pe linii și atributul lui j al caracteristicii Y este plasat pe coloane. Există deci p distribuții condiționate de X ( p coloane ) si K distributii conditionate de Y ( $k$  linii).

Acest tabel serveste la studiul relatiilor dintre două caractere a unei distributii. El se foloseste si pentru realizarea de matrice aplicate în Geografie, care se construiesc după aceleasi principii ( în funcție de matricea simetrică sau asimetrică).

## **3.1.2. REPREZENTAREA** GRAFICĂ **A DISTRUBUTI/LOR** , **BIDIMENSIONALE**

Reprezentarea grafică a distributiilor bidimensionale se realizează printr-un grafic simplu denumit diagrama prin puncte sau " **diagrama sub forma unui nor de puncte** ". Pentru construirea lui se ia un sistem de axe rectangulare pe care se reprezintă cele două caracteristici X şi Y, iar fiecare pereche de valori ( X, , Y, ) se reprezintă printr-un punct .

Concentrarea acestor puncte într-o anumită zonă, în planul axelor de coordonate ia forma unui nor, de unde derivă şi denumirea de **nor de puncte**  (fig.13). Cu ajutorul acestui grafic se poate aprecia existenţa legături dintre cele două variabile X și Y, iar în functie de forma norului de puncte se apreciază forma legaturii dintre variabile și intensitatea acesteia. Astfel:

- dacă punctele se dispersează fără nici o regulă în întregul plan cartezian, înseamnă că nu există o legătură între cele două variabile .
- dimpotrivă concentrarea lor constituie un argument în existenta unei legături între variabile.

Două caracteristici sunt independente atunci când între ele nu există nici o  $relatic( fig. 14)$ .

Acest lucru se poate calcula astfel :

$$
\mathbf{n}_{ij} = 1/\mathbf{n} \ (\mathbf{n}_{i} \cdot \mathbf{x} \cdot \mathbf{n}_{j})
$$

Când o funcție matematică Y =  $F(x)$  unește riguros două caractere X şi Y între ele există o legatură funcţionala (între X şi Y). Pe un grafic cartezian, legătura functională se traduce printr-o curbă pe care toate punctele sunt exact situate .

## **3.1.3. NOTIUNEA DE REGRESIE** ,

Regresia repezintă o metodă de lucru larg folosită în domeniul științelor naturii, deoarece oferă posibilitatea exprimării într-o funcție matematică a relației între două variabile. Ea se materializează prin linii sau curbe care permit citirea pe un grafic, pentru  $X_i$  valoarea lui Y și pentru Y, valoarea lui X .

Fenomenele spațiale studiate de geografie necesită o analiză simultană a mai multor caractere, în interiorul aceleeași populații statistice. Acest studiu pune deci în evidență o eventuală legătură funcțională între valorile diferitelor variabile. De exemplu, corelația între cantitatea de ploaie și intensitatea sa, în declansare siroirii pe un versant, viteza de ablatie si debitul solid transportat de un curs de apă .

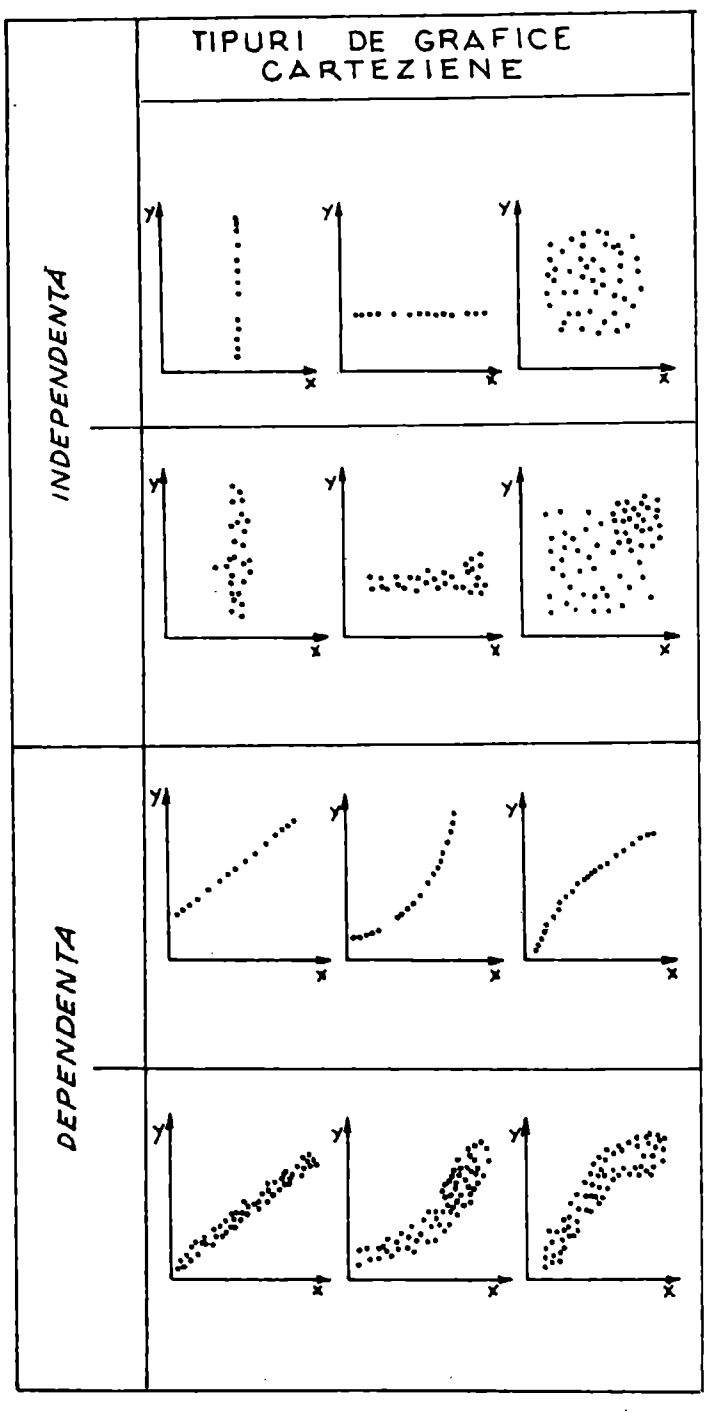

![](_page_51_Figure_1.jpeg)

![](_page_52_Figure_0.jpeg)

![](_page_52_Figure_1.jpeg)

3.1.3.1. Interpretarea graficelor de corelație utilizate în analiza regresiei

Norul de puncte prin forma sa evidentiază prezenta sau absenta relatiei între variabile(!. Ivănescu și colab.1980)

- <sup>~</sup>atunci cănd norul de puncte este dispus la întâmplare , acesta arată că cele două caracteristici studiate nu se influentează reciproc, aceste caracteristici sunt static independente, de asemenea, se poate aprecia că nu există nici o legătură între variabile dacă punctele se concentrează în jurul unei drepte care este paralelă cu una din axe (fig. 15, A, B, C, );
- punctele norului se pot distribui urmărind o dreaptă . Aceasta arată că variabilele se influentează unele pe altele . De exemplu o serie de puncte aliniate indică o legătură a caracteristicilor de tip linear , grafic se reprezintă printr-o dreaptă încadrată de puncte, după modul de distribuire a acestor puncte se poate aprecia existenta, forma, directia si intensitatea legăturii dintre variabile. Concentrarea punctelor în jurul dreptei ne va indica că între variable există o legătură( fig.15 D, E);

![](_page_53_Figure_0.jpeg)

Fig. 15. Legături funcționale lineare în cazul a două variabile

- atunci când norul de puncte se distribuie urmărind o curbă sau o hiperbolă, primul caracter este legat de al doilea , se spune că există între cele două caracteristici o dependență, o legătură funcțională, o corelație. De exemplu, temperatura în functie de altitudine, în cazul acesta primul caracter este puternic legat de cel de al doilea caracter. Dacă punctele se situează chiar pe o dreaptă, atunci legătura dintre variabile este de tip functional.
- ! Dacă cele mai mari valori ale primului caracter corespund întotdeauna celor mai mari valori ale celui de al doilea caracter , avem de-a face cu o corelatie pozitivă sau directă ( fig 15, F );
- Dacă cele mai mari valori ale primului caracter corespund celor mai mici valori ale celui de al doilea caracter avem o corelatie inversă sau negativă( fig 15, G) ;

## 3.1.3.2. Tipuri de regresie

Cel mai simplu tip de regresie este **regresia** emplrică(fig. 16 ) Din analiza acestei figuri se observă legatura între Y(populatia rurală) în functie de X(hectare arabile).Astfel, la un număr de hectare de pâna la 300000 îi revine cea mai mare parte din populația rurală.La peste 450000 de hectare îi revine cea mai mică parte din poulatia rurală.

![](_page_54_Figure_6.jpeg)

![](_page_54_Figure_7.jpeg)

**Regresia** slmplă liniară Cazul cel mai simplu de legatură dintre două variabile X şi Y este cel al regresiei liniare . Aceasta însemnă că mulțimea punctelor  $(x_1, y_1)$  se grupează după modelul unei drepte.

$$
Yx = a + bx;
$$

Modelul regresiei liniare corespunde· în practică legăturii dintre două variabile care variază în progresie aritmetică. În figura 17 prezentăm câteva tipuri de legături simple . Parametrul **a** reprezintă ordonata la origine şi poate lua atât valori pozitive , cât şi valori negative, iar parametrul **b** poartă denumirea de *coeficient de regresie* si măsoara înclinatia dreptei fată de  $axa$  absciselor :  $b = tg$ . Determinarea parametrilor acestei functii cu ajutorul metodei punctelor selectionate se face pe baza a doua puncte situate pe dreaptă, de regulă câte unul la fiecare extremitate a segmentului , de pe grafic putem citi coordonatele punctelor respective . Să presupunem că s-au selecționat punctele de coordonate  $(x_1, y_1)$  și  $(x_1, y_2)$ . Substituind aceste valori în ecuaţia de mai sus rezultă două ecuaţii :

> $a + bx = y$ .;  $a = bx$ ,  $=y$ ;

![](_page_55_Figure_4.jpeg)

**Flg.17.** Tipuri de Legături simple liniare

Din geometrie se cunoaște că ecuația unei drepte trece prin doua puncte  $(x_1, y_1)$  și  $(x_2, y_2)$ :

 $y - y_1 = y_2 - y_1 / x_2 - x_1 x (x - x_1);$  în care  $y_2 - y_1 / x_2 - x_1$  reprezintă coeficientul unghiular al dreptei ;

Numărul punctelor selectionate în fiecare caz particular este egal cu numărul parametrilor ce urmează a fi estimați și deci egal cu numărul ecuatiilor din sistem Cu ajutorul programelor informatice utilizate tot mai mult în trasarea dreptei se exclude orice subiectivism.

Ca exemplu, vom analiza regresia liniară între repartiția suprafețelor erodate în raport de declivitatea în depresiunea Cislău (tabelul nr. 18 și fig.18).

![](_page_56_Picture_263.jpeg)

![](_page_56_Picture_264.jpeg)

 $\tilde{\Xi}^{\mathcal{L}}_{\lambda}$ 

Sursa: Romsilva R.A. Filiala Buzău

 $\lesssim$ 

悲

Din graficul analizei regresiei simple liniare o corelație directă între suprafată erodată si pantă. Astfel după modul de distribire al punctelor putem aprecia intensitatea legăturii dintre cele două variabile. În cazul nostru observăm o concentrare a punctelor de o parte şi de alta a dreptei, cea mai mare parte a suprafetelor afectate de eroziune corespunde valorilor pantei cuprinse între  $20^{\circ} - 40^{\circ}$ .

**Regresia** slmplă **curblllnle** Alături de modelul liniar de regresie, un loc important în stabilitatea expresiei analitice a legăturilor dintre fenomene îl ocupă modele unor curbe de diferite tipuri: hiperbolice, parabolice, exponențiale, logaritmice. Legăturile liniare, exprimate sintetic prin ecuația unei drepte, se caracterizează prin faptul că unei variatii uniforme a variabilei îi corespunde o variație tot uniformă a variabilei rezultate. În natură însă există foarte putine fenomene care manifestă linearitate. De aceea cele mai frecvente legături statistice dintre fenomenele reale iau forma unor modele curbilinii, în care variatia variabilei depinde de însuși nivelul la care se află variabila independentă.

with beginning him sloves and

![](_page_57_Figure_0.jpeg)

În statistică se pot utiliza următoarele modele de regresie curbilinie.

1. Modele parabolice , acest tip de . modele sunt exprimate prin polinoame de gradul 2 , 3 , ... , n de forma:

- parabola de gradul doi :  $Y = a + bx + cx^2$
- parabola de gradul trei :  $Y = a + bx + cx^{2} + dx^{3}$
- parabola semi-logaritmică de gradul doi

 $log y = a + bx + cx<sup>2</sup>$  $Y = a + b \log x + c (\log X)^2$ 

- parabola semi-logaritmică de gradul trei :  $log Y = a = bx + cx<sup>2</sup> + dx<sup>3</sup>$  $Y = a + b \log x + c (\log x)^{2} + d(\log x)^{3}$ 
	- 2. Modelele hiperbolice :

```
Y = a + b/x;
Y = 1/ a + bx sau 1/y = a + bx;
Y = x /ax + b
```
3. Modelele de tip exponential :  $Y = ae^{bx}$ :  $Y = ae^{ab}$  ;  $Y = 1/a + be^{4}$ : 4. Modelul unei funcții putere :  $v=ax^b$ 5. Modelul unei functii de tip logaritmic :  $Y = a + b \log x$ ;

**Parabola de gradul dol** de forma  $Y = a + bx + cx^2$  explică variația a numeroase fenomene şi are o expresie grafică prezentată în figura 19.

Se remarcă că parabola de gradul doi obișnuită (fig.19, a) și semilogaritmică ( fig.19, **b** ) prezintă un punct extrem , de maxim sau de minim, în funcție de coeficientul de regresie :

- dacă c > O , atunci curba parabolei de gradul doi este convexă ;
- dacă c < O , curba este concavă ;

![](_page_58_Figure_5.jpeg)

Ω

**Fig. 19** a. Parabola de gradul doi  $Y = a + bx + cx^2$ 

b. Parabola semilogaritmică de gradul doi  $\log Y = a + bx + cx^2$ 

Indiferent de forma ei concavă sau convexă , parabola de gradul doi este o curbă simetrică față de ordonata punctului extrem. Ca și în cazul dreptei de regresie, parametrii parabolei de gradul doi se pot determina cu ajutorul metodei punctelor selectionate sau cu ajutorul metodei celor mai mici pătrate.

)(

întrucât parabola de gradul doi depinde de trei parametri , se vor selectiona trei puncte echidistante și se va obține un sistem format din trei ecuatii. ecuation in the contract of the contract of the contract of the contract of the contract of the contract of the

Punctele selecționate se vor situa câte unul la fiecare capăt al segmentului parabolei și unul la mijlocul ei . Dacă punctele selecționate sunt coordonatele  $(X_1 Y_1)$ ,  $(X_2 Y_3)$ ,  $(X_3 Y_3)$  se poate forma sistemul :

$$
a + bx1 + cx_1^2 = y_1
$$
  

$$
a + bx_2 + cx_2^2 = y_2
$$
  

$$
a + bx_3 + cx_3^2 = Y_3
$$

Realizând acest sistem se vor obtine valorile celor trei necunoscute care sunt tocmai a , b , c ai parabolei de gradul doi .

**Modelul de tip hiperbolic** . Legăturile simple dintre fenomenele reale pot să ia forma unei curbe hiperbolice .

Ecuatia hiperbolei poate fi descrisă de ecuația următoare:

 $Y = a + b/x$ 

sau  $Y = ax + b/x$ ;

unde:  $0 < x < \infty$ 

Graficul funcției hiperbolice se prezintă (fig. 20) astfel:

Curba descrisă de ecuatiă de mai sus are două asimptote,una orizontală orizontală ♦

 $Y = a$  și una verticală  $X = 0$ .

- Pentru  $b > 0$ , curba este descrescătoare și tinde asimptotic spre a ;
- Pentru  $b < 0$  hiperbola este descrisă de o curbă crescătoare care tinde către +  $\bullet$  ;
- Când b < 0 legătura dintre variabile este directă sau pozitivă;
- Cănd  $b > 0$  legătura dintre variabile este inversă sau negativă;

![](_page_59_Figure_16.jpeg)

**Fig. 20** Hiperbola  $Y = a + b$ Sursa: C. lvănescu şi colab.

## **Modelul de tip logaritmic** este dat de expresia;

 $Y = a + b \log X$ ,  $0 < X < \infty$ ;

Funcția logaritmică prezentată in figura 21 ne prezintă două situații;

- **b** este pozitiv, curba este crescătoare;
- b este negativ, curba este descrescătoare;

![](_page_60_Figure_5.jpeg)

**Fig. 21.** Curba logarirmică y = **a** + b logx

**Alegerea celei mal potrivite** ecuaţii **de regresie.** În practică una din problemele fundamentale ale regresiei este alegerea corectă a ecuatiilor. Astfel pentru a alege cel mai potrivit model de regresie se poate tine cont de următoarele variante:

- se reprezintă grafic datele statistice și se trasează vizual o curbă, apoi se alege una din ecuațiile prezentate anterior, care să fie cât mai aproape de curba realizată de noi.
- pentru alegerea corectă a celei mai potrivite curbe se poate utiliza metoda diferentelor succesive ale variabilei Y:

- primele diferențe ale variabilei X sunt egale când primele diferente ale variabilei Ysunt constante, atunci se recomandă utilizarea modelului liniar de regresie simplă , Y = **a** + **bx;** 

- dacă diferențele de ordinul doi sunt constante, se recomandă modelul parabolei de gradul doi;

dacă diferentele de ordinul n sunt constante, se recomandă utilizarea polinomului de gradul n ;

• datele statistice se pot reprezenta pe o hârtie milimetrică obişnuită, dacă corelograma variabilelor X şi log Y ia o formă liniară, atunci legătura dintre variabile se poate exprima printr-o curbă semi-logaritmică;

- dacă se reprezintă pe o hârtie semi-logaritmică perechile de valori corelate X, Y, și corelograma ia forma unei drepte, atunci legătura dintre variabile se apropie de o curbă semi logaritmică,  $logY = a + bx$ ;
- dacă corelograma valorilor empirice ia forma unei drepte pe o retea dublu logaritmică, atunci legătura dintre variabile ia forma unei funcții putere:  $log Y = log a + b log X;$

În practică curbele empirice se vor apropia mai mult sau mai putin de modelele teoretice,însă utilizarea calculatorului şi a programelor de grafică ne vor uşura mult această muncă.

## 3.1.3.3. Coeficientul de corelatie simplă

Cu ajutorul coeficientului de corelatie putem observa cât de puternică sau cât de intensă este legatura dintre variabilele corelate. Să considerăm o distributie bidimensională reprezentată în figura numărul 22. Dreptele  $X = \overline{X}$ si Y =  $\overline{Y}$  corespunzătoare mediilor variabilelor **X** și **Y** împart graficul în patru sectoare, în care abaterile variantelor individuale ale celor două variabile față de mediile lor pot fi pozitive sau negative. Astfel :

![](_page_61_Figure_5.jpeg)

**Fig. 22.** Mediile şi abaterile a două variabile corelate.

• în sectorul I abaterile variantelor variabilei X fată de media lor, sunt negative, iar cele corespunzătoare variabilei Y sunt pozitive:

$$
X_i - \overline{X} < 0; \quad Y_i - \overline{Y} > 0;
$$

60

în sectorul II abaterile ambelor variabile față de mediile lor sunt pozitive :

 $X - \overline{X} > 0$  si  $Y_1 - \overline{Y} > 0$  ;

- în sectorul III abaterile variabilei X sunt pozitive, iar cele ale variabilei V sunt negative:  $X_1 - \overline{X} > 0$  și  $Y_1 - \overline{Y} < 0$ ;
- în sectorul IV abaterile ambelor variabile sunt negative :

 $X_i - \bar{X} < 0$  și  $Y_i - \bar{Y} < 0$ ;

Considerând produsele abaterilor celor două variabile si suma lor pentru fiecare sector, observăm că aceste sume sunt pozitive în sectoarele li şi IV şi negative în sectoarele I şi III.

- Când totalitatea punctelor se situează în sectoarele II și IV, atunci însemnă că între variabilele X, V există o corelaţie liniară directă şi puternică.
- Când majoritatea sau chiar totalitatea punctelor se situează în sectoarele I și III, corelația liniară dintre variabile va fi puternică și inversă.
- Dacă o parte se situează în sectoarele II și IV și o parte în I și III, acestea sugerează existenţa unei distribuţii întâmplătoare .
- Când punctele se grupează în cadranul I al axelor de coordonate însemnă că există o legătură slabă între variabile .

Intensitatea legăturii liniare dintre două variabile se măsoară cu ajutorul coeficientului de corelație. Împrăștierea punctelor în jurul liniei de regresie este apreciată cu o mai mare sigurantă, folosind statistica dimensională, numită coeficient de corelație.

## **Formula de calcul este** următoarea :

$$
r = \Sigma XY/n - \Sigma X/n \times \Sigma Y/n / \sqrt{\sum X^2 / n - (\sum X / n)^2} \times \sqrt{\sum Y^2 / n - (\sum Y / n)^2}
$$

Coeficientul de corelatie este o mărime abstractă, independentă de unitătile de măsură ale celor două variabile. Coeficientul de corelatie **r** . . variază între  $-1$  si  $+1$ .

- $-1 < r < +1$ ;
- **r** este pozitiv dacă cele două variabile variază în acelaşi sens, la o creştere a lui X corespunde o creştere a lui V ; la o diminuare a lui X corespunde o diminuare a lui V ;
- **<sup>r</sup>**este negativ dacă cele două variabile variază în sens contrar, la <sup>o</sup> creştere a lui X corespunde o diminuare a lui Y, la o diminuare a lui X corespunde o creştere a lui Y .
- Când **r** = +1 ecuațiile de regresie Yx și Xy coincid, ceea ce înseamnă că legătura dintre variabile este de tip funcțional ; adică fiecărei valori date ale lui X îi corespunde o valoare pentru Y și numai una. În acest caz ambele variabile variază în acelasi sens, iar legătura dintre ele poartă denumirea de corelație pozitivă (directă perfectă, y crește proporțional cu cresterea lui x si invers);
- 0 <  $r$  < +1, corelatie pozitivă a cărei intensitate este cu atât mai mare cu cât **r** are o valoarea apropiată de 1 ;
- Când **r** = 0 variabilele sunt independente, nu există nici o corelatie ; coeficienţii de regresie ai celor doua drepte

$$
Y_x = a_1 + b_{1x}
$$

$$
X_y = a_2 = b_{2y}
$$

sunt egali cu O, ceea ce înseamnă că dreptele de regresie sunt paralele cu axele de coordonate.

- - 1 < **r** < O corelaţie negativă a cărei intensitate este cu atât mai mare cu cât **r** are o valoare apropiată de -1 ;
- **r** = -1, corelaţie liniară negativă, (y scade proporţional cu creşterea lui **X),**  atunci când valorilor mari ale lui X le corespund valorile mici ale lui Y și invers.

Legătura dintre variabile este tot de tip functional și poartă denumirea de corelație negativă (Inversă) perfectă;

Interpretarea diferitelor valori ale coeficientului de corelație se poate prezenta cu ajutorul scării din figura 23.

![](_page_63_Figure_10.jpeg)

Fig. 23. Schema interpretării valorii coeficientului de corelatie.

în concluzie , putem observa că cu cât r se apropie mai mult de cele două valori extreme cu atât intensitatea legăturii este mai puternică și invers.

Ca exemplu, vom calcula coeficientul de corelatie simplă între energia reliefului și densitatea fragmentării în Culoarul Bran-Rucăr (tabelul nr.19). În reprezentările grafice vom analiza diferitele tipuri de modele ale regresiei (liniare, logaritmice, exponenţiale, polinomiale).

![](_page_64_Picture_229.jpeg)

Tabel 19. Coeficientul de corelație simplă între energia reliefului și densitatea fragmentării în culoarul Bran- Rucăr stumentă de la constitucion<br>Alternative de la constitucion de la constitucion de la constitucion de la constitucion de la constitucion de

deas orre

sacient me

umuan s

**Commander** 

Mission Ri

 $-3e$ 

the distribution

frygy in

1025 - 5 - USe

stan citate in 1

e femily 1980au of infinite the to

![](_page_65_Picture_172.jpeg)

cab la fuare-din

**SIDE THE STORY** 

biner (Burn)

Pornind de la formula de calcul prezentată anterior obținem: **r** = **324790,2/ 34** - **7266/34 X 44,7/34** / **94006935/34-** ( **7266/34)<sup>2</sup> X**   $\boldsymbol{\times}$  203,7/34 -  $(44.7/34)^2$ ;

**r = 0,36** 

alsh an fin als<sup>ant</sup>is sic Sila di

ale Rd

Tabelul numărul 20 prezintă'. valorile eritice ale lui **r** pentru o serie de dimensiuni ale eşantioanelor (număr de perechi) care permite să acceptăm sau să respingem o valoare a lui r ca fiind statistic, semnificative sau nu. Corelatia este semnificativă dacă valoarea calculată a lui r este mai mare decât valoarea critică tabelată la nivelul de semnificatie ( P ) și la nivelul esantionului (n).

![](_page_65_Picture_173.jpeg)

Tabel 20. Nivele de semnificație pentru coeficientul de corelație (KIRKBY et al., 1987)

![](_page_66_Picture_266.jpeg)

SURSA : Analiza cantitativă în Geografia Fizică , 1996

Pentru exemplul nostru s-a făcut corelaţia între energia de relief şi densitatea fragmentării. Din tabelul de mai sus observăm că corelaţia este semnificativă deoarece valoarea calculată a lui r (0,36} este mai mare decât valoarea critică tabelată ( 0,312). Legăturile liniare exprimate prin ecuatia unei drepte se caracterizează prin faptul că unei variații uniforme a variabilei îi corespunde tot o variație uniformă a variabilei rezultate. Modelul regresiei liniare corespunde în practică legăturii dintre variabile care variază în progresie aritmetică. În natură există foarte puține fenomene care să se manifeste liniar. De aceea cele mai frecvente legături statistice dintre fenomenele reale iau forma unor modele de diferite tipuri: logaritmice, exponențiale și polinomiale. Pentru regresia simplă logaritmică la o variație mare a variabilei X ( densitatea fragmentării) îi corespunde o variatie mică a variabilei Y( adâncimea fragmentării). Pentru regresia simplă exponențială la o variatie mică a variabilei X îi corespunde o variatie mare a varibilei Y. Pentru regresia simplă polinomială se observă o neregularitate a variaței celor două variabile. Corelația dintre cei doi indici morfometrici poate fi evidențiată cu uşurinţă de modelul regresiei liniare şi polinomiale deoarece se observă că reprezentările grafice ale acestora grupează de-a lungul lor norul de puncte  $(fiq. 24, A, B, C, D, )$ 

Pentru analiza noastră remarcăm o corelație între adâncimea fragmentării și densitatea fragmentării. Cele mai mici valori ale densității fragmentării ( < 1km/ km<sup>2</sup>, 1km/ km<sup>2</sup>-2km/ km<sup>2</sup>) corespund celor mai mici valori ale adâncimii fragmentării(< 100m/km , 100 m/km, 100m/km-200m/km} siutatie întâlnită în zonele carstice, Fundata, Fundătica. Valori mari ale densității fragmentării (3km/km<sup>2</sup> – 4km/km<sup>2</sup>, > 4Km/km<sup>2</sup>) și ale adîncimii fragmentării ( 200 m/km- 400m/km, > 400m/km} apar în partea vestică a culoarului pe un substrat cristalin și pe depozitele vracono- cenomaniene (conglomerate, gresii, marne) ce se suprapun în mare parte bazinului Sbârcioara și bazinului Turcu.

**BRES** 

![](_page_67_Figure_0.jpeg)

![](_page_67_Figure_1.jpeg)

66

![](_page_68_Figure_0.jpeg)

![](_page_68_Figure_1.jpeg)

Din grafic se observă că legătura cea mai puternică se realizează între aceste valori. Împrăştierea punctelor în jurul liniei de regresie este apreciată cu o mai mare siguranță, folosind coeficientul de corelație, a cărui valoare am calculat-o ca fiind 0,36. Se observă că valoarea coeficientului de corelatie de 0,36 este mai mare decât valoarea critică de 0,31. Legatura stabilită între cele două variabile este influențata și de alți factori(roca panta etc.).

Pentru o mai mare stabilitate şi pentru a nu depinde prea mult de fluctuatiile de selectie, indicatorii de regresie si corelatie trebuie să se calculeze pentru un număr suficient de mare de valori ale variabilelor ce se corelează . Aceasta înseamnă că numărul de valori ale variabilelor trebuie să fie mai mari sau cel puţin egal cu 30 . Dacă nu dispunem decât de un număr mic de perechi de valori ( de exemplu 10 ) atunci un coeficient de corelație ce se apropie de unitate nu va avea decât o semnificație îndoielnică. Nivele de semnificatie ale coeficientului de corelație trebuie considerate funcție de dimensiunea eşantionului .

## **3.1.4. CURBA 51 INDICELE DE CONCENTRARE** ,

Curba şi indicele de concentrare reprezintă o formă a dispersie, ce permite măsurarea unei distributii a variabilelor continue si pozitive.

Curba de concentrare este numită şi Curba lui Lorentz. Pentru a construi curba se realizează un grafic, în care abscisa şi ordonata sunt gradate de la  $0 - 100$ , acestea reprezintă procentele cumulate . Ea se înscrie într-un pătrat care are laturile marcate de la 1 - 100. Curba de concentrare prezintă întotdeauna partea concavă în sus. Fiecare punct al curbei are pentru abscisă o valoare a frecvenței cumulate și pentru ordonată o valoare corespunzătoare procentajului cumulat al efectivului. Pe abscisă se trec frecvențele cumulate, a efectivului în procente %, pe ordonată frecventa relativă cumulată a caracteristicii în %. Suprafața cuprinsă între diagonala pătratului şi curbă este aria de concentrare. (fig. 25). Din reprezentarea grafică se pot detasa mai multe situatii :

- când curba se confundă cu dreapta diagonalei pătratului aceasta semnifică că nu există nici o concentrare a caracteristicilor si nu există nici o echirepartiție. Cu cât curba se îndepărtează de diagonală (aproape de laturile pătratului) cu atât se traduce printr-o puternică concentrare ;
- curba se trasează punct cu punct . Această concentrare a variabilelor se rezumă printr-un indice ce variază între 0 (cazul echirepartitiei) și 1 (limita teoretică de concentrare). Acest indice (I es exprimă:

 $I_c = 2 \times$  suprafața de concentrare / suprafața pătratului ;

![](_page_70_Figure_0.jpeg)

**Fig. 25.** Curba de concentrare sau curba lui Lorentz După Guy Chemla, 1995

Suprafața de concentrare se poate măsura *grafic* (fig. 26), numărând . numărul de milimetri cuprinşi între curba de concentrare şi dreapta- de echirepartiție sau folosind metoda grafică de determinare a indicelui de concentrare.

Indicele de concentrare ( Ic ) este egal cu raportul celor două suprafete:

 $I_c$  = aria de concentrare / aria triunghiului ABC;

Am mentionat că curba de concentrare este înscrisă într-un pătrat. Astfel puteam calcula aria triunghiului și aria de concentrare :

Aria  $_{ABC}$  = Aria patratului / 2 = 1 x 1/ 2 = 1/ 2;

Aria<sub>ABC</sub> = Aria de concentrare /  $1/2$ ;

 $|c = |q|$  = Aria de concentrare x 2 ;

Astfel indicele de concentrare Ic corespunde dublului ariei de concentrare

Dacă suprafața este în centimetri pătrați :

 $lc<sub>cm</sub><sup>2</sup> = Suprafata de concentrare / 100 x 2$ ;

Dacă suprafața este în milimetrii pătrați :

 ${lc_{\text{min}}}^2$  = Suprafața de concentrare / 10000  $\times$  2;

Indicele de concentrare este întodeauna cuprins între O şi 1 .

• Cu cât indicele este mai aproape de zero, cu atât curba se apropie de diagonală (O este valoarea limită pentru care curba se confundă cu diagonala) iar distributia fenomenului are o slabă concentrare ;

Cu cât indicele este mai aproape de 1, cu atât curba se apropie mai mult de laturile pătratului (1 este valoarea limită pentru care curba se confundă cu laturile pătratului), iar distribuția are o puternică concentrare;

 $Ic = Ig = Aria de concentrare / 10000 \times 2 = 0,002$ ;  $1c = 1c = 97$  de pătrate  $x = 2 = 194$  de pătrate;  $lc\% = 1,94;$ 

procentajul cumulat

![](_page_71_Figure_3.jpeg)

![](_page_71_Figure_4.jpeg)

70
### **3.2 ANALIZA** MULTIVARIATĂ **(DISTRIBUTIILE MULTIMODALE)**  '

Modelul statistic care pune în corelaţie mai mult de două variabile se numeşte analiză multivariată.

# **3.2.1. REGRESIA 51**  , **CORELAT/A** , MULTIPLĂ

Legăturile multiple de corelație se stabilesc între două sau mai multe varibile. Modelul unei astfel de legături este:

 $Y = f(X, X, X)$ 

## **Regresia** liniară multlplă

În cazul unei legături liniare multiple ecuația reprezintă o funcție liniară de forma:

 $Y_{x_1},...,x_{x_n},...,x_k = a_0 + a_1X_1 + a_2X_2 + \ldots + a_kX_k$ 

unde:

- a, reprezintă parametrul care exprimă influența celorlalți factori considerați cu actiune constantă, în afară de cei n factori cauzali luati în calcul;
- a., 1,2,3, reprezintă coeficienții de regresie multiplă care arată cu cât variază variabila rezultativă atunci când variabila factorului Xi se modifică cu o unitate;

Ca exemplu vom prelucra datele din tabelul numărul 21, unde repartiția modului de utilizare a terenurilor ( $X$ - teren agricol,  $X$ <sub>2</sub> - păduri,  $X$ <sub>3</sub> suprafata construită și drumuri) este funcție de altitudine ( Y). Din figura 27, a, b, se observă că ponderea cea mai mare a terenurile arabile se concentrează în sectoarele joase ale ariilor depresionare iar o mică parte ating altitudinea de 1100. Pădurile sunt repartizate între 600 și 1200m, și suprafața construită și drumurile nu urmăresc linia de regresie, deci lipsește o corelatie, dovedită de dispersia punctelor.

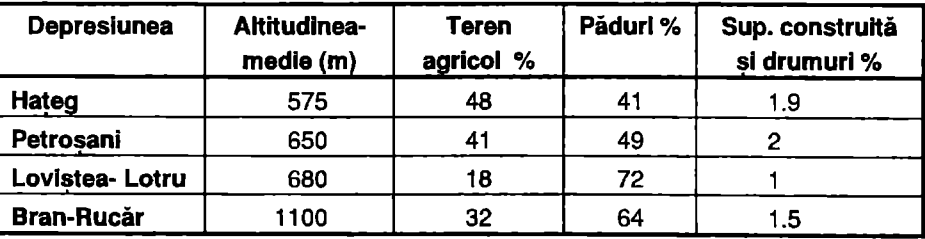

Tabel 21. Modul de utilizare al terenurilor în depresiunile din Carpatii Meridionali

Sursa: Carpații Meridionali în sistemul montan românesc, Studiu de Geografie Umană, Melinda Gândea, 1996

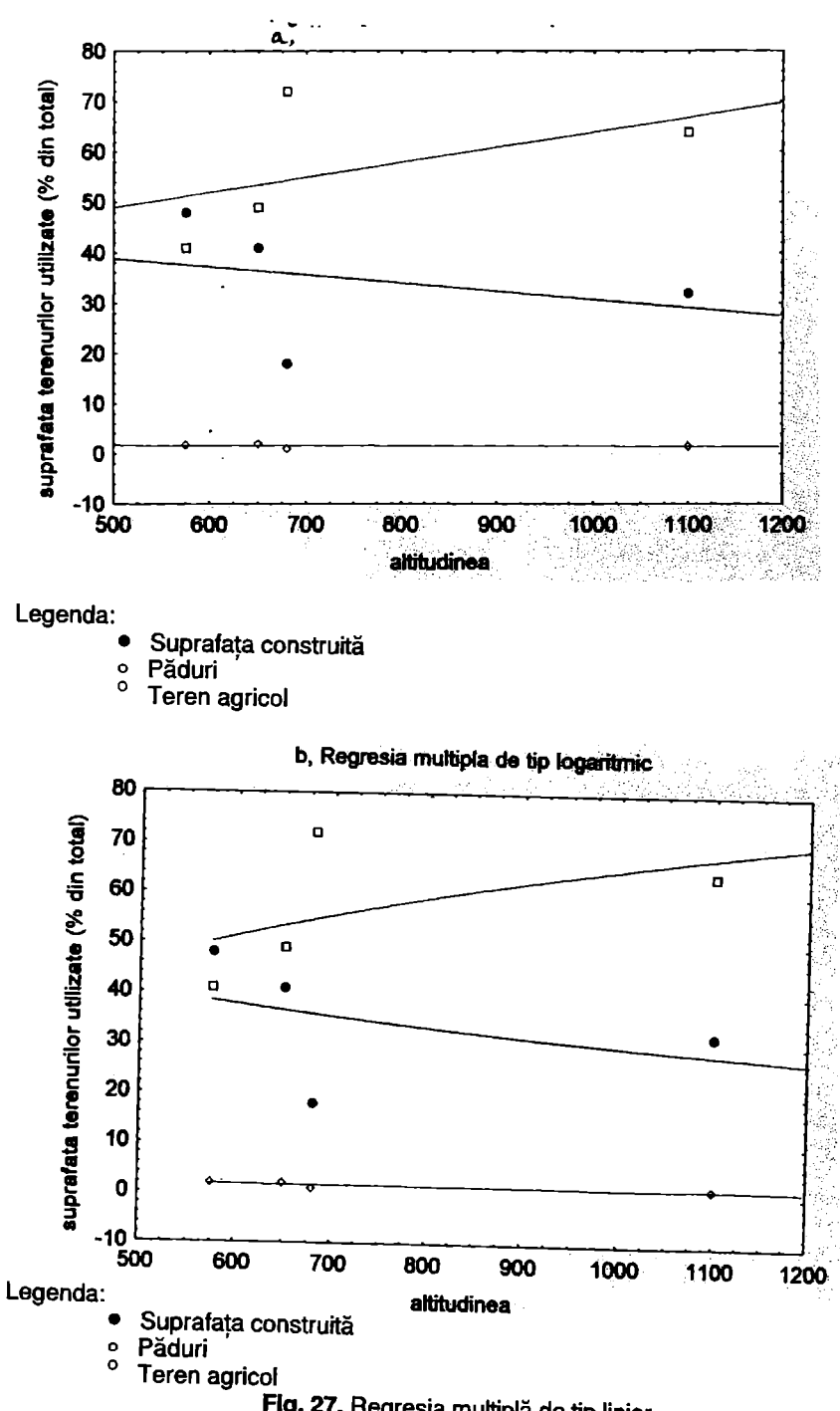

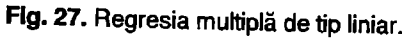

#### **3.2.2. COEFICIENTUL DE CORELATIE A RANGURILOR** ,

**Coeficientul lui Spearman** se foloseşte pentru variabilele clasificate pe scara ordinală și în cazul distribuției neparametrice a variabilelor corelate. Aceste metode au fost elaborate de către K. Pearson, U. Yulle, **M.** Kendall, C. Spearman. Ele nu operează cu valorile reale ale caracteristicilor, ci cu rangurile lor. În acest scop unitațile statistice se ordonează în ordine crescătoare și apoi se atribuie fiecarei variante câte un rang ( rangul este egal cu numărul unitatilor statistice,) în ordine descrescătoare. Deoarece nu se lucrează direct cu nivelurile caracteristicilor, aceste metode sunt aplicate şi în cazul corelatiei dintre caracteristici calitative.

Dacă între variabilele corelate există o legătură directă, atunci unitățile statistice care s-au clasat pe primele locuri în raport cu caracteristica factorială se vor clasa tot pe primele locuri şi în raport cu caracteristica rezultativă, în timp ce în cazul unei legături inverse rangurile mici ale variabilei factoriale vor corespunde rangurilor mari ale variabilei rezultative.

În primul caz există o concordantă a rangurilor celor două variabile, iar în al doilea caz o discordantă de ranguri. Concordanta dintre ranguri are loc în cazul unor legături directe, iar discordanța în cazul legăturilor inverse.

Coeficientul lui Spearman se poate aplica atât în geografia fizică - de exemplu, relatia între rata de efluență a aluviunilor și ordinul de mărime al bazinelor hidrografice, aplicat de Ionită Ichim și colab., în lucrarea "Analiza cantitativă în geografia fizică 1996", dar şi în geografia umană şi economică - de exemplu urmărind corelatia între gradul de industrializare a județelor României şi gradul lor de urbanizare. Astfel, pe măsură ce creşte gradul de dezvoltare industrială a județelor va crește și forța de muncă necesară pentru industrie, fapt ce va determina o creștere a gradului de urbanizare. Aplicațiile acestui coeficient sunt multiple, noi ne vom opri asupra corelatiei dintre gradul de industrializare şi urbanizare al României.

Formula coeficientului Spearman este:

 $S = 1 - 6x \sum Ds^2 / Ns^3 - Ns$ :

în care: Ds  $=$  diferențele dintre rangurile celor două variabile; Ns = numărul perechilor de valori corelate;

Valoarea lui S variază între + 1 și -1. O valoare pozitivă mare indică o corelatie pozitivă strânsă, în timp ce o valoare negativă mare arată o corelație negativă strânsă. Valorile din apropierea lui 0 evidențiază o lipsă de corelatie.

$$
S = 1 - 6x 68568 / 413 - 41 = 0,005
$$

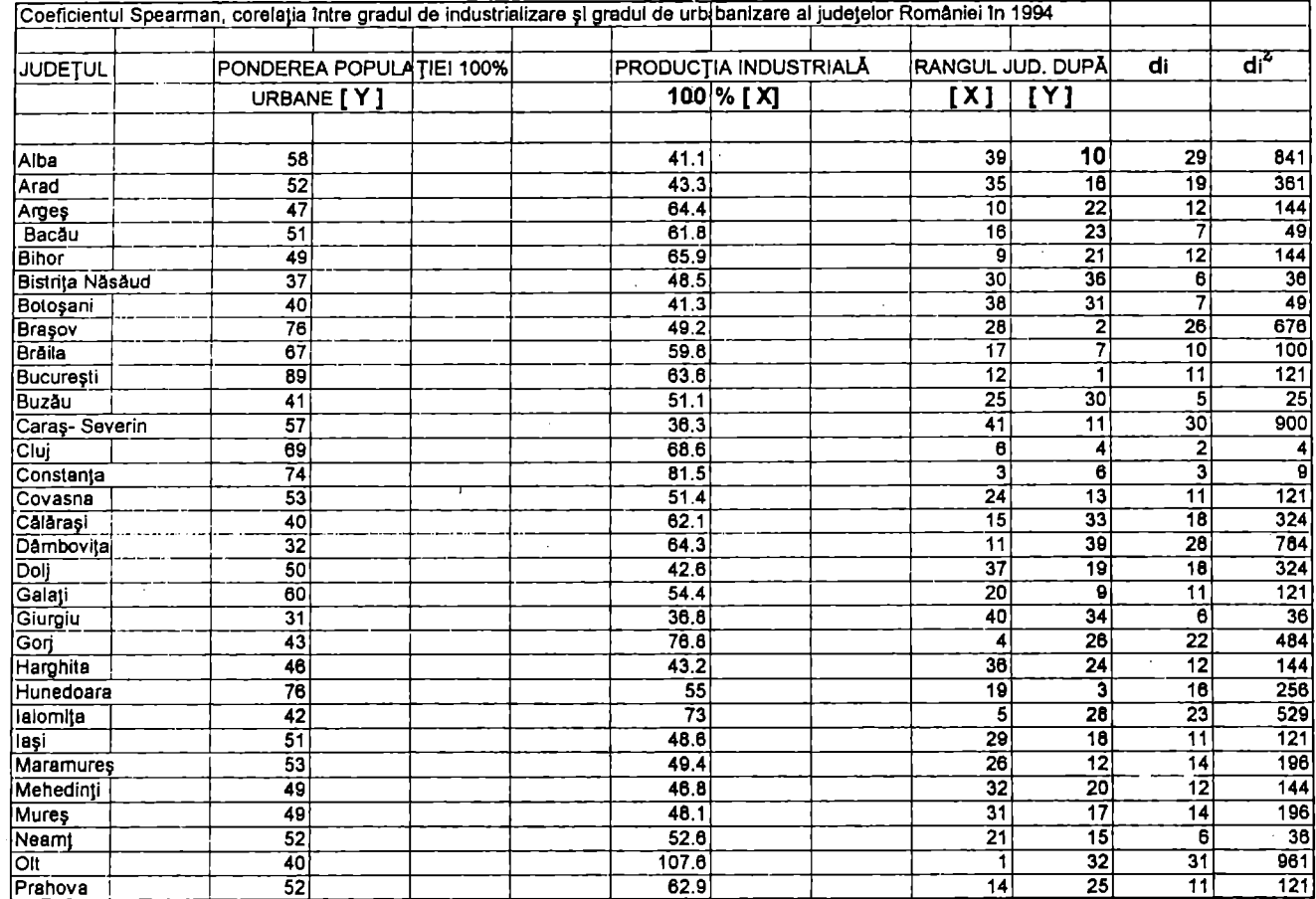

 $7a6c/22$ 

https://biblioteca-digitala.ro / https://unibuc.ro

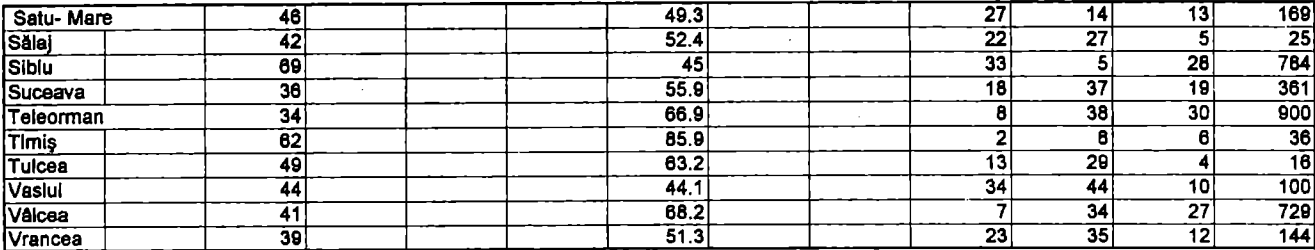

sv2sA: 2APO2TUL DEZVOLARI UMANE, 1966

Această valoare apropiată de 0, calculată pentru anul1994 ( tabel 22), indică o corelație mai puțin intensă spre deosebire de valoarea coeficientului Spearmean calculată în 1977, de 0,749 ce arată că între gradul de industrializare și gradul de urbanizare a judetelor a existat o legătură directă și intensă (I. Ivănescu și colab. 1980).

#### **3.2.3. REPREZENTAREA** GRAFICĂ **A DISTRIBUTIILOR MULT/MODALE**  '

Reprezentarea grafică a mai multor variabile se realizează în sistemul tridimensional. Cel mai simplu exemplu îl reprezintă **diagrama in benzi** pe care se adaugă haşurile atribuite fiecărei variabile. Astfel, pentru a reprezenta producția industriei extractive cu impact asupra mediului în România între anii 1989-1994, trei parametrii sunt antrenați în analiza multivariată: cantitatea, natura productiei, timpul ( figura 28).

| Produse      | u. m.              | 989   | 1990  | 1991  | 1992  | 1993  | 1994  |  |
|--------------|--------------------|-------|-------|-------|-------|-------|-------|--|
| cărbune      | mii tone           | 66462 | 40847 | 35205 | 41238 | 42442 | 43198 |  |
| titei        | mii tone           | 9173  | 7928  | 6791  | 6615  | 6713  | 6737  |  |
| gaze         | mil $\mathsf{m}^3$ | 32951 | 28336 | 24807 | 22138 | 21318 | 19598 |  |
| fier         | mii tone           | 2482  | 2002  | 1461  | 1229  | 856   | 951   |  |
| plumb        | tone               | 39437 | 25074 | 16177 | 16697 | 16929 | 23838 |  |
| zinc         | tone               | 55451 | 36048 | 26322 | 25813 | 28017 | 35357 |  |
| <b>CUDTU</b> | tone               | 47751 | 31974 | 26423 | 24720 | 25250 | 26034 |  |
| bauxită      | mii tone           | 345   | 247   | 200   | 175   | 186   | 184   |  |
| sare         | mii tone           | 5038  | 4262  | 3255  | 2556  | 2190  | 2201  |  |

Tabel 23. Producția principalelor produse ale industriei extractive cu impact asupra mediului

Sursa: Culegere de date statistice, 1995

**Diagramele tridimensionale** sunt reprezentări grafice în spațiul tridimensional. Constructia lor are la bază blocdiagramul, două axe, X, Y pentru distantele orizontale și ordonata Z pentru înălțime.

### **Graficele de corelatle** ,

Aceste tipuri de grafice permit suprapunerea pe acelaşi grafic a mai multor variabile. De exemplu, temperatură, precipitatii si numărul de turisti (figura 29).

#### PRODUCTIA PRINCIPALELOR PRODUSE ALE INDUSTRIEI EXTRACTIVE CU IMPACT ASUPRA MEDIULUI

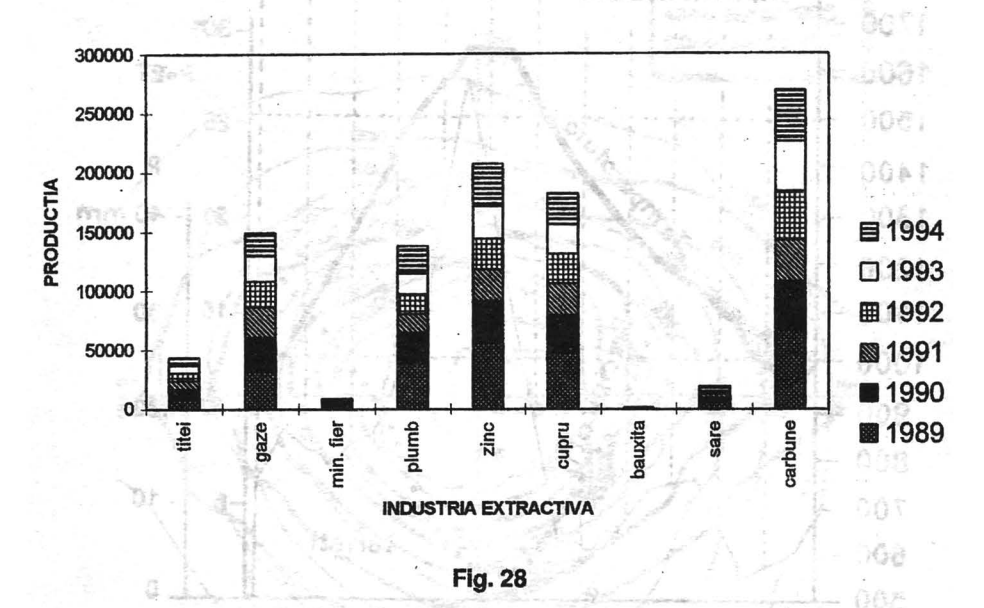

**Diagramele cvadruple** ( figura 30) sunt graficele reprezentate într~un sistem numit " rectangular" pentru că cele două axe care îl compun sunt gradate cu valori negâtive la stânga punctului de origine; O şi pozitive la dreapta punctului de origine, pentru abscisă. Pentru axa ordonatelor ea este gradată negativ sub punctul de origine şi pozitiv deasupra.Acest tip de grafic permite repezentatrea în mod difuz a variabilelor, ca în spatiu. Citirea acestui tip de grafic se face de la origine, cu cât fenomenul este mai intens cu atât este mai aproape de origine.Pentru a traduce mai simplu difuzarea unei caracteristici în spatiu, putem trasa izolinii. Acest tip de grafic permite observarea simultană a raporturilor între cei patru parametrii.

#### **Graficele** şi scările **logarotmlce** şi **semi-logaritmice.**

\_ Graficele prezentate anterior sunt realizate în mod clasic, în abcisă si ordonată pe o scară aritmetică. Scara aritmetică poate exprima într-un fel imperfect anumite variaţii relative. în general în reprezentarea grafică se obtine o dreaptă.

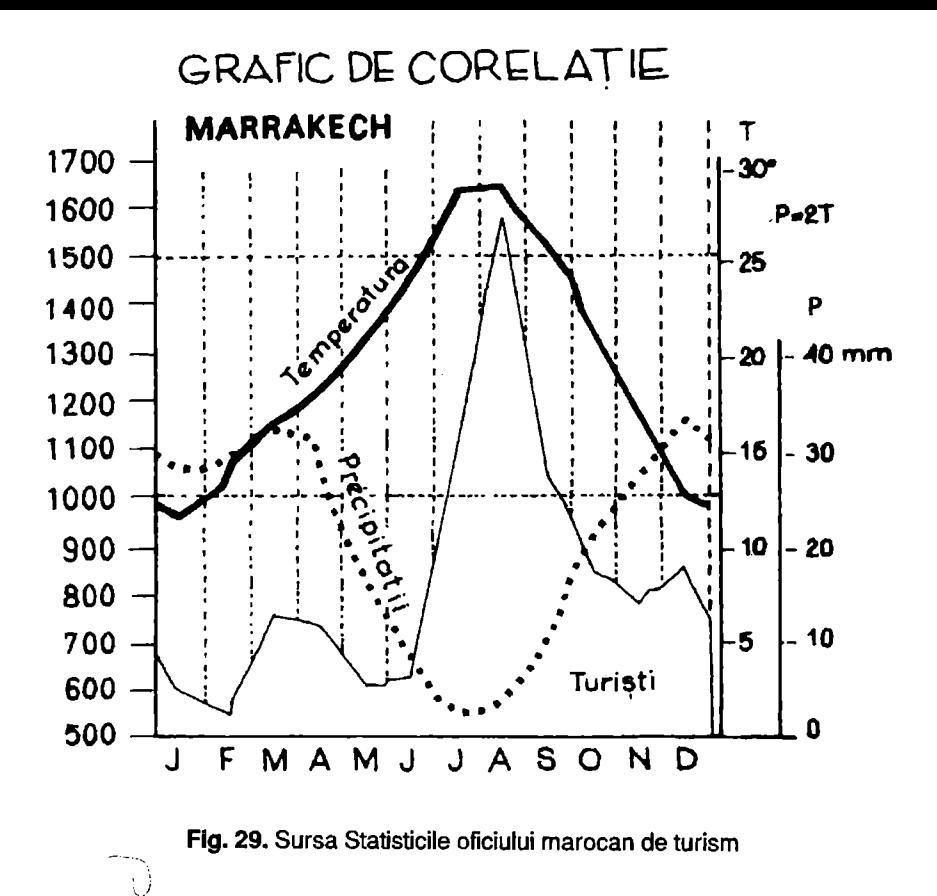

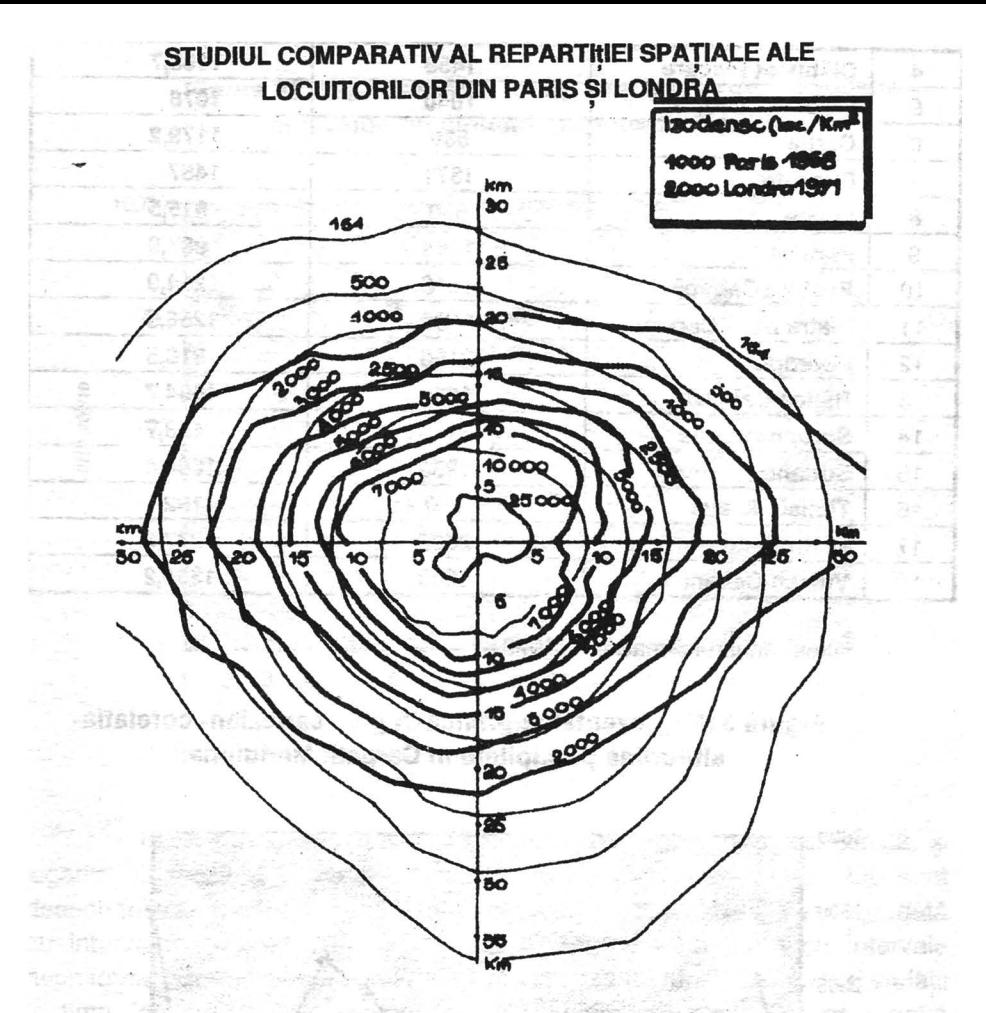

Fig. 30. Sursa: Analele C.R.U., p. 45.

#### Tabel 24. Analiza corelației între precipitațiile medii anuale și altitudinea reliefului în Carpații Meridionali Text los

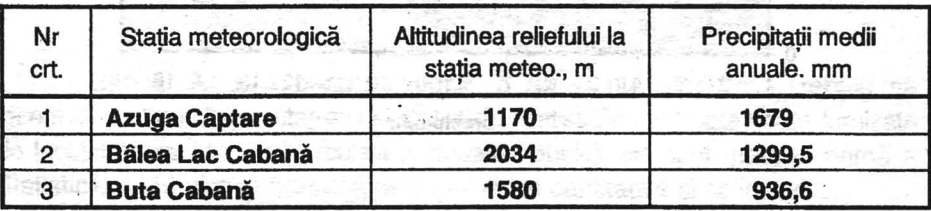

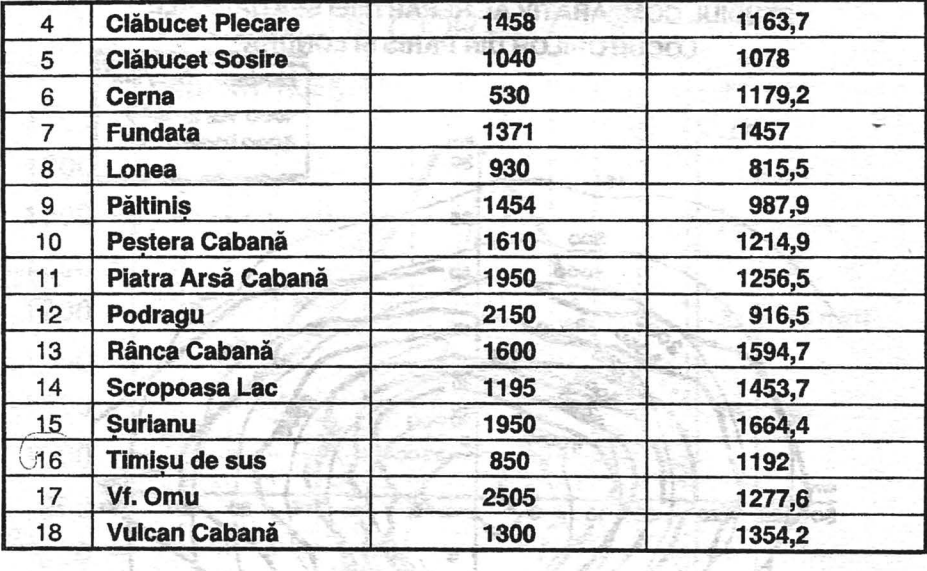

Sursa: Anuarul climatologic, 1972

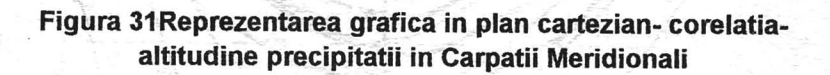

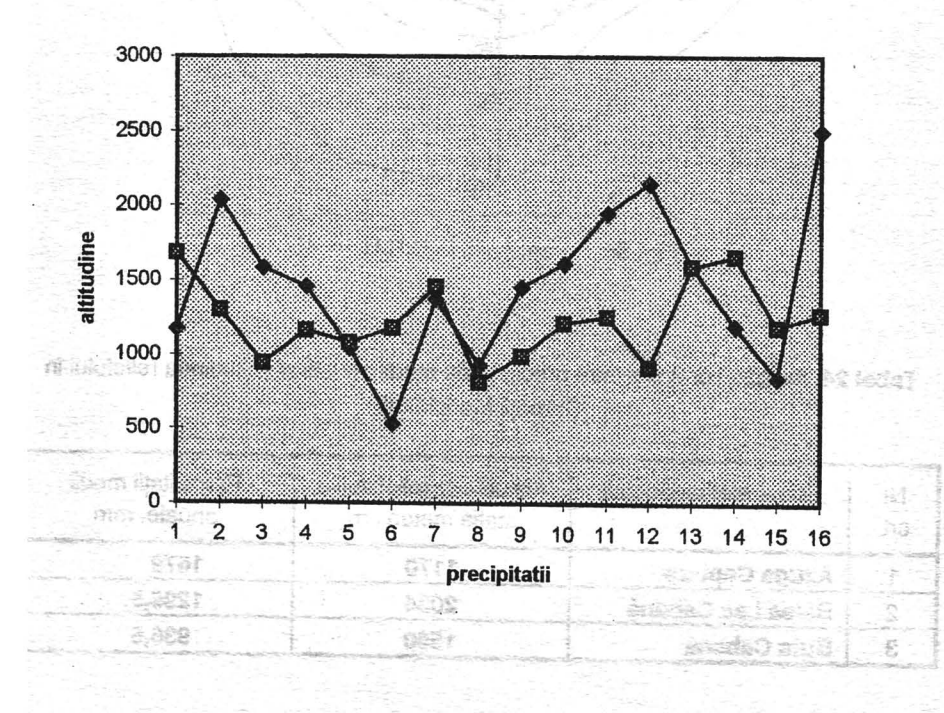

80

#### **Figura 32. Reprezentarea de tip semilogaritmic- corelatia altitudine precipitatii in Carpatii Meridionali**

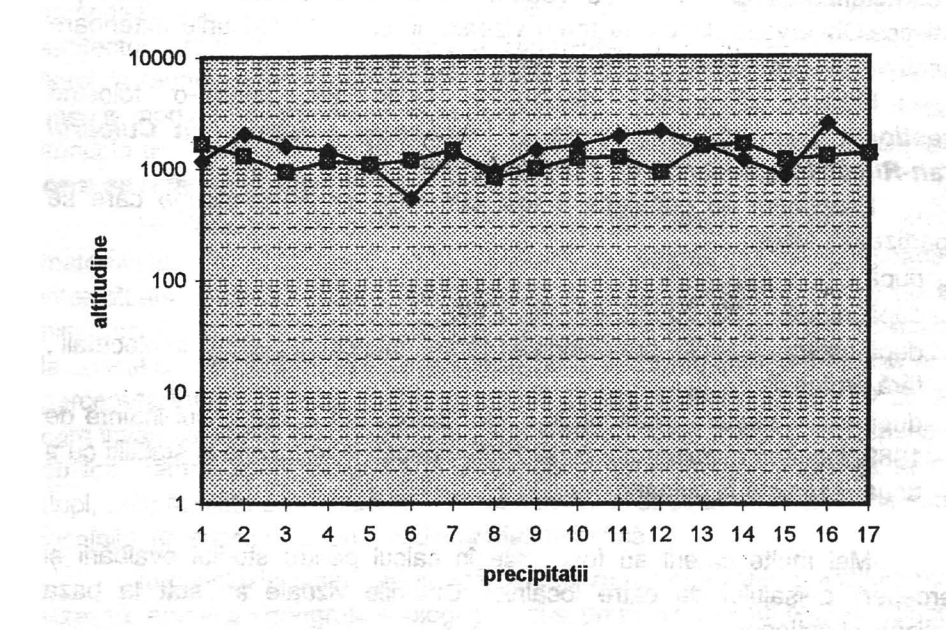

Reprezentarea datelor numerice într-o scară semilogaritmică și logaritmică prezintă posibilitatea mai mare de comparație a lor. Ele sunt deseori folosite pentru reprezentarea unor serii de timp. Abscisa va fi gradată cu intervale uniforme pentru unitățile de timp, iar ordonata cu intervale neuniforme pentru valorile pe care le înregistrează un fenomen cu mari variaţii în timp (de exemplu, parametrii climatici, hidrologici,etc.). Din cele două grafice prezentate anterior (figura 31, 32) se observă că reprezentarea în scară semilogaritmică permite relativizarea diferentelor dintre cele două variabile, în timp ce scara aritmetică evidențiază mari neconcordante.

## **3.3. METODA CHESTIONARULUI** FOLOSITĂ **ÎN STATISTICA GEOGRAFICA**

Banca de date pentru geografi o reprezintă statisticile.Trebuie să facem deosebirea între statistici și statistică. Statisticile sunt date vaste furnizate de Institutele de Statistică (buletine, anuare, tabele), ele sunt materia primă a Statisticii, iar Statistica tratează date numerice cantitative și calitative.

Culegerea si interpretarea datelor se poate realiza direct din teren. Avantajul acestei metode a observatiei și a culegerii datelor din teren constă în caracterizarea din punct de vedere cantitativ şi calitativ a informaţiei statistice.Observatia directă la teren vizează în special trăsăturile exterioare calitative ale fenomenului ( Valeria Velcea, T. Moraru, 1971).

Metoda observatiei directe la teren am aplicat-o folosind **chestionarul** privind: **Evaluarea** şi **perceperea peisaju/ul fn Culoarul**  Bran-Rucăr-Dragoslavele **de** către **/oda/nici.** 

Esantionul de populatie a fost constituit din 30 persoane care se repartizează astfel:

- după sex;
- după vârstă, < 20, 20 -40, 40- 60, > 60;
- după categoria socio- profesională ( ţărani, muncitori, patroni, intelectuali , fără profesie);
- · după locul nașterii ( născuti în culoar și locuitori ai culoarului înainte de 1989, locuitori ai culoarului după 1989, născuţi în alte zone şi stabiliţi cu a doua resedintă în culoar);

Mai multe criterii au fost luate în calcul pentru studiul evaluării şi perceperii peisajului de către localnici. Criteriile vizuale au stat la baza realizării chestionarului:

- relieful puternic accidentat ( chei, abrupturi}
- cursuri de apă
- dominanţa pădurilor
- predominarea pajistilor și a păsunilor
- flora şi a fauna
- prezenta livezilor ;
- arhitectura traditională:
- case izolate , cătune;
- constructii istorice;
- diminuarea activităţii agricole tradiţionale;

La nivelul ansamblului de răspunsuri, putem afirma că localnicii chestionați au răspuns în proporție de 80%, 15% răspunsuri nereprezentative şi 5% nu au răspuns.

Pe categorii socio-profesionale situația răspunsurilor este următoarea. Majoritatea țăranilor, dovedesc mari dificultăți în a percepe peisajul și modificărille ce au avut loc, în comparație cu intelectualii care se pronunță pozitiv și net pentru protejarea peisajului, semnalând și modificarile ce au avut loc.

Persoanele născute și crescute în culoar se pronută mai puțin pentru protejarea peisajului, iar cei care s-au stabilit după 1990 (case de vacantă) sunt interesați de protejarea peisajului. Localnicii (țăranii, muncitorii) nu-au semnalat" *alterarea peisajului"*, alterare dată de dispariția livezilor, a arhitecturii tradiționale, a materialulu tradițional, poluarea râurilor, dispariția florei, a faunei, modificarea structuri vechi a satelor prin construirea de noi case în mod haotic. Interesant este apariția criteriului de diminuare a activității agricole traditionale, care nu este un element peisagistic, pur vizual, dar **care se** reflectă **În structura peisajului.** 

Modificarea arhitecturii din punct de vedere tradiţional şi al materialului de constructie este sesizată și semnalată de persoanele intelectuale, > de 60 de ani. Noii rezidenţi care au construit case ce nu au nimic comun cu arhitectura tradiţională şi cu specificul zonei, sunt insensibili la aceste criterii de evaluare. Disparitia florei și a faunei, tăierea pădurilor este percepută tot de intelectualii de peste 60 de ani şi de tinerii sub 20 de ani care învață la școlile de la oraș (Zărnești, Brasov). Cele mai puține răspunsuri au fost semnalate la protectia si disparitia florei si faunei. Disparitia faunei (lupi, urşi) nu este percepută ca un fapt negativ în structura peisajului de către localnici (în special ciobani), ci dimpotrivă benefică.

În concluzie putem afirma că perceperea şi evaluarea peisajului nu îî vizează numai pe geografi, ecologi ş.a., ci şi pe localnicii unei regiuni, aceştia fiind, de altfel, **"responsab/11 de** modificările **peisajului".** În continuare prezentăm modelul de chestionar folosit pentru evaluarea peisajului din Culoarul Bran- Rucăr- Dragoslavele.

## CHESTIONAR PRIVIND EVALUAREA ȘI PERCEPEREA PEISAJULUI DÎN CULOARUL BRAN- RUCĂR-DRAGOSLAVELE

#### REGIUNEA: ....CULOARUL BRAN - RUCĂR-DRAGOSLAVELE.... **NUMĂR DE PERSOANE CHESTIONATE :....30... VARSTA:**

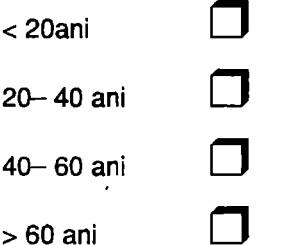

#### **CATEGORIA SOCIO - PROFESIONALĂ:**

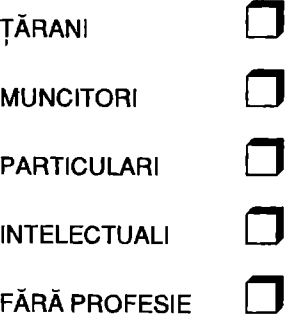

# LOCUL DE RESEDINȚĂ:

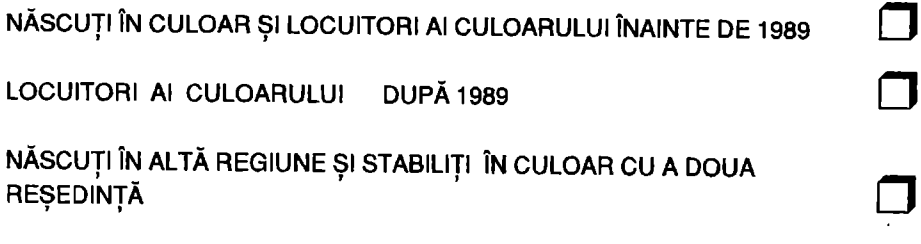

### **CRITERIILE DE EVALUARE A PEISAJULUI:**

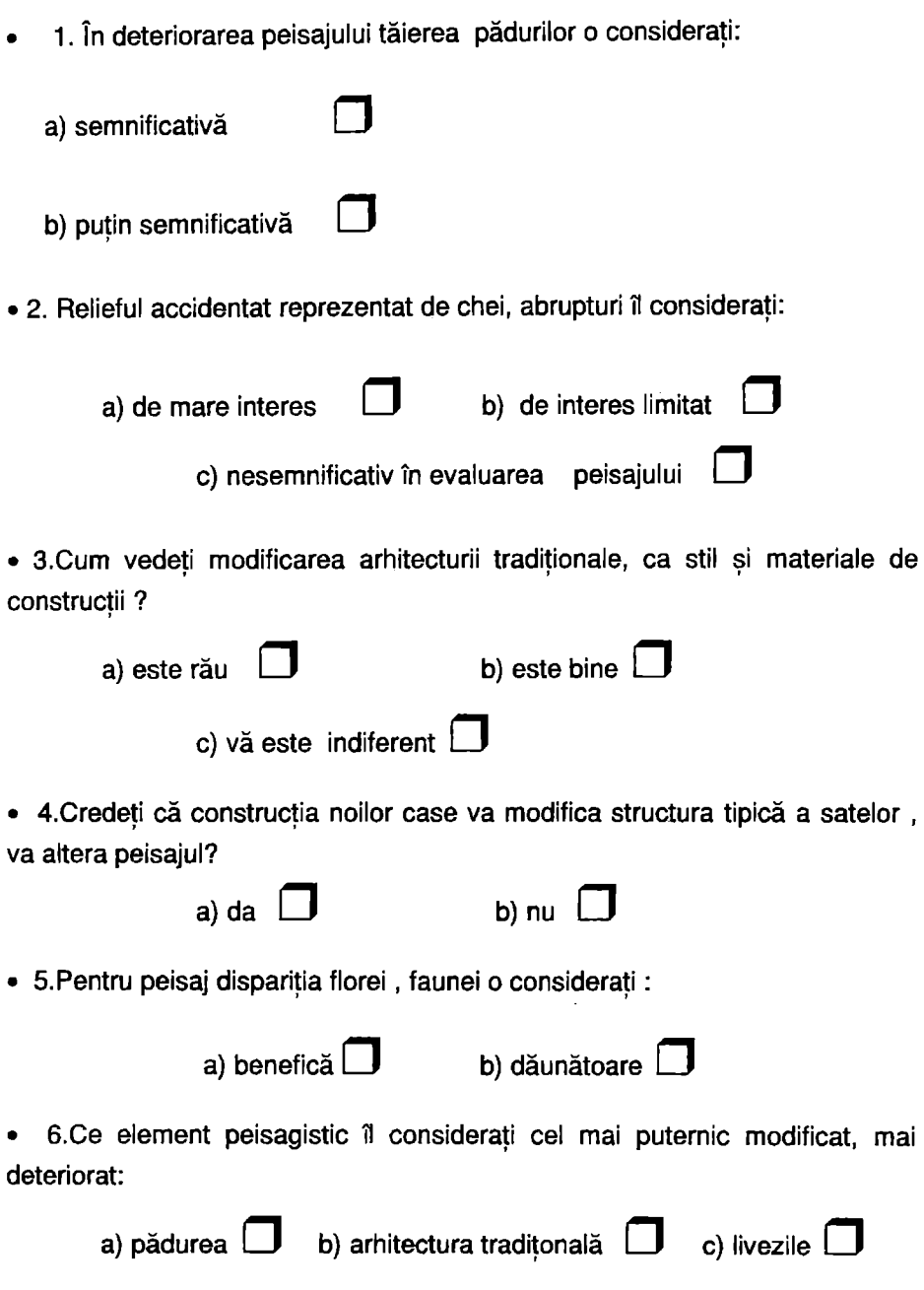

 $\bar{I}$ 

• 7. Sunteţi de acord cu dezvoltarea turismului?

```
a) da \Box b)nu \Box
```
8. Credeți că practicarea turismului în mod necontrolat ar duce la degradarea peisajului ?

a) da 
$$
\Box
$$
 b) nu  $\Box$  c) nu știu  $\Box$ 

• 9. Credeți că turismul se poate practica simultan cu agricultura tradițională (oierit, creşterea vitelor)?

a) da  $\Box$  b) nu  $\Box$  c) nu știu  $\Box$ 

**3.3.1. MATRICEA** APLICATĂ **ÎN GEOGRAFIE.** Pornind de la acelaşi principiu de realizare al tabelului cu dublă intrare (vezi pagina 46) vom prezenta în continuare metoda prin care se poate realiza **matricea**  aplicată *in* **geografie:** 

- se gestionează toate actiunile, apoi se listează în liniile și coloanele matricei, astfel, pe linii trecem actiunile avute în vedere (în cazul nostru structura peisajului) iar pe coloane posibilele impacturi (modificări în structura peisajului, vezi tabel nr. 25);
- după ce am trecut în revistă matricea înscriem în primele căsute din stânga matricei cifre de la 1 la 10 ( pe verticală) care *Indică Importanta* teoretică a acțiunilor inventariate (10 reprezintă punctajul maxim, 1 punctajul minim). În primele căsute din partea superioară a matricei, pe orizontală se înscriu valorile de la 1 la 10 care indică semnificația relativă a impactului (10 reprezintă valoarea maximă, iar 1 cea minimă);
- variantele variabilelor X și Y se obțin de pe hărțile topografice de diferite ediții care surprind modificările în timp, aerofotograme, teren și din chestionarul aplicat direct localnicilor;
- textul care însoțește matricea va fi un comentariu al celor mai reprezentative modificări ale peisajului; fiecare căsuță a matricei reprezintă, cauză-efect, între o actiune și un impact;

Pentru matricea de evaluare a peisajului aplicată culoarului Bran-Rucăr-Dragoslavele **variabila X** (structura peisajului) şi **variabila Y**  (modificări în structura peisajului) prezintă 10 variante  $(X_1, X_2,...X_n; Y_n)$ 

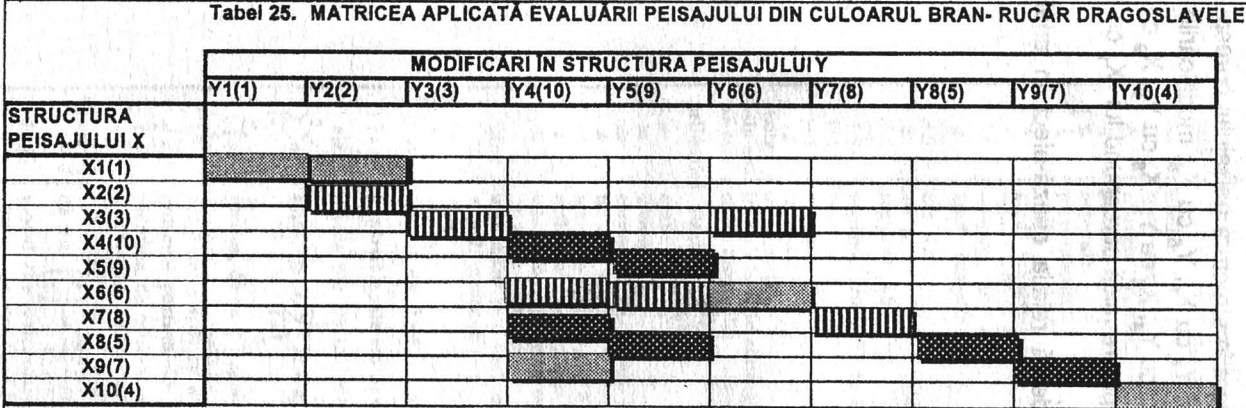

#### LEGENDA

**MODIFICĂRI DE AMPLOARE MARE** 

**MODIFICĂRI DE AMPLOARE MEDIE** 

MODIFICĂRI DE AMPLOARE MICĂ

**STRUCTURA PEISAJULUI. X** 

X1 APTITUDINI TOPOGRAFICE( suprafete cu topostabilitate mare, nivele de eroziune, terase) X2 INAPTITUDINI TOPOGRAFICE(energie de relief mare) X3 INAPTITUDINI TOPOGRAFICE( declivitate mare, versaranti abrupti) X4 APTITUDINI PEDO-TOPOGRAFICE( ocuparea solului) X5 APTITUDINI PEDO-TOPOGRAFICE (utilizarea solului, pășuni și fânețe, 4 i ; arabil, livezi) X6 INAPTITUDINI PEDO-TOPOGRAFICE (aflorimente- blocuri de calcare)

X7 ELEMENTE VEGETALE (păduri)

X8 ELEMENTE VEGETALE ( specii declarate monumente : ale naturii )

X9 ELEMENTE CARE IMBOGĂTESC PEISAJUL (prezența așezărilor)

X10 ELEMENTE CARE IMBOGĂTESC PEISAJUL( prezența monumentelor istorice)

**MODIFICĂRI ÎN STRUCTURA PEISAJULUI Y** Y1 SUPRAFETE FĂRĂ RESTRICTII **Y2 EROZIUNE ÎN SUPRAFATĂ Y3 PROCESE GRAVITATIONALE** Y4 MODIFICARI ÎN FUNCTIONA-**LITATEA TERITORIULUI** Y5 SUPRAPÄSUNAT, ACTIVITATE **INADECVATĂ TOPOSTABILITĂTII TERENLII ILI** Y6 SCOATEREA DE TERENURI DIN **CIRCUITUL AGRICOL Y7 DEFRISÄRI Y8 DISPARITIA SPECIILOR RARE Y9 MODIFICAREA ARHITECTURII TRADITIONALE** Y10 DETERIORAREA MONUMENTE-**LOR ISTORICE** 

Y<sub>2</sub>, ... Y<sub>10</sub>) cărora le sunt atribuite valori numerice ( de la 1 la 10) în funcție de semnificația lor în evaluarea peisajului (vezi matricea de evaluare, tabel numărul 25). Urmărind câte valori ale variabilei X se asociază lui Y şi invers, observăm că modificările de amploare mare în structura peisajului corespund variantelor X<sub>2</sub> cu Y<sub>2</sub>, X<sub>3</sub> cu Y<sub>3</sub> X<sub>7</sub> cu Y<sub>7</sub> și Y<sub>4</sub> cu X<sub>6</sub>, Y<sub>5</sub> cu X<sub>6</sub>; modificările de amploare medie corespund variantelor  $X_4$  cu  $Y_4$ ,  $X_5$  cu  $Y_5$ ,  $X_8$  cu  $Y_8$ ,  $X_9$  cu  $Y_9$ și Y<sub>5</sub> cu X<sub>a</sub>, Y<sub>4</sub> cu X<sub>7</sub>; modificările de amploare mică corespund lui X<sub>1</sub> cu Y<sub>1</sub>,  $X_6$  cu  $Y_6$ ,  $X_{10}$  cu  $Y_{10}$  și  $Y_4$  cu  $X_9$ ,  $Y_2$  cu  $X_1$ 

Aplicarea matricei pune în evidență relația cauză-efect în analiza proceselor şi fenomenelor geografice.

## **ANEXA I SIMBOLURI MATEMATICE**

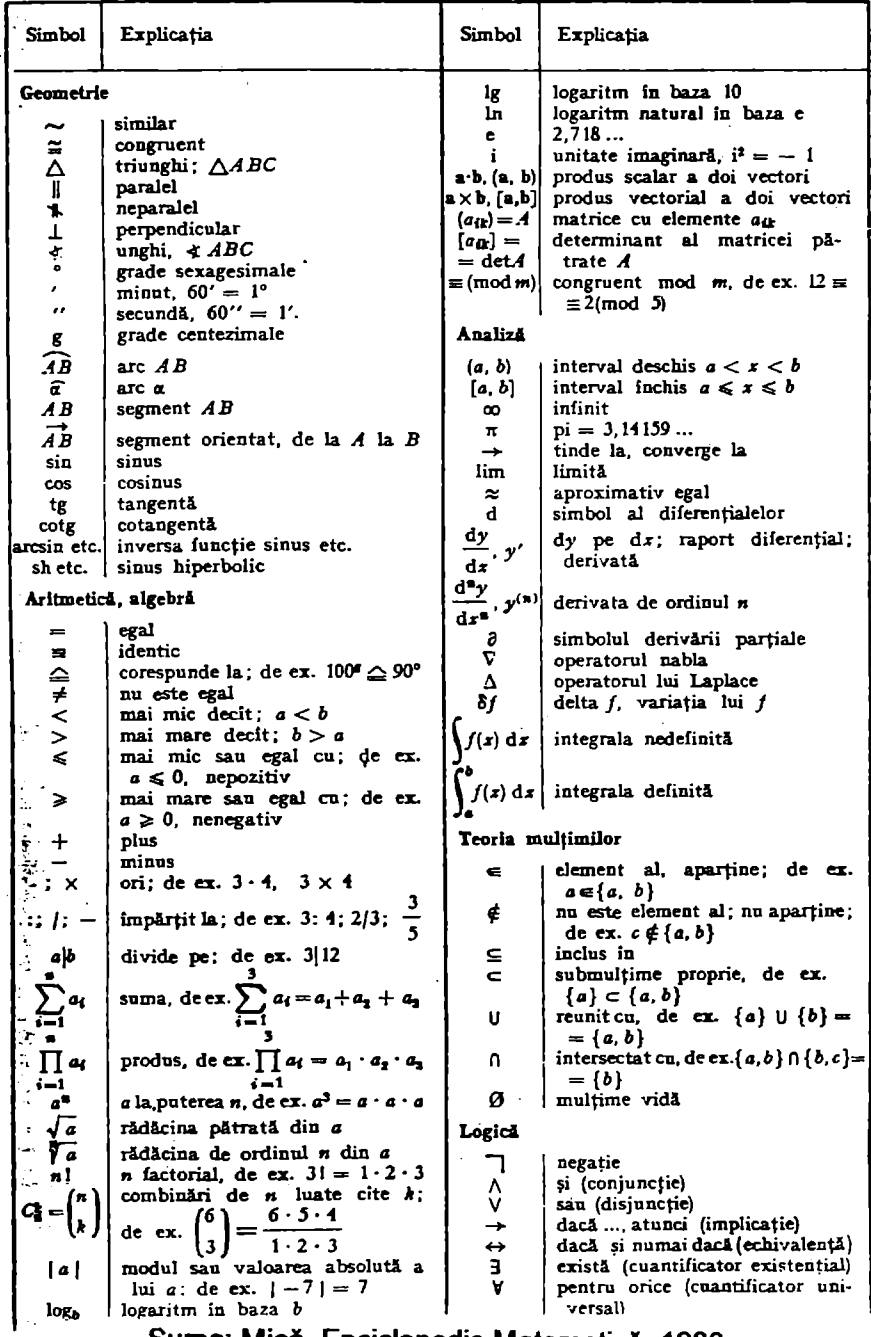

×

# ANEXA I SIMBOLURI MATEMATICE

Constante folosite in mod curent

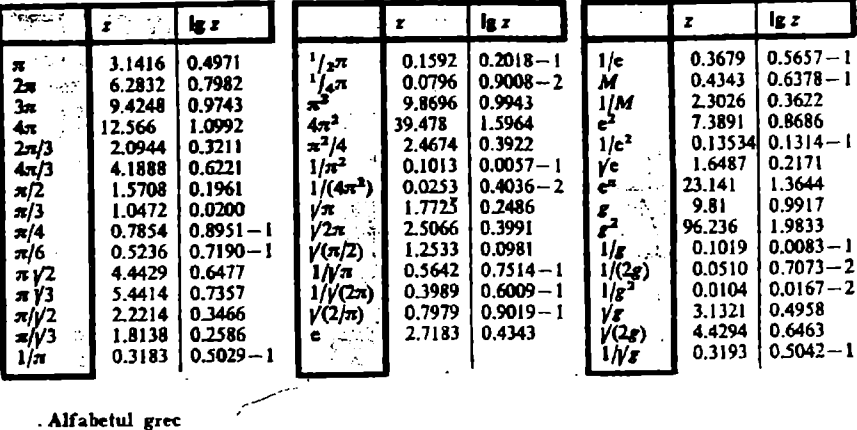

#### . Alfabetul grec

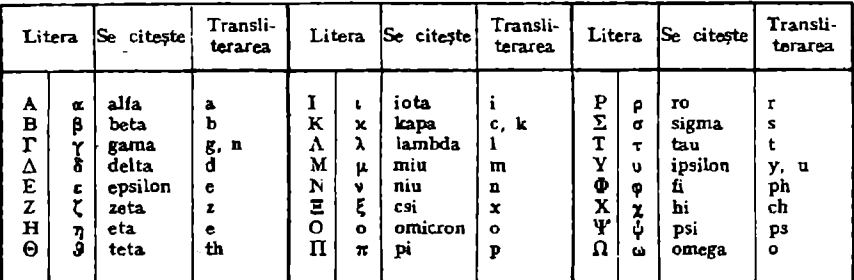

. Alfabetul gotic

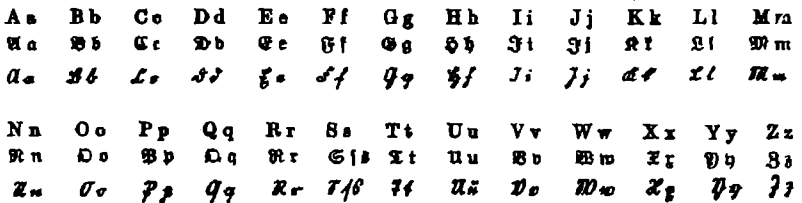

Cifre romane

|                                                                                                    |  |  |  |  |                        |  |            | 10 |  | 50 |  |           | 100 |               | 500 |      | M 1000 |
|----------------------------------------------------------------------------------------------------|--|--|--|--|------------------------|--|------------|----|--|----|--|-----------|-----|---------------|-----|------|--------|
| $\overline{X}$ x 20 $\overline{X}$ x 30 $\overline{X}$ 40 $\overline{L}$ 50 $\overline{L}$ 60 $\overline{L}$ 30 $\overline{L}$ 70 $\overline{L}$ $\overline{X}$ 30 $\overline{X}$ 90 $\overline{IC}$<br>[CC 200   CCC 300 CD 400   D 500   DC 600   DCC 700   DCCC 800 CM 900   XM 990   M 1000 |  |  |  |  | $2$   $111$ $3$   $1V$ |  | 4 IV 5 IVI |    |  |    |  | - 6   VII |     | 7 VIII 8 I IX |     | 99 C |        |
| MCDXCVI 1496 MDCCCLXXXIII 1883 MCMIL 1949<br><b>MCMLXXIV1974</b>                                                                                                    |  |  |  |  |                        |  |            |    |  |    |  |           |     |               |     |      |        |

Sursa: Mică Enciclopedie Matematică, 1980

90

# ANEXA II PĂTRATUL NUMERELOR

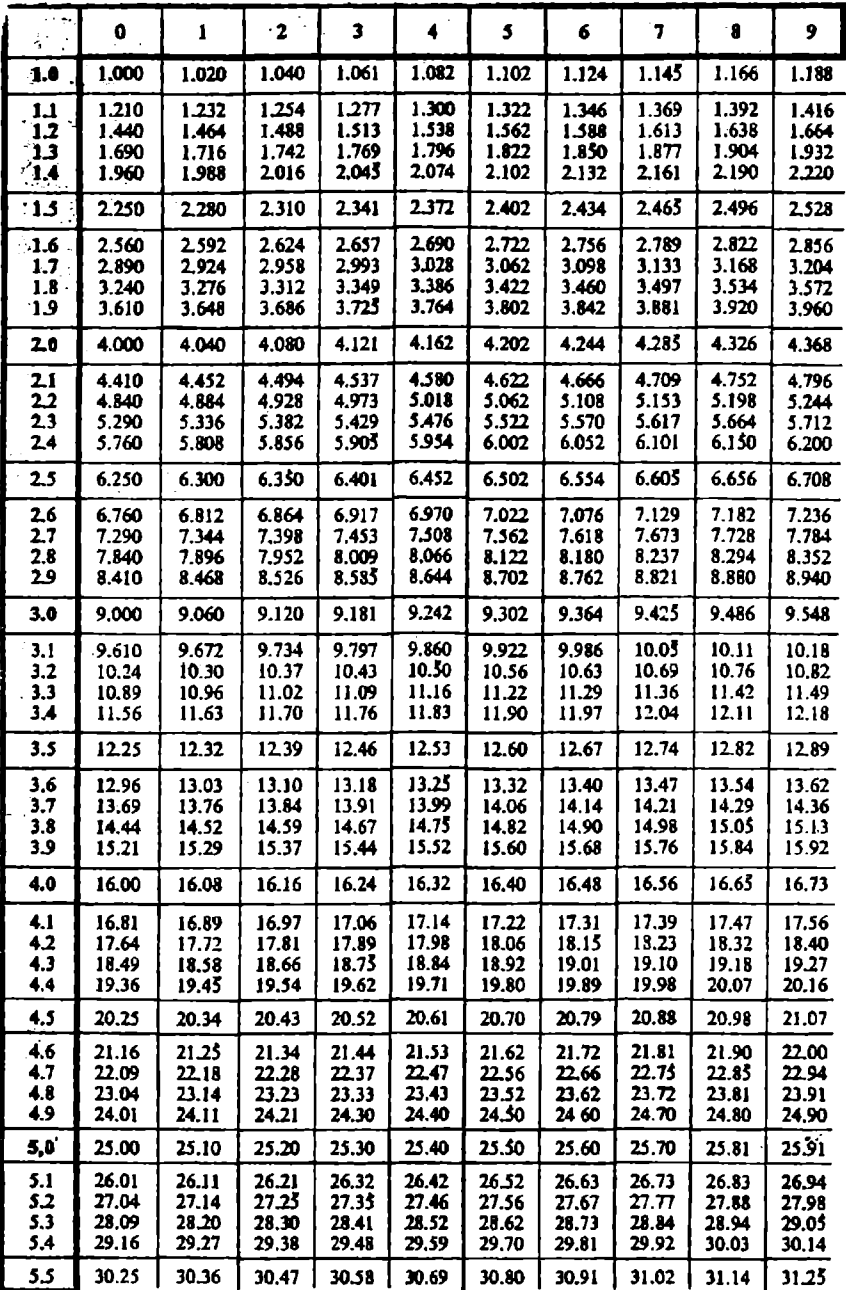

# ANEXA II PĂTRATUL NUMERELOR

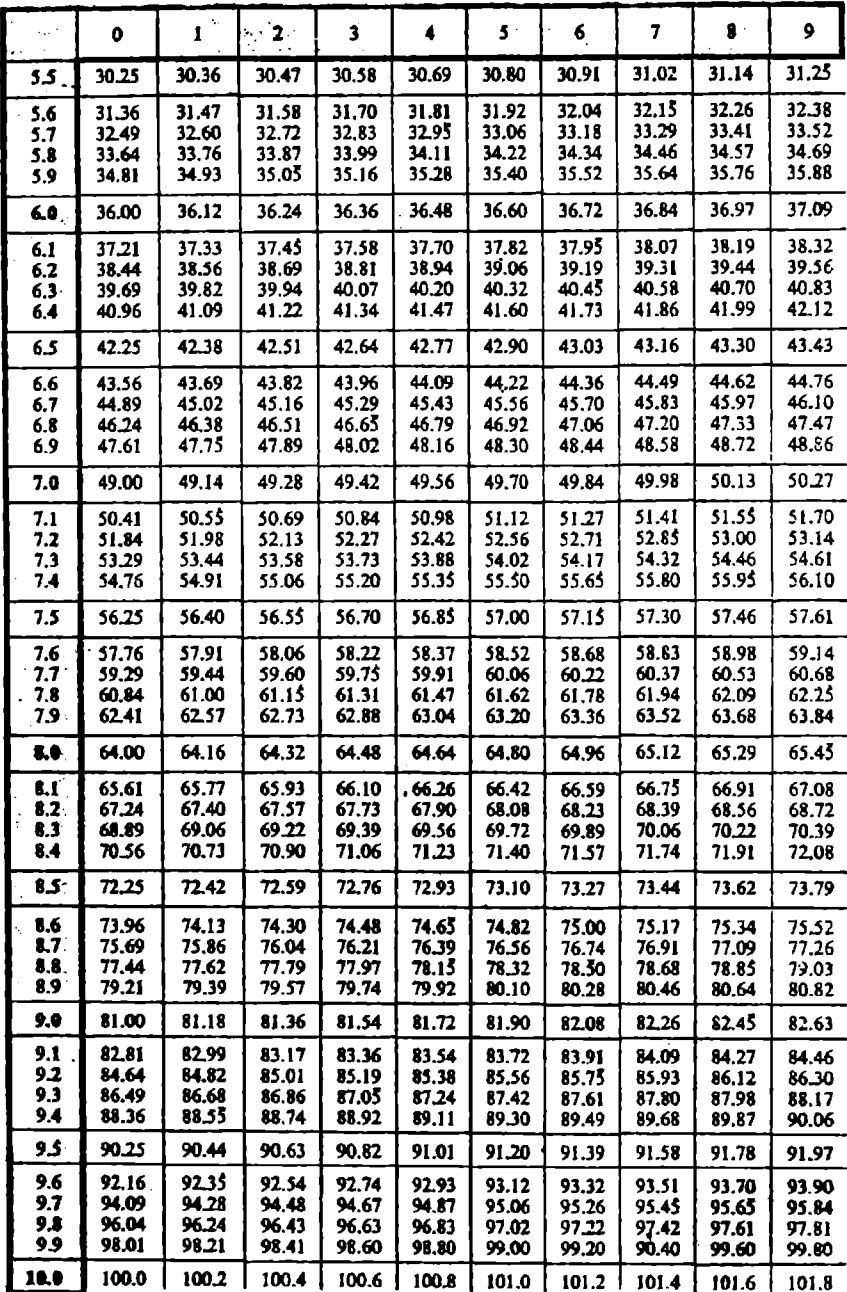

## **ANEXA III CUBUL NUMERELOR**

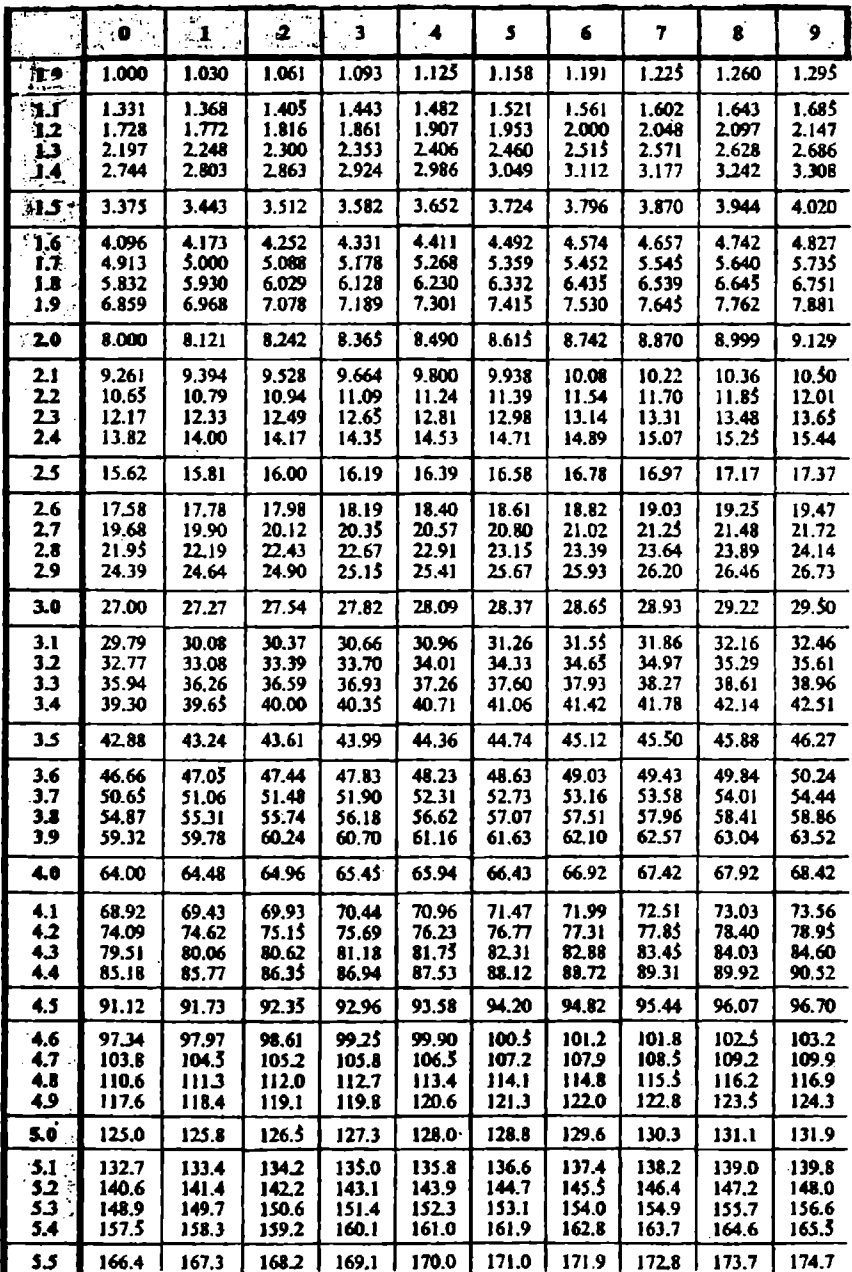

Sursa: Mică Enciclopedie Matematică, 1980

 $\ddot{\phantom{0}}$ 

# **ANEXA III CUBUL NUMERELOR**

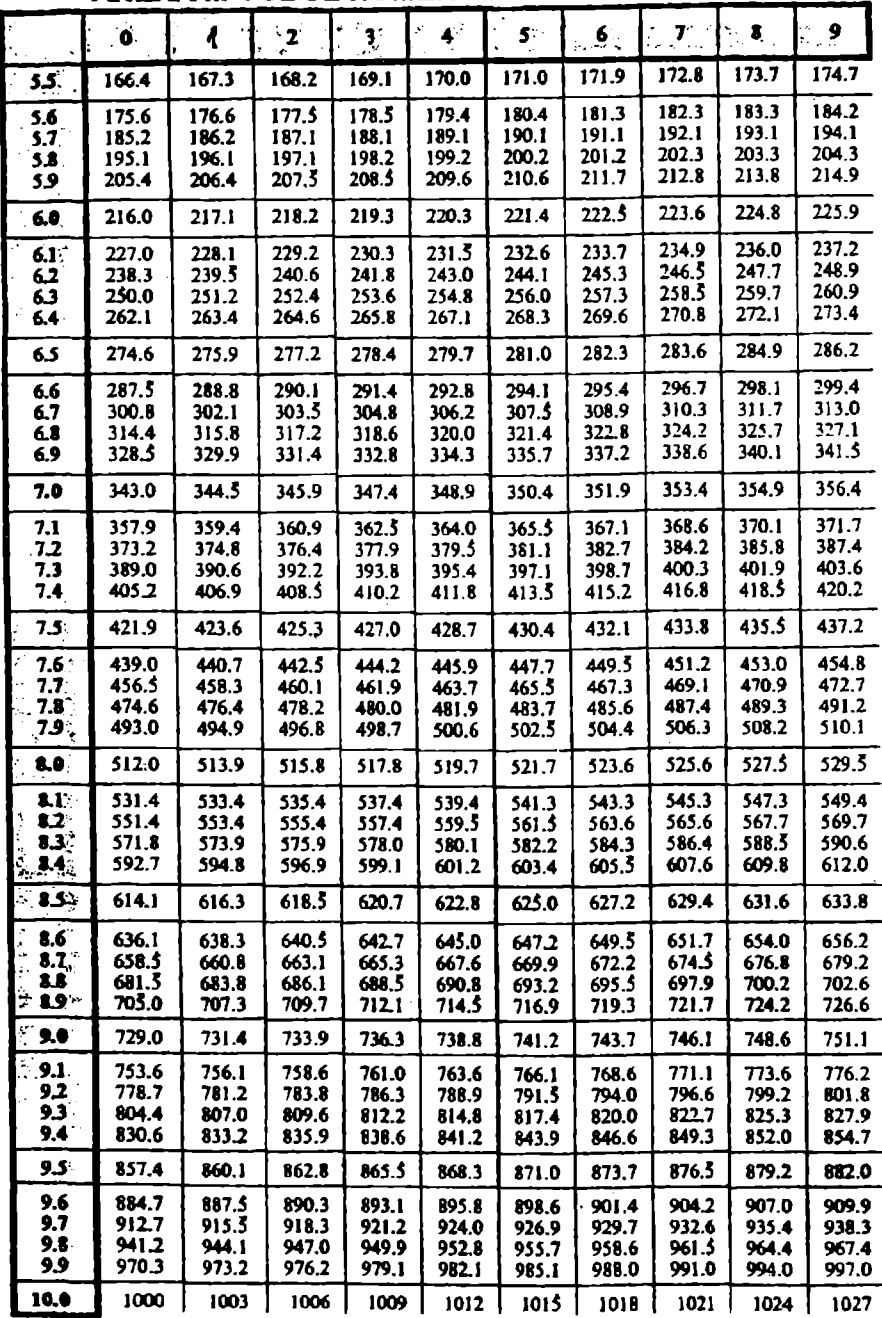

## ANEXA IV LOGARITMI ZECIMALI AI NUMERELOR NATURALE

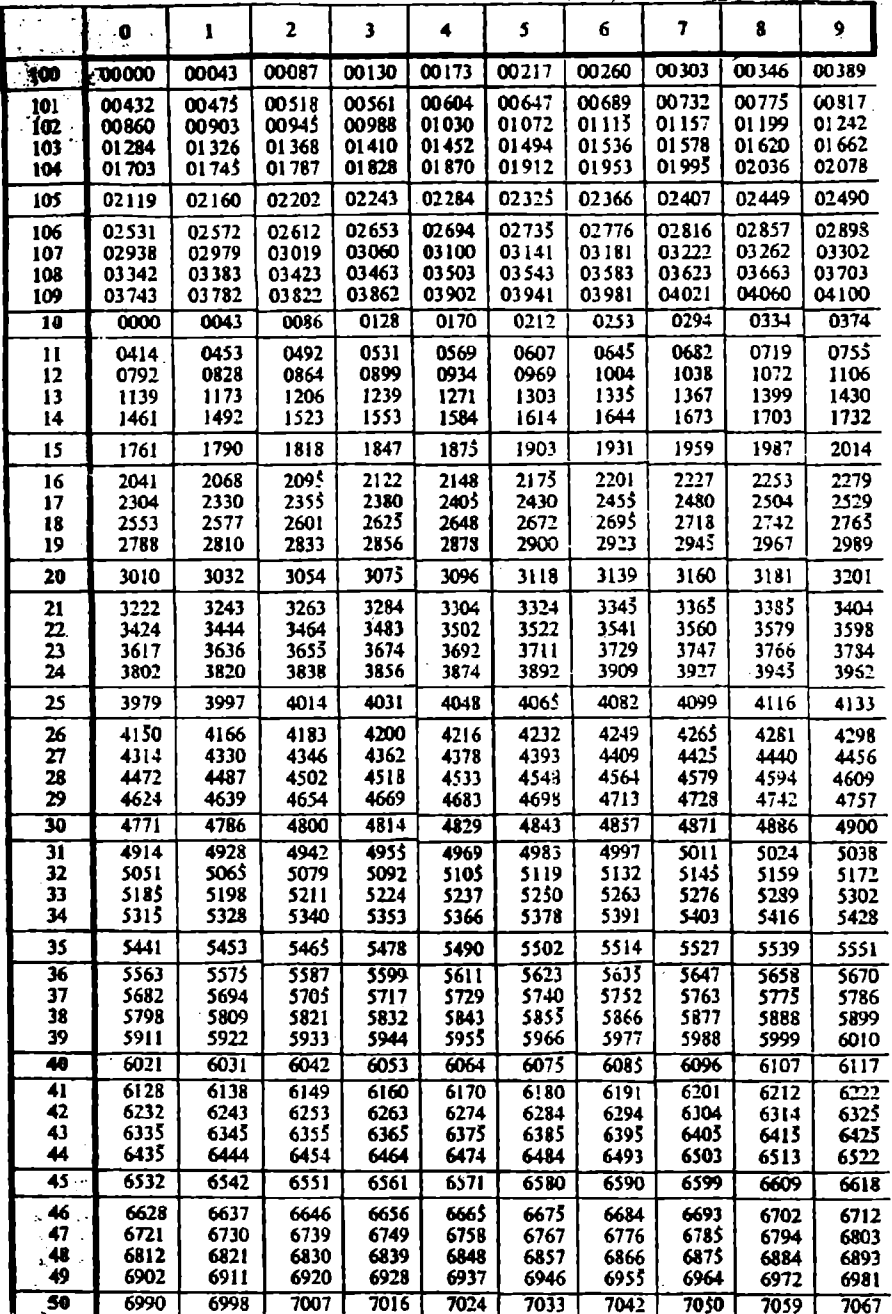

# ANEXA V LOGARITMI NATURALI AI NUMERELOR PRIME PÎNĂ LA 1000

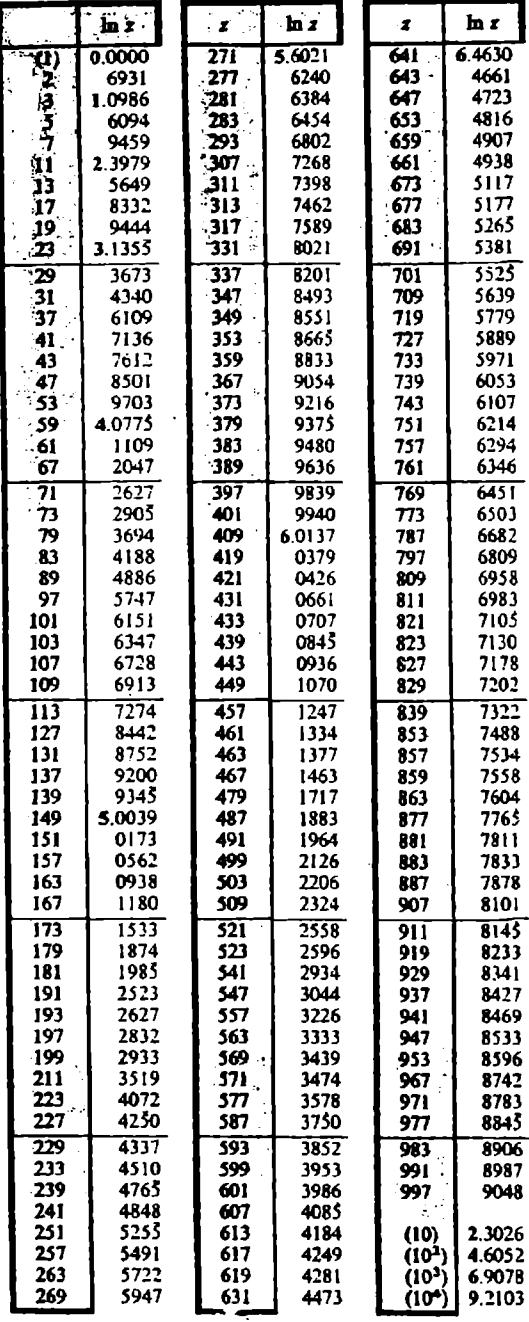

## ANEXA VI VALORI PENTRU sin  $\alpha$ , cos  $\alpha$ , tg  $\alpha$ , cotg  $\alpha$

| Grad       | <b>poli</b> : | t.<br>ī      |          | Grad     | alikt∴       | te :         |          |
|------------|---------------|--------------|----------|----------|--------------|--------------|----------|
| Ŭ          | 0,0000        | 0.0000       | 90       | 45       | 0.7071       | 1.000        | 45       |
| 1          | 0173          | 0175         | 89       | 46<br>47 | 7193<br>7314 | 036<br>072   | 44<br>43 |
| 2          | 0349          | 0349         | 88       | 48       | 7431         | ш            | 42       |
| 3          | 0523          | 0524         | 87       | 49       | 7547         | 150          | 41       |
| 4          | 0698          | 0699         | 86       |          |              |              |          |
| 5          | 0872          | 0875         | 85       | 50       | 0.7660       | 1.192        | 40       |
| 6<br>7     | 1045          | 1051<br>1228 | 84<br>83 | 51       | 7771         | 233          | 39       |
| 8.         | 1219<br>1392  | 1405         | 82       | 52       | 7880         | 280          | 38       |
| 9          | 1564          | 1584         | 81       | 53       | 7986         | 327          | 37       |
|            |               |              |          | 54       | 8090         | 376          | 36       |
| 10         | 0.1736        | 0.1763       | 80       | 55       | 8192         | 428          | 35       |
| 11         | 1908          | 1944         | 79       | 56       | 8290         | 483          | 34       |
| 12         | 2079          | 2126         | 78       | 57<br>58 | 8387         | 540          | 33       |
| 13         | 2230          | 2309         | 77       | 59       | 8480         | 600          | 32       |
| 14         | 2419          | 2493         | 76       |          | 8572         | 664          | 31       |
| 15         | 2588          | 2679         | 75       | 60       | 0.8660       | 1.732        | 30       |
| 16         | 2756          | 2867         | 74       |          |              |              |          |
| 17         | 2924          | 3057         | 73       | 61       | 8746         | 804          | 29       |
| 18         | 3090          | 3249         | 72       | 62       | 8829         | 881          | 28       |
| 19         | 3256          | 3443         | 71       | 63       | 8910         | 963          | 27       |
|            |               |              |          | 64       | 8988         | 2.050        | 26       |
| 20         | 0.3420        | 0.3640       | 70       | 65       | 9063         | 143          | 25       |
| 21         | 3584          | 3839         | 69       | 66       | 9135         | 246          | 24       |
| 22         | 3746          | 4040         | 68       | 67       | 9205         | 356          | 23       |
| 23         | 3907          | 4245         | 67       | 68<br>69 | 9272         | 475          | 22       |
| 24         | 4067          | 4452         | 66       |          | 9336         | 605          | 21       |
| 25         | 4226          | 4663         | 65       | 70       | 0.9397       | 2.747        | 20       |
| 26         | 4384          | 4877         | 64       | 71       |              |              | 19       |
| 27         | 4540          | 5095         | 63       | 72       | 945\$        | 904<br>3.078 | 18       |
| 28         | 4693          | 5317         | 62       | 73       | 9511<br>9563 | 271          | 17       |
| 29         | 4848          | 5543         | 61       | 74       | 9613         | 487          | 16       |
| 30         | 0.5000        | 0.5774       | 60       | 75       | 9659         | 732          | 15       |
|            |               |              |          | 76.      | 9703         | 4.011        | 14       |
| 31.        | 5150          | 6009         | 59       | 77.      | 9744         | 331          | 13       |
| 32         | 5299          | 6249         | 58       | 78.      | 9781         | 703          | 12       |
| 33.        | 5446          | 6494         | 57       | 79.      | 9816         | 5.145        | 11       |
| 34         | 5592          | 6745         | 56       |          |              |              |          |
| 35.        | 5736<br>5878  | 7002         | 55       |          | 0.9848       | 5.671        | 10       |
| 36<br>37.  | 6018          | 7265<br>7536 | 54<br>53 | 81.      | 9877         | 6.314        | 9        |
| 38.        | 6157          | 7813         | 52       | 82       | 9903         | 7.115        | 8        |
| <u>َور</u> | 6293          | 8098         | 51       | 23.      | 9925         | 8.144        | 7        |
|            |               |              |          | 84       | 994\$        | 9.514        | 6        |
| M          | 0.6428        | 0.8391       | 50       | 85       | 9962         | 11.43        | 5        |
| 41,        | 6561          | 8693         | 49       | 86       | 9976         | 14.30        | 4        |
| 42         | 6691          | 9004         | 48       | 87       | 9986         | 19.08        | 3        |
| 43         | 6820          | 9325         | 47       | 88<br>89 | 9994         | 28.64        | 2        |
|            | 6947          | 9657         | 46       |          | 9998         | 57.29        | 1        |
| 45         | 7071          | 1.0000       | 45       |          | 1.0000       | œ            | ٥        |
|            | œs            | cotg         | Grass    |          | œs           | cotg         | \$<br>Gʻ |

Sursa: Mică Enciclopedie Matematică, 1980

#### **BIBLIOGRAFIE**

- ADAM H..."Methodes statistiques et récherches corrélatives en géographie urbain", Hommes et Terres du Nord, 1965, 3.
- BĂLTEANU, D., JIPA, D., Texturi şi structuri sedimentare, Editura tehnică, Bucureşti, 1983.
- BARBUT M., FOURGEAUD C., Elements d'analyse mathematique des chroniques, Paris, Hachette, 1971.
- BARBUT M., Mathematiques des sciences humaines, Paris, P.U.F.,1967.

BARBUT **M.,** Mathematiques pour sciences humaines, 1971.

BEAUJEU-GARNIER J., La géographie. Méthodes et perspectives, 1971.

BEAUJEU-GARNIER J., La Geographie. Methodes et perspectives, Paris, Masson, 1971.

BENZECRI J.-P., Lecons sur l'analyse statistique des donnees multidimensionnelles, Publications du Laboratoire de statistique de l'Universite Paris VI , 1970.

- BERTIN J., Semiologie graphique. Les diagrammes; Ies reseaux; Ies cartes, Paris-La Haye , Mouton, Gauthier-Villars, 1967.
- BRUNET R., "Les nouveaux aspects de la recherche geographique : rupture ou raffinement de la tradition " , L'Espace geographique, 2, 1972.
- BRUNET R., "Pour une theorie de la geographie regionale", Travaux de !'Institut de Geographie de Reims, 1972.
- BRUNET R., Le croquis de geographie regionale et ecnomique, Paris, S.E.D.E.S., 1962.
- BRUNET R., Les phèomenes de discontinuite en geographie, 1967.
- BRUNET R., Les phèomenes de discontinuité en géographie, Paris, C.N.R.S., Memoires et documents, voi 7, 1968.
- CALOT G., Cours de statistique descriptive , Paris, Dunod, 1964.
- CANDEA MELINDA, Carpații Meridionali, Studiu de geografie umană, Editura Universității, 1996.
- CASETTI E., Classificatory and Regional Analysis, in L.J. KING, Statistica! Analysis in Gography, 1969.
- CHARRE J., DUMOLARD P., "Essai de classification synthetique des climats de la Turquie", Mediterranee, 1973, 3.
- CHEMALA, GUY, Statistique appliquée àla géographie, Nathan, 1995
- CHRISTIANS, CH., L'evaluation des paysages et de sites ruraux. bulletin de la Societe Géographique de Liège, pp 167-20,1979.
- CHRISTIANS, CH., Legislations et realisations de I' amenagement rural en Belgique. Revue, Etudes et Expansion., 289, pp 365- 406, 1981.
- CHRISTIANS, CH., Les paysages ruraux wallons. Revue Etude et Expansion, 1978, 278.
- CHRISTIANS, CH., Les paysages: realite et perception de la terre et des hommes en Wallonie, Fondation wallone Louvaine- la-Neuve, pp 135-137,1994.
- CLAVAL P., "La reflexion theorique en geographie et Ies methodes d'analyse", L'Espace geographique, 1972, 1.
- COOLEY W. W., LOHNES P.R., Multivariate Data Analysis, Londres, Wiley, 1971.
- DAGNELIE P., Theorie et methodes statistiques, Gembloux, Duculot, 1969, voi. I.
- DAUPHINE A., L'analyse factorielle, ses contraintes mathematiques et ses limites en géographie", L' Espace geographique, 1973.
- DENIAU C., OPPENHEIM G., LEROUX B., "Deux methodes d'analyse factorielle" Analyse des données en Architecture et Urbanisme, 1972.
- DOUGUEDROIT A., DE SAINTIGNON M.-F.,"Methode d'etude de la de croissance des temperatures en montagne de latitude moyenne: exemple des Alpes francaises du Sud, Revue de Geographique Alpine, 1970.
- DUBOSCQ P.," La mobilite rurale en Aquitaine; essai d'analyse logique", L'Espace geographique, 1972, 1.
- DUCHAUFOUR P., Precis de pedologie, Paris, Masson, 1970.
- DUMOLARD P., "Disparites spatiales de l'intensivite agricole en ltalie". L'Espace geographique, 1973.
- EHRLICH S.,FLAMENT C., Precis de statisque, Paris, P.U.F., 1961.
- ERDELI G., Podisul Mehedinti, Metropol, 1996.
- GRECU, FLORINA, Bazinul Hârtibaciului, Elemente de morfohidrografie, Editura Academiei Române, Bucureşti, 1992.
- GREGORY, S., Statistica! methods and the geographer, Longmans, Londra, 1964.
- GRISOLLET H.,GUILMETB., ARLERY R., Climatologie, methodes et pratiques, Paris, Gauthier-Villaes, 1973.
- GROUPE CHADULE, lnitiation aux methodes statistiques en geographie, Masson, Paris, 1974.
- GUILBAUD G.T., Statistique des chroniques, Paris, Dunod, 1968.
- GUITTON H., Statisque, Paris, Dalloz, 1971.
- HAGGETT P., CHORLEY R.(ed.), Mcidels in Geography, Londres, Methuen, 1967.

HAGGETT P., L'analyse spatiale en geographique humaine, Paris, Colin, 1973.

- HAGGETT P., L'analyse spatiale en geographie humaine, 1973.
- HART B.I., "Signifiance levels for the ratio of the mean-square difference to the level", Annals of Mathematical Statistics, 1942, voi 13.
- ICHIM, I., RĂDOANE, MARIA, Observaţie asupra faciesului de albie minoră din bazinul râului Bistrița, amonte de Poiana Teiului, Lucr. Seminarului Geografie "Dimitrie Cantemir", 4, laşi, 1988.
- ICHIM, I., RĂDOANE, **MARIA,** URSU, C., DUMITRESCU, GH.,. Model de regresie multiplă progresivă pentru evaluarea producției de aluviuni în bazine hidrografice mici, "Hidrotehnica" , 1986.
- !CHIM, I., RĂDOANE, **MARIA.,** Efectul barajelor în dinamica reliefului , Editura Academiei, Bucureşti , 1986.
- ICHIM, I., Semnificatia mărimii suprafeței bazinului hidrografic în dinamica proceselor fluviale, "Hidrotehnica", 1988, 33, 3.
- ICHIM, I., SURDEANU, V., Harta alunecărilor de teren din Valea Bistritei în sectorul dintre Borca și Bicaz, Lucr. Stațiunii de cercetări "Stejarul", Pângarați 1972.
- IELENICZ, M., , Muntii Ciucas-Buzău. Studiu geomorfologic, Editura Academiei, Bucureşti, 1984.
- IONOS I., Puncte de vedere privind analiza geografică regională a teritoriului României, S.C.G.G.G., Geogr. XXVlll,1981.
- JUILLARD E., "La region, essai de definition", Annales de Geographie, 1962.
- KING L. J., "Discrimination analysis of Urban Growth Patterns in Ontario and Quebec, 1951-1961", Annals Association of American Geographers 1967.
- KING L. J., Statistical Analysis in Geography, 1969.
- KING L.J., Statistica! analysis in Geography, Englewood Cliffs, Prentice-Hall, 1969.
- LALOIRE G., Methodes de traitement des chroniques, statistiques et previsions de vente, Paris, Dunod, 1972.
- LAMOTTE M., lnitiation aux methodes statistiques en biologie, Paris, Masson, 1971.
- LEBART L., FENELON J.-P., Statistique et informatique appliquées, Paris, Dunod, 1971.
- LEBART L., FENELON J.-P., Statistique et informatique appliquées, 1971.
- LOUP J.,"Note sur l'évaporation au Maroc", Revue de Geographique Alpine, 1957, 2.
- MAC, I., Elemente de geomorfologie dinamică, Editura Academiei, Bucureşti, 1986.
- MARCHAND B., "L'usage des statistiques en geographie", L'Espace geographique, 1972, 2.
- MARIN I., Măsurători şi calcule în meteorologie şi climatologie,Bucureşti , 1986.
- MIHOC, GH., BERGTHALLER, C., URSEANU, V., Procese stochastice. Elemente de teorie și aplicatii, Editura științifică și enciclopedică, București, 1977.
- MIHOC, GH., MICU, N., Teoria probabilității și statistica matematică, Editura didactică şi pedagogică, Bucureşti, 1980.
- MONJALLON A., Initiation à la méthode statistique, Paris, Vuibert, 1963.
- MORICE E., CHARTIER F., Methode statistique, Paris, I.N.S.E.E., 1954.
- MORICE J., Les indices statistiques, Paris,Dunod, 1969.
- MORONEY M.J., Comprendre la statistique. Verites et mensonges des chiffres, Verviers, Gerard, 1970.
- NOVI M., Techniques d'analyse factorielle , Seminaire de geographie quantitative du Groupe Dupont, Nice, 1973.
- PĂTRU ILEANA, Aplicarea legii segmentelor de râu pentru bazinul hidrografic Turcul, rev. Terra, XXVI-XXVll,1994-1995.
- PAENSON I., Glossaire systematique anglais, francais, éspagnol, russe, de la términologie des methodes statistique, Pergamon Press, 1970.
- PECH, P., REGNAULD, H., Geographie physique, collection premier cycle, 1996.
- PEDELABORDE P., Les mathèmatiques élèmentaires appliquées à la géographie physique, Paris, C.D.U., 1970.
- PEGUY CH.-J., "Une methode de recherche climatique; l'analyse frequentielle des precipitations tombees en 24 heurs", Annales de geographie, 1968.
- PEGUY CH.-P., Elèments de statistique appliquée aux sciences géographiques (geographie physique et geographie humaine ), Paris, C.D.U., 1957.
- PEGUY CH.-P.,Precis de climatologie, Paris, Masson, 1960.
- PEPE P., TISSERAND-PERRIER M., Methodes statistiques dans Ies sciences humaines, Paris, Masson, 1962.
- PHILPS L., BLOMME R., Analyse chronologique, Louvain, Vander, 1973.
- RĂDOANE, MARIA, ICHIM, I., Geomorfophological remarks on the Trotuş channel downstream its confluence with the Tazlău, RR GGG, serie Geographie, 29,1985.
- RĂDOANE, **MARIA,** RĂDOANE, N., ICHIM, I., Folosirea metodei cubului matricial în evaluarea susceptibilitatii la alunecare de teren. Caz studiu: judetul Neamt, SS GGG, seria Geografie (subtipar), 1995.
- RĂDOANE, MARIA, SURDEANU, V., RĂDOANE, N., ICHIM, I., Contributii la studiul ravenelor din Podișul Moldovei, Lucr. celui de-al II-lea Simpozion "Provenienta si efluenta aluviunilor", Piatra Neamt, 1988.
- RĂDOANE, MARIA,), Observații privind distribuția și morfometria formațiunilor de adâncime din bazinul hidrografic Bahlui, Lucrările statiunii de cercetări "Stejarul", Piatra Neamţ, 1988.
- RĂDOANE, MARIA, RĂDOANE, N. ICHIM I, DUMITRESCU, GHE., URSU, C-TIN, Analiza cantitativă în Geografia Fizică, Editura Universității"AL.L. CUZA", IASI, 1996
- RACINE J.-B., "Models graphiques et mathèmatiques en géographie humaine", Revue de Geographie de Montreal, 1972, 1.
- RACINE J.-B., LEMAY G., ... "L'analyse discriminatoire des correspondances typologiques dans l'éspace géographique", L'Espace géographique, 1972, 3.
- RACINE J.-B., REYMOND H., L'analyse quantitative en géographie, 1973.
- RACINE J.-B.,REYMOND H., L'analyse quantitative en geographie, Paris, P.U.F., 1973.
- RIMBERT S., Cartes et graphiques, Paris,S.E.D.E.S., 1964.
- SILK, J.,), Statistical concepts in geography, Allen and Unwin, Londra, 1981.
- SNEDECOR, G.W., Metode statistice aplicate în cercetările de agricultură şi biologie, Ed. Didactică şi pedagogică, Bucureşti, 1968.
- STERNBERG, H., Untersuchungen uber Langen und Querprofil geschiebefurrender Flusse, "Z.fur Bauwesn", 1875, 25.
- STRAHLER, **A.N.,** (Equilibrium theory of erosional slopes approached by frequency distribution analysis, "Am J. of Science", 1950, 248.
- SURDEANU, V., Recherches experimentales de terrain sur le glissements, "Studia Geomorphologica Carpaho-Balcanica", 1980, 15.
- SEITAN BOGDAN OCTAVIA, Potentialul climatic al Bărăganului, Editura R.S.R., Bucureşti, 1980.
- THIBAULT A., "Le systeme d'inter-relations en geographie regionale", Analyse de l'éspace, 1972, 3.
- VASILESCU, N. şi colaboratorii, Statistica, Editura didactică şi pedagogică, Bucureşti, 1980.
- VELCEA VALERIA, AL., SAVU, Geografia Carpaților și a Subcarpaților Românesti, Editura Didactică şi Pedagogică, Bucureşti, 1982.
- VELCEA, VALERIA, MORARIU T., Principii si metode de cercetare, Editura didactică şi pedagogică Bucureşti, 1971.
- VIGNAU J.-P., VIGNAU G., Statistique descriptive, Paris, Masson, 1971
- WILLIAMS, R.B.G., lntroduction to statistics for geographers and Earth scientists, MacMillan, Londra, 1988.
- ZĂVOIANU I., BASARAB, D., Metode statistice şi aplicarea lor în geografie, 1975
- ZĂVOIANU, I., Morphometry of drainage basin, Elsevier, Amsterdam.
- ''' Mică enciclopedie matematică, Editura Tehnică, Bucureşti , 1980.

VERIFICAT

**VERIFICAT 2 17** 

rtekoù, النافية الأفقي

Tiparul s-a executat sub c-da 363/1997 la Tipografia Editurii Universității din București

ISBN 973-575-214-X

Lei 4600

Ò